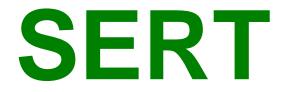

# **Serious Event Review Team**

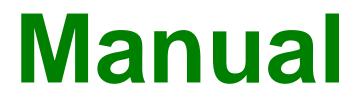

Version 4 2006

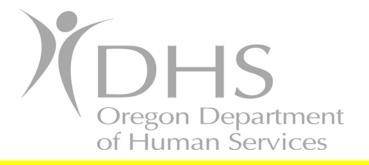

Seniors and People with Disabilities In collaboration with Educational and Community Supports, University of Oregon

# TABLE OF CONTENTS

| 1.0 An Introduction to SERT                  | 2  |
|----------------------------------------------|----|
| 2.0 Serious Events Defined                   | 5  |
| 3.0 Entering SERT Data                       |    |
| 4.0 Finding and Updating Incident Data       |    |
| 5.0 Analysis of SERT Data: The Basics        | 57 |
| 6.0 Analysis of SERT Data: Improving Quality |    |

#### Appendices:

| Appendix A—SERT User Password Request Form                             |
|------------------------------------------------------------------------|
| Appendix B—SPD SERT Contacts112                                        |
| Appendix C — Monthly CDDP SERT Review Example 113                      |
| Appendix D—SERT Reporting and Review: CDDP/SOCP/OIT                    |
| Appendix E—SERT Entries for Events Referred<br>to DHS Child Welfare117 |
| Appendix F—SERT Monthly Reports – the easy way                         |

# **1.0 AN INTRODUCTION TO SERT**

This manual serves three purposes:

- 1. It provides an overview of the "Serious Event Review Team" (SERT) system and its role in the Department of Human Services Seniors and People with Disabilities (SPD) strategy for managing quality in services for individuals with developmental disabilities.
- 2. It serves as a technical reference for SERT system users who:
  - Decide which incidents must be tracked through SERT processes; or
  - Enter and update information about these incidents in the statewide SERT database.
- 3. It offers guidance for system users who analyze serious event data for trends and patterns in order to make decisions and act to improve the health and welfare of individuals in developmental disability services.

The manual assumes most users are staff of Community Developmental Disability Programs (CDDPs). Instructions referencing CDDPs also apply to SPD Children's Residential Services and any other program that provides individual service coordination and, by rule or policy, is responsible for incident review and tracking through the SERT system.

Common abbreviations in this manual include:

- **CDDP:** Community Developmental Disability Program, an entity responsible for planning and delivery of services for persons with mental retardation or other developmental disabilities in a specific geographic area of the state under a contract with DHS or a local mental health authority. This term is used interchangeably with "County" in this manual and replaces any reference to "CMHP"—Community Mental Health Program---in the online SERT screens.
- **CPMS:** Client Process Monitoring System
- **CRS:** Children's Residential Services (SPD)
- DA: District Attorney

- **DD:** Developmental Disability
- **DHS:** Department of Human Services, an organizational unit within Oregon government responsible for health and human services
- DOB: Date of Birth
- **ISP:** Individual Support Plan, the written details of the supports, activities and resources required for an individual with developmental disabilities to achieve personal goals
- OAR: Oregon Administrative Rule
- **OIT:** Office of Investigations and Training (DHS)
- **PSI:** Protective Services Investigation
- SERT: Serious Event Review Team
- **SPD:** Seniors and People with Disabilities, an organizational unit within DHS that focuses on the planning of services, policy development and regulation of programs for persons that have developmental disabilities

#### **1.1 SERT Background**

Oregon's developmental disability service providers have long been required to report unusual incidents involving service recipients. Providers submit these reports to CDDPs or other agencies responsible for individual service coordination. CDDPs also receive, review, and follow up reports of incidents involving individuals with developmental disabilities outside of provider settings---at home or in other community settings.

By early 2000, it was evident to SPD that aggregation of statewide information to identify and prevent system problems was growing more difficult and labor intensive as each CDDP developed procedures for incident reporting and response. SPD addressed this problem by developing a standardized statewide process for recording and tracking incidents using a web-based application. Additionally, from among all types of unusual incidents, SPD identified a few more critical than others to evaluating and predicting health and safety of individuals in DD services. Incidents in this subset became the "serious events" subject to standardized web-based reporting and the focus of regular analysis by state and local review teams. The resulting <u>Serious Event Review Team</u> (SERT) system now provides:

- Centralized reporting of serious events, including initial allegations of abuse;
- A linked, computerized method in which to report serious events;
- A standardized format for tracking and documenting CDDP and SPD actions and outcomes;
- A longitudinal database from which to analyze state and local trends; and
- Integration and review of serious events and significant licensing issues at both state and local levels.

SPD and CDDPs use SERT information to improve overall service quality as well as to respond promptly and effectively to specific individual problems. SERT also helps fulfill DHS' obligation to the Centers for Medicare and Medicaid Services (CMS)---a federal agency funding the majority of SPD's community services for people with developmental disabilities through its Home- and Community-Based Services (HCBS) waiver program---to have a quality management strategy for assuring service participants are healthy and safe.

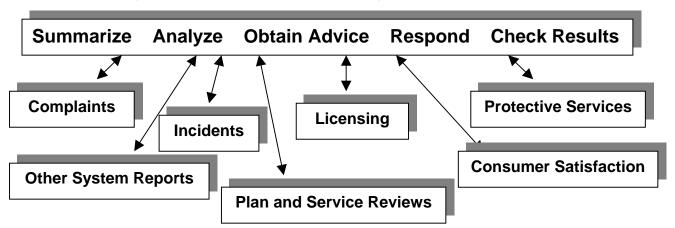

Figure 1.1: SPD Quality Management Activities

## **1.2 SERT Processes**

SERT involves several processes. Some are directly related to operating SERT and are discussed in detail in sections of this manual. Other processes are only addressed in this manual to the extent they interface with SERT. (For example, the manual discusses entry of information related to protective services investigations, but does not provide detailed instruction about what constitutes abuse, how to conduct an investigation, or how to write a report. CDDPs must consult with trained local investigators and the Office of Investigations and Training (OIT) to remain current on abuse identification and associated procedures.) Together, these typical SERT processes serve to "close the loop" on individual serious events as well as on health and safety concerns about the settings in which those events occur:

- Receiving reports from service providers and community members (e.g., friends or neighbors of people with developmental disabilities).
- Evaluating each report to determine whether it meets the definition of a serious event. (<u>Section 2</u>)
- Determining whether a serious event requires a protective services response, including investigation. (<u>Section 2</u>)
- Conducting protective services investigations (PSIs). (PSIs may be conducted by CDDP investigative staff; OIT, local law enforcement, Medicaid Fraud Unit, or DHS Child Welfare, depending on age of the individual, type of incident, and services involved.)
- Entering and updating information about serious events, recommendations, and outcomes using the online database. (<u>Section 3</u> and <u>4</u>)
- Reviewing, analyzing, and following-up serious events and program licensing/certification issues in local meetings. (<u>Section 5</u>)
- Reporting analysis and follow-up to SPD. Following each monthly meeting, CDDP SERT Teams send a report to the State SERT Team summarizing local review, analysis and follow-up. (Section 6)

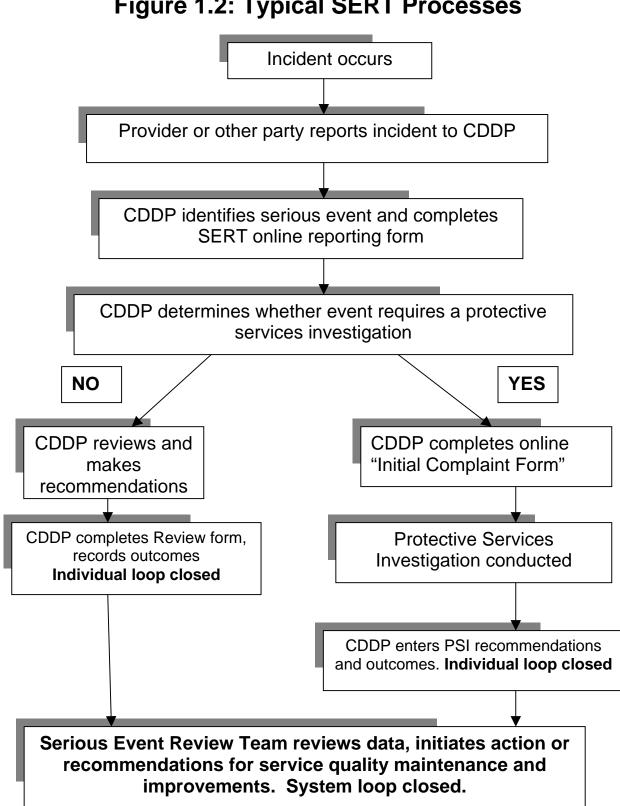

## Figure 1.2: Typical SERT Processes

## 1.3 SERT Roles and Responsibilities – CDDP

This list represents typical local assignment of the roles and responsibilities essential for SERT to operate effectively. Actual staff titles and assignments vary among CDDPs. SPD Children's Residential Services (CRS) personnel generally assume these roles and responsibilities for serious events involving children in CRS homes and proctor care settings.

#### 1.3.1 SERT Team Coordinator

- Coordinate monthly SERT review, ensuring the review addresses incident analysis, follow-up, and close-out activities as well as SPD licensing information
- Coordinate review and analysis of data for trends
- Submit Monthly CDDP SERT Review to SPD

#### **1.3.2 Service Coordinator**

- Receive incident reports from service providers and others
- Screen reports to determine whether criteria for serious events are met
- Make sure serious events involving individuals on caseload are entered into the web-based SERT database
- Make sure serious events are either reviewed and appropriately resolved or are moved forward into a PSI process
- Make sure individual is protected from harm while investigation is conducted
- Per local procedures, determine and document actions taken based on recommendations and outcomes of county reviews and protective services investigations

#### **1.3.3 Protective Service Investigator**

- Receive notice of serious events involving allegations of abuse
- Make sure OIT is notified when PSIs are initiated, completed, or reassigned to "county review" status
- Initiate investigation process
- Refer investigation to, or collaborate with, other investigative agencies as appropriate

- Notify local law enforcement if there is reason to believe the incident involved a crime
- Notify the local medical examiner in the event of death possibly caused by abuse
- Consult with OIT in cases involving potential conflict of interest or in complex cases requiring special assistance
- Provide information to OIT on request
- Enter outcome of the investigation into the SERT System or forward information to CDDP personnel responsible for entry into the system

#### 1.3.4 Data Entry Support Staff

- Enter initial information about serious events into the web-based SERT database according to timelines specified in this manual
- Update and complete serious event information in the web-based database as follow-up activities and investigations are completed

Note: Data Entry Support Staff are encouraged to review SERT records for completeness and to remind Service Coordinators and Protective Service Investigators to provide updated information necessary to "close out" any incomplete reports.

### 1.4 SERT Roles and Responsibilities – SPD

#### 1.4.1 Quality Assurance/SERT Coordinator

- Convene SPD SERT group
- Coordinate SPD review of, and response to, information from SERT about service quality throughout the state
- Monitor local SERT implementation
- Provide or coordinate training and technical assistance to improve local implementation of SERT

#### 1.4.2 SERT Data/Technical Coordinator

- Develop inquiries and reports for SPD SERT meetings
- Maintain SERT web-based reporting system
- Provide technical assistance with login difficulties, error messages, and other SERT site issues

#### 1.4.4 SPD Regional Coordinator

- Periodically review monthly reports CDDPs in region
- Inform SPD SERT of regional concerns, including trends noted across counties, providers, and services
- Participate in SPD SERT analysis of, and response to, serious events in region

#### 1.4.5 SPD Licensing and Quality of Care

- Enter reports of significant licensing problems---including significant health, safety and rights concerns---into SERT
- Review provider plans of improvement and follow-up

#### 1.4.6 SPD Medical Director

- Review death reports
- May initiate death reviews by SPD Central Office staff
- Work with OIT to investigate deaths related to medical problems

#### 1.4.7 Children's Residential Services (CRS) SERT Coordinator

- Assure CRS staff complete initial and updated online SERT entries relating to children in SPD direct-contracted children's 24-Hour Residential and Proctor Care programs
- Coordinate review of serious events relating to children in SPD directcontracted children's 24-Hour Residential and Proctor Care programs
- May participate in local SERT discussions of common provider and service issues

# **1.5 SERT Roles and Responsibilities – Other Agencies**

#### 1.5.1 Office of Investigations and Training (OIT)

- Oversee implementation of abuse reporting and protective services statute
- Conduct PSIs for certain programs (e.g. State Operated Program) and either assist with or conduct local PSIs as needed
- Provide investigation outcome information for CDDP SERT entry

- Provide training and technical assistance for CDDPs related to mandatory reporting and investigation
- Use read-only access to SERT to review CDDP entries
- Maintain a database which includes every allegation of abuse reported to OIT, including alleged victims, alleged perpetrators, and investigation outcomes
- Collaborate with SPD in: 1) aggregating and analyzing data related to serious events and PSIs and 2) quality assurance and improvement activities conducted in response to data reviews

#### 1.5.2 DHS Child Welfare

- Responsible to receive and screen reports of suspected child abuse and to cross-report to law enforcement
- Responsible, with law enforcement, for investigating allegations of abuse involving children
- **Does not have access to SERT**. CDDP SERT entries note referral for investigation in cases where there is reason to suspect abuse or neglect of children with DD
- May collaborate with CDDP or OIT in response to/ investigation of allegations involving children with DD
- May inform CDDP about outcome and recommendations from protective services investigations involving children with DD

#### 1.5.3 Local District Attorney (DA) or Law Enforcement Agency (LEA)

- Responsible for investigating criminal allegations
- **Does not have access to SERT**. CDDP SERT entries note referral for investigation in cases involving individuals with DD where there is reason to suspect a crime has occurred
- May collaborate with CDDP or OIT in response to/investigation of serious events where there is reason to suspect a crime has occurred
- May inform CDDP about outcome of criminal investigations

# 2.0 SERIOUS EVENTS DEFINED

Section 1.0 notes that service providers are required to submit reports of unusual incidents to CDDPs or other agencies responsible for individual service coordination. Oregon Administrative Rule (OAR) 411-320-0020 defines unusual incidents as "incidents involving serious illness or accidents, death of an individual, injury or illness of an individual requiring inpatient or emergency hospitalization, suicide attempts, a fire requiring the services of a fire department, or any other incident requiring abuse investigation". These unusual incident reports are one source of information for CDDP SERT entries. CDDPs also receive reports or complaints---often by phone or in person---from individuals with developmental disabilities, concerned family or other community members. However reports arrive, each CDDP has a process for evaluating them to determine what kind of response is required. At some point in this process the CDDP determines whether one or more of SPD's "serious events" are involved and, if so, enters initial and follow-up into SERT.

#### 2.1 What Is a Serious Event?

SPD developed the current list of serious events to monitor based on state and local experience with licensing and certification, technical assistance, crisis response and mortality reviews. Most serious events involve abuse as defined by Oregon Revised Statute (ORS) or Oregon Administrative Rule (OAR). A smaller set of serious events helps SPD track use of community resources and agencies that assist all Oregonians during medical crises and other emergencies.

#### 2.1.1 Abuse

Any instance of abuse---as defined by Oregon statute or administrative rule---of an individual with developmental disabilities is a serious event. CDDPs treat any complaint or report alleging abuse as a report of a serious event and enter information about the event into the SERT database within <u>one working day</u> of receipt of the report.

Other related processes begin on receipt of report. For example, CDDPs assess individual safety and initiate protective services if required and

either CDDP or OIT begins screening and investigation. It is not always immediately apparent that abuse is involved. The local investigator or OIT representative may assist with making that determination. Whatever process used for assessing the possibility of abuse, it requires a critical eye for the outcomes of abusive behavior. For example, a report of an individual in a 24-Hour Residential service being transported by ambulance and later hospitalized would not on its face indicate abuse, but a CDDP or OIT will add that allegation to a SERT entry if further review of the circumstances indicate the medical crisis may have been the result of abuse or neglect.

OAR 411-320-0020 defines types of abuse of individuals with developmental disabilities. The exact definition of abuse may be different based on individual age, living situation, or provider of service at time of the incident. Tables <u>2.1.1A</u> and <u>2.1.1B</u> summarize abuse circumstances and how they are categorized in the SERT system. Statute or rule changes in definitions of abuse will change what is required in the SERT system as well. Users should take advantage of OIT consultation and training, as well as refer regularly to administrative rules, to remain current on abuse identification and investigation responsibilities.

# SERT Table 2.1.1A: Abuse definitions derived from statute

| Type of Incident<br>on SERT Report<br>Form   | Corresponding Abuse Definition under<br>OAR 411-320-0020(2) (rev. 2/06):                                                                                                    |
|----------------------------------------------|----------------------------------------------------------------------------------------------------|
| Death                                        | (a)(A) and (b)(A) for children and adults in any setting: Any death caused by other than accidental or natural means, or occurring in unusual circumstances. (NOTE: All deaths are reported in SERT, but only deaths which, after consultation with SPD and OIT, are judged to meet this definition are categorized as abuse and subject to protective services investigation.)                                                                                                    |
| Physical Injury<br>by Other than<br>Accident | <ul> <li>(a)(B) for children in any setting: Any physical injury including, but not limited to, bruises, welts, burns, cuts, broken bones, sprains, bites that are deliberately inflicted.</li> <li>(b)(B) for adults in any setting: Any physical injury caused by other than accidental means, or that appears to be at variance with the explanation given of the injury.</li> </ul>                                                                                                    |
| Willful infliction of physical pain          | (b)(C) for adults in any setting and for children in 24-Hour<br>Residential or Proctor Foster Care settings: Willful infliction of<br>physical pain or injury.                                                                                                    |
| Sexual<br>harassment or<br>exploitation      | <ul> <li>(a)(D) for children in any setting: Sexual abuse and sexual exploitation including, but not limited to, any sexual contact in which a child is used to sexually stimulate another person. This may include anything from rape to fondling to involving a child in pornography.</li> <li>(b)(D) for adults in any setting and for children in 24-Hour Residential or Proctor Foster Care settings: Sexual harassment or exploitation, including but not limited to, any sexual contact between an employee of a community facility or community program and an adult.</li> </ul> |
| Failure to<br>Act/Neglect                    | <ul> <li>(a)(C) for children in any setting: Neglect including, but not limited to, failure to provide food, shelter, medicine, to such a degree that a child's health and safety are endangered.</li> <li>(b)(E) for adults in any setting and for children in 24-Hour Residential or Proctor Foster Care settings: Neglect that leads to physical harm or significant mental injury through withholding of services necessary to maintain health and well-being.</li> </ul>                                                                                                    |

Γ

#### SERT Incident Table 2.1.1B: Additional abuse definitions in OAR

For 24-hour residential (children and adults) homes; adult foster homes; children's proctor/foster homes; employment/community inclusion programs; supported living programs; semi-independent living programs; CDDPs; support service brokerages

| Type of Incident<br>on SERT Report<br>Form                              | Corresponding Abuse Definition under<br>OAR 411-320-0020(2):                                                                                                    |
|-------------------------------------------------------------------------|----------------------------------------------------------------------------------------------------|
| Failure to<br>Act/Neglect                                               | (c)(A)—for children and adults in 24-hour residential programs, adult<br>foster homes, employment or community inclusion programs,<br>supported living programs, semi-independent living programs;<br>prohibition also applies to staff and volunteers of CDDPs and<br>Brokerages: Failure to act or neglect that results in the imminent<br>danger of physical injury or harm through negligent omission,<br>treatment, or maltreatment.                                                                                                    |
| Verbal<br>Mistreatment<br>with implied<br>Threat                        | (c)(B) Verbal mistreatment by subjecting an individual to the use of derogatory names, phrases, profanity, ridicule, harassment, coercion or intimidation of such a nature as to threaten significant physical or emotional harm or the withholding of services or supports, including implied or direct threat of termination of services.                                                                                                    |
| Placing<br>restrictions on<br>an individual's<br>freedom of<br>movement | (c)(C) Placing restrictions on an individual's freedom of movement by restriction to an area of the residence or program or from access to ordinarily accessible areas of the residence or program, unless agreed to by the ISP team and included in an approved behavior support plan.                                                                                                    |
| Using restraints<br>inappropriately                                     | (c)(D) An inappropriate or unauthorized physical intervention that<br>results in injury. A physical intervention is inappropriate if: it is applied<br>without a functional assessment of the behavior justifying the need for<br>the restraint; it is used for behaviors not addressed in a behavior<br>support plan; it uses procedures outside the parameters described in<br>a behavior support plan; or it does not use procedures consistent with<br>the Oregon Intervention System. A physical intervention is not<br>authorized if: there is not a written physician's order when<br>intervention is used as a health related protection; or it is applied<br>without ISP team approval as identified on the ISP or as described in<br>a formal written behavior support plan. It is not abuse if it is used as<br>an emergency measure, if absolutely necessary to protect the<br>individual or others from immediate injury and only used for the least<br>amount of time necessary. |
| Financial<br>Exploitation                                               | (c)(E) Financial exploitation that may include, but is not limited to: an<br>unauthorized rate increase; staff borrowing from or loaning money to<br>an individual; witnessing a will in which the program or staff is a<br>beneficiary; adding the program's name to an individual's bank<br>account(s) or other titles for personal property without approval of the<br>individual or the person's legal representative and notification of the<br>ISP team.                                                                                                    |

| Type of Incident<br>on SERT Report<br>Form                        | Corresponding Abuse Definition under<br>OAR 411-320-0020(2):                                                                                                    |
|-------------------------------------------------------------------|----------------------------------------------------------------------------------------------------|
| Inappropriately<br>expending an<br>individual's<br>personal funds | (c)(F) Inappropriately expending an individual's personal funds, theft<br>of an individual's personal funds, using an individual's personal funds<br>for the program's or staff's own benefit, commingling an individual's<br>funds with program or another individual's funds, or the program<br>becoming guardian or conservator. |

#### 2.1.2 Other serious events

These additional circumstances do not necessarily involve or imply abuse has occurred, but need to be monitored to help state and local planners take appropriate steps to assure individual health and safety.

| SERT Incluent Table 2.1.2. Other serious events |                                                                                                    |  |  |  |  |
|-------------------------------------------------|----------------------------------------------------------------------------------------------------|--|--|--|--|
| Type of Incident<br>on SERT Report<br>Form      | Typical circumstances in this type of SERT report                                                                                                    |  |  |  |  |
| Death                                           | The death of <u>any</u> individual who receives DD service coordination<br>(case management) services. (NOTE: Death also appears on<br>Table 2.1.1A. While every death must be reported, not all<br>deaths occur because of abuse.) |  |  |  |  |

#### SERT Incident Table 2.1.2: Other serious events

The remaining serious events apply to children and adults in: 24-hour residential programs; foster homes; employment or community inclusion programs; supported living programs; semi-independent living programs:

|                                                         | Fire department responds to fire emergency, called by program                                                                                                    |
|---------------------------------------------------------|----------------------------------------------------------------------------------------------------|
| Fire department                                         | staff, volunteers, individual(s) in service, or community members.                                                                                                    |
|                                                         | Fire department may also come in response to fire alarm.                                                                                                    |
|                                                         | Police are on site in response to: 1) known or suspected criminal activity (e.g. individual violation of probation, individual arrested, suspected theft from individuals); or 2) individual or public safety                                                                                                    |
| Police                                                  | emergency (e.g. individual returned following incident in                                                                                                    |
|                                                         | community, call from foster provider to help find missing individual,                                                                                                    |
|                                                         | complaint from neighbors about noise).                                                                                                    |
| Criminal referral<br>made                               | 1) Law enforcement agency (LEA) has been asked to assess and<br>investigate (as appropriate) suspected crime against individual(s)<br>with DD (e.g. theft from an individual with DD, assault associated<br>with abuse). 2) LEA has filed criminal charges against an individual<br>in service (e.g. violation of probation) or against program staff or<br>volunteers for crimes against individual(s) in service. |
| Ambulance<br>service other<br>than routine<br>transport | Ambulance responds with medical assistance or transportation (or both) in response to medical emergency involving individual(s). (Is NOT use of ambulance for routine, planned medical service.                                                                                                    |

| Medical hospitalization        | Admission and at least overnight stay at hospital due to a medical<br>emergency involving Individual injury or illness. Does NOT include<br>stay for dental treatment under sedation or for planned, non-<br>emergent surgical interventions. |
|--------------------------------|----------------------------------------------------------------------------------------------------|
| Emergency<br>room visit        | Emergency room visits for injury or acute physical or mental illness.<br>Does NOT include emergency room visits for routine health care or<br>visits to immediate care and urgent care facilities.                                            |
| Psychiatric<br>hospitalization | Admission for any length of time to a psychiatric treatment facility                                                                                                    |

#### 2.1.3 Categories of Serious Events Vary by Type of Service

The matrix on the following page summarizes the information in previous tables about what must be entered in SERT. Examples may also help:

**Example 1.** An adult receives no DD services other than Service Coordination. Enter serious events listed in <u>Table 2.1.1A unless</u> the alleged perpetrator is a staff member or volunteer of the CDDP, in which case events in <u>Table 2.1.1B</u> also apply.

**Example 2.** An adult is enrolled in Support Services. Enter serious events listed in <u>Table 2.1.1A</u> <u>unless</u> the alleged perpetrator is a staff member or volunteer of:

- a. The CDDP;
- b. The Brokerage in which the adult is enrolled; or
- c. An agency qualified to provide support services due to SPD license or certification as a 24-Hour Residential, Supported Living, Foster Care, Semi-Independent Living, or Employment/Alternative to Employment program.

If any of situations a - c apply, the events listed in <u>Table 2.1.1B</u> also apply.

**Example 3.** An adult is enrolled in 24-Hour Residential Services. Enter serious events listed in all three tables.

**Example 4.** A full-time resident in a nursing facility receives specialized services from a DD Employment/Alternatives to Employment program. Enter serious events defined in all three tables if the incident occurs when the individual is away from the nursing home and under the care and supervision of the DD Employment/Alternatives to Employment program.

#### SERT Table 2.1.3. Matrix for Reporting Serious Events

A symbol in the box under the type of serious event means the event must be entered in SERT if it involves an individual in the type of service indicated.

| Type of DD<br>Service                                          | Entered by | Death                | Physical Injury<br>(Physical Abuse) | Willful Infliction of<br>Pain (Injury/Pain) | Sexual Harassment/<br>Exploitation | Failure to<br>Act/Neglect | Verbal Mistreatment<br>w/Implied Threat | Restricting<br>Freedom of<br>Movement | Restraints | Financial<br>Exploitation | Inappropriate Use<br>of Personal Funds | Medical<br>Hospitalization | Emergency Room<br>Visit | Psychiatric<br>Hospitalization | Police, Fire, or<br>Ambulance | Criminal Referral<br>Made |
|----------------------------------------------------------------|------------|----------------------|-------------------------------------|---------------------------------------------|------------------------------------|---------------------------|-----------------------------------------|---------------------------------------|------------|---------------------------|----------------------------------------|----------------------------|-------------------------|--------------------------------|-------------------------------|---------------------------|
| Adult 24 Hour<br>Residential                                   | CDDP       | <ul> <li></li> </ul> | <ul> <li></li> </ul>                | ~                                           | >                                  | ~                         | ~                                       | <ul> <li></li> </ul>                  | ~          | <ul> <li></li> </ul>      | ~                                      | ~                          | ~                       | ~                              | ~                             | <ul> <li></li> </ul>      |
| Adult Foster Care                                              | CDDP       | <ul> <li></li> </ul> | <ul> <li></li> </ul>                | ~                                           | >                                  | ~                         | ~                                       | <ul> <li></li> </ul>                  | ~          | <ul> <li></li> </ul>      | ~                                      | ~                          | ~                       | ~                              | ~                             | <ul> <li></li> </ul>      |
| Children Living at<br>Home (inc. Family<br>Support and CIIS)** | CDDP       | ~                    | ~                                   | ~                                           | >                                  | ~                         |                                         |                                       |            |                           |                                        |                            |                         |                                |                               |                           |
| Children's Proctor<br>Foster Care*                             | SPD        | <ul> <li></li> </ul> | <ul> <li></li> </ul>                | ~                                           | >                                  | ~                         | ~                                       | <ul> <li></li> </ul>                  | ~          | <ul> <li></li> </ul>      | ~                                      | ~                          | ~                       | ~                              | ~                             | <ul> <li></li> </ul>      |
| Children's Residential*                                        | SPD        | <ul> <li></li> </ul> | <ul> <li></li> </ul>                | ~                                           | >                                  | ~                         | ~                                       | <ul> <li></li> </ul>                  | ~          | <ul> <li></li> </ul>      | ~                                      | ~                          | ~                       | ~                              | ~                             | <ul> <li></li> </ul>      |
| DD-Eligible Adult<br>w/Service Coordination<br>Only            | CDDP       | ~                    | ~                                   | ~                                           | >                                  | ~                         |                                         |                                       |            |                           |                                        |                            |                         |                                |                               |                           |
| Employment/Alternative                                         | CDDP       | <ul> <li></li> </ul> | <ul> <li></li> </ul>                | ~                                           | >                                  | ~                         | ~                                       | <ul> <li></li> </ul>                  | ~          | <ul> <li></li> </ul>      | ~                                      | ~                          | ~                       | ~                              | ~                             | <ul> <li></li> </ul>      |
| Adults in Support<br>Services or Comp. In-<br>Home Support     | CDDP       | ~                    | ~                                   | ~                                           | >                                  | ~                         | <b>*</b>                                | ▲<br>▼                                | <b>*</b>   | <b>▲</b><br>▼             | <b>*</b>                               |                            |                         |                                |                               |                           |
| Supported Living and SILP                                      | CDDP       | ~                    | ~                                   | ~                                           | >                                  | ~                         | ~                                       | ~                                     | ~          | ~                         | ~                                      | ~                          | ~                       | ~                              | ~                             | ~                         |

\* CDDP staff who learn about a serious event involving a child in these services must contact the SPD Residential Services Coordinator assigned to the program. SPD staff will enter incident information into SERT.

\*\* If you learn about any of these serious events involving a child living at home, notify the DHS agency providing child protection services and enter the event in SERT.

A Report and enter in SERT if staff of CDDP or Brokerage are alleged to have committed this abuse.

▼ Report and enter in SERT if staff of program are alleged to have committed this abuse **and** program is qualified to provide this support service due to SPD license or certification as 24-hour residential, foster home, employment/alternative to employment, supported living, or semi-independent living program.

# **3.0 ENTERING SERT DATA**

When a CDDP receives a report of an incident involving one or more serious events, the CDDP enters information about the incident into the web-based SERT database maintained by SPD. This section of the manual is about how to enter information into that database.

#### <u>Tips:</u>

When the manual is viewed as a Portable Document File ("pdf"), click on a figure hyperlink to view SERT screens as they are referenced. Click on "Previous View" arrow to return to manual after viewing a figure.

 $\checkmark$  Log in to the test site (user ID: snewton; password: test123) to view options in the fields, see how to move through initial entry and updates, and produce some reports before making entries that affect the CDDP database.

The SERT system "times out" after 20 minutes of inactivity. This is very likely to occur during long narrative entries, for example, since SERT recognizes activity only as screen changes through links or "submit" buttons. Time out is indicated by the appearance of the SERT Login screen when a hyperlink or "submit" button is selected. Options for recovering from time-out:

- 1. Click the "back" button of web browser to return to last screen where data is stored. All data should still be available.
- 2. Select File>New>Window or Control+N. This opens a new browser window with the same content as the original window.
- 3. Click the "forward" button of web browser. Type in user name and password and click on login page. This returns user's SERT Home Page and resets the 20-minute time clock on the login. User should be able to submit the information already entered into the form without retyping it.
- 4. Press ALT and Tab keys at the same time to return to the original browser screen with form and entered information. Click "submit" button for that particular form.
- 5. User may return to SERT Home Page by pressing the ALT and Tab keys at the same time again. (This additional window can be closed at any time without impacting work. Closing the window to save computer memory space is recommended if computer system is slow.)

Avoid time-outs by typing long narrative sections (e.g. description of incident, recommendations, investigation outcomes) in a word processing program like Word or Word Perfect before logging in to the system. Copy the text in the document by highlighting it and pressing the Ctrl and C keys at the same time or by selecting Edit>Copy from the toolbar. Click in desired SERT field and press Ctrl and V keys at the same time or select Edit>Paste from the toolbar to paste the document into the SERT web form.

DO NOT WRITE A SERIOUS EVENT REPORT OVER A PREVIOUSLY-ENTERED REPORT. A unique ID# and entry date attaches to each SERT report as it is created. The new event will retain the previous entry's ID# and

date, creating errors in entry, review and investigation timelines. Contact the SERT Technical Coordinator---using the unique SERT ID#---to request that duplicate or otherwise invalid reports be eliminated from the CDDP database.

## 3.1 Accessing SERT Database

The SERT database is secure. Each user must obtain a unique identification and password from the SPD Technical Coordinator (see <u>Appendix A</u> for form and contact information). Access is designed according to user need, e.g. CDDP-specific access to input and edit data for users responsible for data entry and review or read-only access for users responsible for administration of the system.

To access the SERT login site:

- 1. Launch web browser (e.g., Internet Explorer, Firefox, etc.);
- 2. Enter SERT address in browser address field: <u>https://oddsweb.mhd.hr.state.or.us/counties/qa/login/login.cfm</u>; and
- 3. Click browser's "Go" button.

### 3.2 Logging in to SERT Database

Enter user ID and password where indicated on the SERT database <u>Login</u> <u>Screen</u> (<u>see Figure 3.1</u>). Click "Login" button to be directed to the SERT Home Page for the user's CDDP.

# 3.3 Navigating to SERT Reporting Form

On the SERT Home Page (<u>See Figure 3.2</u>, the options for hypothetical "Steve" County), include Add an Event, Submit County Monthly SERT Review, Change or View Profile, Online Reports, List of Events, View Licensing Citations, State SERT Team Minutes, and Logout of SERT System. Click on "Add an Event" for the SERT Reporting Form (<u>Figure 3.3</u>) and enter SERT data.

#### 3.4 Entering Data in SERT Reporting Form

The **SERT Reporting Form** has two major sections: CLIENT INFORMATION and INCIDENT INFORMATION. Each section contains several fields for user entry. For example, "Case Number\*" is the first field in the CLIENT INFORMATION section of the form. Fields marked with asterisks (e.g., Case Number\*, DOB\*, Last Name\*, etc.) are *required* fields that must be completed for SERT to accept the report.

**Table 3.1** provides information for completing each field of the SERT ReportingForm.

| Field                 | Instructions                                                                                                    |
|-----------------------|----------------------------------------------------------------------------------------------------|
| Case<br>Number        | Enter CPMS number of Individualthe person with developmental disabilities who is the focus of incident report. Until otherwise instructed, use the Individual's CPMS number.                                                                                 |
| DOB                   | Enter Individual's date of birth exactly as it appears in the CPMS record. Enter date in following format: <b>MM/DD/YYYY</b> .                                                                                                    |
| Last Name             | Enter last name of Individual exactly as it appears in the CPMS record.                                                                                                    |
| First Name            | Enter first name of Individual exactly as it appears in the CPMS record.                                                                                                    |
| Client is<br>Under 18 | Check box if Individual was 17 or younger when incident occurred.<br>(Facilitates review of events involving children over time.)                                                                                                    |
| Gender                | Enter capital <b>M</b> if Individual is male and capital <b>F</b> if Individual is female.                                                                                                    |
| Incident<br>Date      | Enter date incident occurred in the following format: <b>MM/DD/YYYY</b> .<br>If specific date of is unknown, enter approximate or estimated date,<br>and check <b>Approximate Incident Date</b> box. If incident spans<br>several days, enter date it began. |

Table 3.1 SERT Reporting Form

| Field                                    | Instructions                                                                                                    |
|------------------------------------------|----------------------------------------------------------------------------------------------------|
| Date Incident<br>Reported to<br>County   | Enter date incident was reported to CDDP. Enter date in following format: <b>MM/DD/YYYY</b> .                                                                                                    |
| Approximate<br>Incident<br>Date          | Check box if specific date of incident is unknown and date in "Incident Date" field is approximate.                                                                                                    |
| Provider (at<br>the time of<br>incident) | <ul> <li>Indicate provider immediately responsible for supporting Individual when incident occurred. Navigate through drop-down menu by entering first letter of provider name, then scrolling to appropriate selection, for example:</li> <li>Name of <u>residential service agency</u> if Individual is enrolled in 24-hour residential or support living services, unless incident occurs when Individual is receiving services from an employment/alternative service provider. Also use this option if event occurs while Individual is temporarily away from the setting on vacation or visiting family.</li> <li>Name of <u>employment/alternative to employment service</u> <u>agency</u> if event occurs when Individual is receiving services from that agency, including when service is a self-directed purchase (through support services foster care services, unless incident occurs when Individual is receiving services from an employment/alternative service provider. Also use this option if event occurs when Individual is receiving services from an employment/alternative service provider. Also use this option if event occurs when Individual is receiving services from an employment/alternative service provider. Also use this option if event occurs when Individual is receiving a family</li> <li><u>Foster care</u> when Individual is temporarily away from the setting on vacation or visiting family.</li> <li><u>Independent provider</u> when Individual is receiving a family support, comprehensive in-home support, CIIS or adult support service at the time of the incident from an independent contractor, an employee of the individual, or a self-employed worker.</li> <li><u>Nursing facility</u> if reporting death of Individual who resides in a nursing facility unless the death occurs while Individual is receiving DD nursing facility specialized services.</li> <li><u>Transportation</u> if incident involves public transportation employee, Individual is not enrolled in a comprehensive residential service, and no other paid DD service provider is directly responsible for the Individual</li></ul> |

| Field                                                        | Instructions                                                                                                    |
|--------------------------------------------------------------|----------------------------------------------------------------------------------------------------|
|                                                              | <ol> <li>Unknown when: a) name of agency or other provider is<br/>unknown; b) no provider is responsible for or providing services<br/>at the time of the incident; or c) name of provider does not<br/>appear on the dropdown menu.</li> </ol>                                                                                                    |
| Payment<br>Source (if<br>Self-<br>Directed<br>Service)       | <ul> <li>Select payment source if Individual receives self-directed services, even if none are being provided at the time of incident, i.e.:</li> <li>1. <u>Brokerage</u> when Individual is an adult enrolled in a Support Service Brokerage;</li> <li>2. <u>Children's Intensive In-Home</u> when Individual is a child and receives SPD Children's Intensive In-Home Support program services;</li> <li>3. <u>Comp In-Home</u> when Individual is an adult and receives Comprehensive In-Home Support services through the CDDP; or</li> <li>4. <u>Family Support</u> when Individual is a child and receives Family</li> </ul>                                                                                                    |
| Site                                                         | <ul> <li>Support services through the CDDP.</li> <li>Choose specific provider site responsible for Individual when incident occurred. This may not always be where the incident occurred, e.g. select name of home if incident occurred in park while Individual was out with residential staff and select name of employment program if incident occurred in park while Individual was landscaping with program crew. All currently licensed or certified DD sites are in the dropdown menu for this field. Search for the agency name, then select the appropriate site. Exceptions:</li> <li>Select Family or own home if incident occurs in the home of a child or adult who either receives some type of self-directed service or receives only CDDP service coordination unless the incident occurs during provision of in-home services by a DD licensed or certified agency.</li> <li>Select Site not listed from the menu if the responsible site is unknown or not on the menu AND enter the site name in the associated field titled If site is not available on the dropdown list enter it below.</li> </ul> |
| Service<br>person was<br>receiving<br>when event<br>occurred | <ul> <li>Select type of service Individual was receiving when incident occurred from dropdown menu. For example, select:</li> <li>1. <u>Comp InHome</u> if Individual was receiving supports from a provider paid with Comprehensive In-Home Support funds.</li> <li>2. <u>Case Management</u> if Individual was directly receiving assistance from a Service Coordinator.</li> </ul>                                                                                                    |

| Field                  | Instructions                                                                                                    |
|------------------------|----------------------------------------------------------------------------------------------------|
|                        | <ol> <li>Brokerage if Individual was directly receiving assistance from<br/>Adult Support Service Brokerage staff or volunteers.</li> <li>Support Svcs (svcsPurchasedByBrokerage) if Individual was<br/>receiving supports from a provider paid with Support Service<br/>Brokerage funds.</li> <li>24hr Residential if Individual resides in a 24-hour residential<br/>setting and was on an unescorted excursion in the community.</li> <li>Unknown if type of service is unknown or Individual was not<br/>directly receiving any of the services listed when the incident<br/>occurred.</li> <li>NOTE: Do not select <u>High School Transition</u>it is no longer<br/>available as a DD service.</li> </ol> |
| Address of<br>Incident | Enter street address where incident occurred. If specific street<br>address is unknown, enter identifying information such as "West<br>Hills Shopping Mall," or "On Yamhill Road between 3 <sup>rd</sup> and 5 <sup>th</sup> St. in<br>Portland." Do not enter something general like "Community" if even<br>approximate location is unknown; leave this field blank and check<br>the <b>Unknown</b> box.                                                                                                    |
| City                   | Enter name of city where incident occurred.                                                                                                    |
| Unknown                | Check box if identifying information about the location of the incident is unavailable. (See <b>Address of Incident</b> field.)                                                                                                    |

| Field: Type<br>of Incident | The following fields name or describe Serious Events. Mark the box next to <u>each</u> serious event that occurs in the context of the incident being reported. Remember: a single incident may involve more than one Serious Event. See <u>Table 2.1.3</u> for a summary of SERT reporting based on living or service settings and age of individual.                                                                   |
|----------------------------|----------------------------------------------------------------------------------------------------|
| Death                      | Check box to report an Individualchild or adulthas died<br>under any circumstances. If, <u>after initial review and</u><br><u>consultation with SPD and OIT</u> , it appears death was caused<br>by other than accidental or natural means or occurred in<br>unusual circumstances, this may be abuse according to<br>Statute and Rule (see <u>Table 2.1.1A</u> ) and a Protective Service<br>Investigation is required. |

| Field: Type<br>of Incident                                         | The following fields name or describe Serious Events. Mark the box next to <u>each</u> serious event that occurs in the context of the incident being reported. Remember: a single incident may involve more than one Serious Event. See <u>Table 2.1.3</u> for a summary of SERT reporting based on living or service settings and age of individual. |
|--------------------------------------------------------------------|----------------------------------------------------------------------------------------------------|
| A PSI is required in the following cases unless initial review and |                                                                                                    |

#### consultation with OIT indicates that circumstances do not meet definitions of abuse in Statute or Rule

|                                         | aduse in Statute of Rule                                                                                                    |
|-----------------------------------------|----------------------------------------------------------------------------------------------------|
| Physical                                | Check box if it appears the Individualchild or adultin any                                                                                                    |
| injury by other                         | setting has experienced abuse defined by Statute and Rule                                                                                                    |
| than accident                           | (see <u>Table 2.1.1A</u> ). An example that has been used in OIT                                                                                                    |
| (Physical                               | Mandatory Abuse Reporting training is the presence of bruises                                                                                                    |
| Abuse)                                  | indicating perpetrator is involved.                                                                                                    |
| Willful infliction of                   | Check box if it appears Individualchild or adultin any setting has experienced abuse defined by Statute and Rule (see <u>Table 2.1.1A</u> ). Examples that have been used in OIT                                                                                                    |
|                                         |                                                                                                    |
| physical pain                           | Mandatory Abuse Reporting training: medication                                                                                                    |
| (Injury/pain)                           | mismanagement resulting in injury; physical fights involving an adult; some domestic violence situations.                                                                                                    |
| Sexual<br>harassment<br>or exploitation | Check box if it appears Individualchild or adultin any<br>setting has experienced abuse defined by Statute and Rule<br>(see <u>Table 2.1.1A</u> ). Examples that have been used in OIT<br>Mandatory Abuse Reporting training: any sexual contact<br>between an employee, provider, or other caregiver and an<br>adult; unwelcome sexual contact directed toward the adult by<br>anyone else; consensual or nonconsensual with staff; rape or<br>sexual assault.                                 |
| Failure to<br>act/neglect               | <ul> <li>Check box in these situations:</li> <li>1. It appears Individualchild or adultin any setting has experienced abuse defined by Statute and Rule (see <u>Table 2.1.1A</u>) or</li> <li>2. It appears that the Individualchild or adult—has experienced abuse as indicated in <u>Table 2.1.1B</u> by staff or volunteers in settings listed in that Table.</li> <li>An example that has been used in OIT Mandatory Abuse Reporting training is withholding food and hydration.</li> </ul> |
| Verbal<br>mistreatment                  | Check box if it appears Individualchild or adulthas experienced abuse as indicated in <u>Table 2.1.1B</u> by staff or volunteers in settings listed in that Table.                                                                                                    |
| Placing                                 | Check box if it appears Individualchild or adulthas                                                                                                    |
| restrictions on                         | experienced abuse as indicated in Table 2.1.1B by staff or                                                                                                    |
|                                         |                                                                                                    |

| Field: Type<br>of Incident                                        | The following fields name or describe Serious Events. Mark the box next to <u>each</u> serious event that occurs in the context of the incident being reported. Remember: a single incident may involve more than one Serious Event. See <u>Table 2.1.3</u> for a summary of SERT reporting based on living or service settings and age of individual. |
|-------------------------------------------------------------------|----------------------------------------------------------------------------------------------------|
| an individual's                                                   | volunteers in settings listed in that Table. Examples of such                                                                                                    |
| freedom of                                                        | restriction include blocking a doorway, or shutting off an                                                                                                    |
| movement                                                          | electric wheelchair.                                                                                                    |
| Using restraints inappropriately                                  | Check box if it appears Individualchild or adulthas experienced abuse as indicated in <u>Table 2.1.1B</u> by staff or volunteers in settings listed in that Table.                                                                                                    |
| Financial exploitation                                            | Check box if it appears Individualchild or adulthas experienced abuse as indicated in <u>Table 2.1.1B</u> by staff or volunteers in settings listed in that Table.                                                                                                    |
| Inappropriately<br>expending an<br>individual's<br>personal funds | Check box if it appears Individualchild or adulthas experienced abuse as indicated in <u>Table 2.1.1B</u> by staff or volunteers in settings listed in that Table.                                                                                                    |

# PSI is NOT required for the following serious events in the absence of any apparent abuse. These events are entered into SERT only if Individual---child or adult---receives services listed in <u>Table 2.1.2</u>.

| Fire<br>department<br>(service) | Check box if circumstances appear to be those associated with <b>Fire department</b> in <b>Table 2.1.2</b> . |
|---------------------------------|----------------------------------------------------------------------------------------------------|
| Police                          | Check box if circumstances appear to be those associated                                                     |
| (service)                       | with <b>Police</b> in <u>Table 2.1.2</u> .                                                                   |
| Criminal                        | Check box if circumstances appear to be those associated                                                     |
| referral made                   | with Criminal referral made in Table 2.1.2.                                                                  |
| Ambulance                       | Check box if circumstances appear to be those associated                                                     |
| service other than              | with Ambulance service other than routine transport in                                                       |
| routine transport               | Table 2.1.2.                                                                                                 |
| Medical                         | Check box if circumstances appear to be those associated                                                     |
| hospitalization                 | with Medical hospitalization in Table 2.1.2.                                                                 |
| Emergency                       | Check box if circumstances appear to be those associated                                                     |
| room visit                      | with Emergency room visit in Table 2.1.2.                                                                    |
| Psychiatric                     | Check box if circumstances appear to be those associated                                                     |
| hospitalization                 | with <b>Psychiatric hospitalization</b> in <b>Table 2.1.2</b> .                                              |

The final fields of the **SERT Reporting Form** are:

| Field                      | Instructions                                                                                                    |
|----------------------------|----------------------------------------------------------------------------------------------------|
| Description of<br>incident | <ul> <li>Enter complete description of the incident:</li> <li>What happened to Individual? Describe what occurred, reported cause, any observations leading to suspicion of abuse, any immediate steps taken to protect Individual.</li> <li>Who was involved? Note others involved and relationship to Individual if known.</li> <li>When and where did it occur (if not clear from entries in report form fields)?</li> </ul> |
| Case Manager               | Optional to assist with local follow-up: Enter name or other                                                                                                    |
| ID                         | identifier of Individual's Service Coordinator.                                                                                                    |

After completing the SERT Reporting Form, click "Submit Client Information & Continue" for the <u>Decision</u> screen (see <u>Figure 3.3</u> in Section 3.5). An "Errors in Form" screen will pop up if "Submit Client Information & Continue" was selected before all required fields were completed. Return to the SERT Reporting Form, fill in all required information, and re-submit the information.

### 3.5 Making Decision about Investigation

The <u>Decision</u> screen documents the CDDP's initial decision about whether an incident requires a protective service investigation. This initial decision is based on the type of event reported as well as cursory evaluation of circumstances using current instruction and advice from OIT. If necessary due to findings of subsequent review or investigation, the CDDP can update SERT to change this decision (see <u>Section 4</u>).

#### 3.5.1 Protective Service Investigation NOT Required

There are three situations where a decision that a PSI is not required during initial entry of a serious event may be appropriate.

 The incident is a report only of death---with no other alleged abuse or neglect---of an individual receiving any DD services, including service coordination (case management). This serves to immediately report the death and establish a "placeholder" for the case in SERT pending SPD Medical Director review. <u>The CDDP must inform the SPD Medical</u> <u>Director of the death immediately, leaving the county review open and available for update to protective services investigation if necessary.</u>

- The incident appears only to involve one or more of the events in <u>Table</u> <u>2.1.2</u>---other than death---that are *not* considered types of abuse in any setting.
- 3. Clarifying basic elements of the event and consulting protective service or OIT personnel indicates alleged action does not meet conditions for or definitions of abuse listed in <u>Tables 2.1.1A</u> or <u>2.1.1B</u> in Section 2.

Click the "No, County will Review" button to be directed to <u>County Review of</u> <u>Serious Event</u> form (see <u>Section 3.6</u>).

#### 3.5.2 Protective Service Investigation Is Required

If there is any indication that the incident may involve one or more of the types of abuse other than death (see <u>Section 3.5.1</u>) in <u>Tables 2.1.1A</u> or <u>2.1.1B</u> in Section 2---according to age or services received—a decision to proceed with a protective services investigation is required on initial entry of the serious event.

#### **Special Considerations:**

- If an incident involves death and another serious event from <u>Tables</u> <u>2.1.1A</u> or <u>2.1.1B</u>, make the decision that protective services investigation is required. Consult with OIT and <u>immediately notify the SPD Medical</u> <u>Director of the death</u>.
- 2. CDDPs often receive reports that must also be referred to other agencies for investigation or other resolution. DHS Child Welfare investigates child abuse or may delegate investigation to OIT. If a crime is involved, so is law enforcement. OIT investigates allegations of abuse involving individuals in State Operated Community Program services. Investigation information, process and timelines in all of these cases are not under a CDDP's immediate control and any further activity that might be required of the CDDP usually depends on unique factors associated with each case. Nevertheless, using SERT to <u>indicate a protective service</u> investigation is required, as well as to record referral to the appropriate agency, what the CDDP knows or learns about the case (including reports and outcomes shared by the investigating agency), and CDDP activities (e.g. action to protect Individual, collaboration with investigating agency, monitoring investigation progress, subsequent or separate investigation, follow-up on recommendations or required actions) prior to closure.

Click the "Yes, Submit Complaint/PSI Request" button to be directed to Initial Complaint Form (see <u>Section 3.7</u>).

#### 3.6 Entering Data in <u>County Review of Serious Event</u> Form

CDDP service coordinators, QA staff or management, separately or as a team, clarify the nature of these serious events and take any steps necessary to address causes and prevent recurrence. It is not necessary to complete the entire form on initial entry; update as the review process develops and concludes. The form must, however, be completed—as indicated by the date entered in the **Date Review Completed** field---within 45 days of entering the serious event in SERT.

**Table 3.2** provides instructions for entering data about this CDDP reviewprocess in each field of the County Review of Serious Event form (<a href="#">Figure 3.5</a>).Field instructions also apply to Update County Review of Serious Event form(<a href="#">Figure 4.6</a>)

| Table 3.2 County Review of Serious Event form       |                                                                                                    |  |
|-----------------------------------------------------|----------------------------------------------------------------------------------------------------|--|
| Field                                               | Instructions                                                                                                    |  |
| County to review                                    | IMPORTANTCLICK ON THIS BOX<br>Although the <b>NO</b> box has been selected on the previous<br><u>Decision</u> screen, data cannot be accurately sorted and<br>analyzed if this field is not completed.                                                                                                    |  |
| Explanation of<br>why does not rise<br>to PSI level | <ol> <li>If incident involves death and no other related alleged<br/>abuse, note that CDDP has taken this step as<br/>temporary measure pending SPD Medical Director<br/>advice about possibility of abuse OR enter that SPD<br/>Medical Director has determined investigation is<br/>required.</li> <li>If incident report alleged any other type of abuse<br/>according to <u>Tables 2.1.1A</u> and <u>2.1.1B</u>, enter<br/>explanation why incident does not require<br/>investigation, including input from OIT.</li> <li>If only serious events from <u>Table 2.1.2</u> are involved,<br/>field may be left blank.</li> </ol> |  |

#### Table 3.2 County Review of Serious Event form

| Field                       | Instructions                                                                                                    |
|-----------------------------|----------------------------------------------------------------------------------------------------|
| Recommendations<br>Made     | Record recommendations CDDP review generated for<br>provider, Service Coordinator, or other parties. Include<br>information about how recommendations were presented<br>to provider, date, response, etc. Leave field blank if<br>CDDP review indicates issue resolved, no further action<br>required.                                         |
| Follow Up<br>Required       | Check box if CDDP plans follow-up with provider, Service<br>Coordinator, or other party to see if appropriate action is<br>taken on recommendations.                                                                                                    |
| Date Follow Up<br>Completed | If <b>Follow Up Required</b> box is checked, enter date CDDP completes follow-up. Enter date in the following format: <b>MM/DD/YYYY</b> .                                                                                                    |
| Date Review<br>Completed    | Enter date CDDP considers adequate steps have been<br>taken to address concerns associated with the incident<br>and review is complete. If review indicates follow-up is<br>required to resolve concerns, wait to complete this field<br>until after the follow-up is complete. Enter the date in the<br>following format: <b>MM/DD/YYYY</b> . |

Click "Submit Form Now" button after entering data. On "The serious event has been entered" screen (Figure 3.6), select:

- 1. "Add another event" to return to the SERT Reporting Form (Figure 3.3) or
- "Return to SERT Home Page" for your CDDP (Figure 3.2) and either logout of the SERT System or select another option (e.g., Download SERT Data, etc.).

# 3.7 Entering Data in Initial Complaint Form

The Initial Complaint Form (Figure 3.7) is an extended report about serious events that involve abuse. These reports are not automatically sent to the Office of Investigations and Training, the agency that tracks abuse and protective service activity in developmental disability services. <u>To ensure OIT is aware of new or changing status of PSIs, CDDPs must:</u>

- Notify OIT when a serious event originally designated for County Review is changed to PSI; and
- Obtain OIT's agreement to change a serious event from PSI status to County Review status.

**Table 3.3** provides instructions for entering data in the (PSI) Initial Complaint Form (Figure 3.7). The field instructions also apply to the Complaint & Investigation Update Form (Figure 4.7) discussed in section 4.0 of the manual.

|                     | Table 3.3 Initial Complaint Form                      |
|---------------------|-------------------------------------------------------|
| Field               | Instructions                                          |
| County PSI Unit for | Check box if incident is referred to CDDP             |
| investigation       | Protective Service Investigation (PSI) Unit.          |
| Dhana               | If incident is referred to CDDP PSI Unit, enter       |
| Phone               | telephone number of PSI Unit or Investigator.         |
|                     | Check box if incident is referred to local District   |
| District Attorney   | Attorney's office for investigation.                  |
| Dharas              | If incident is referred to local DA's office, enter   |
| Phone               | telephone number of contact.                          |
| Seniors and People  | Check box if incident has been referred to SPD        |
| with Disabilities   | Medical Director.                                     |
|                     | Check box if incident is referred to OIT for          |
| Office of           | investigation. Checking box does NOT mean OIT         |
| Investigations and  | receives automatic notice through SERT of             |
| Training            | CDDP's referral. Refer directly to OIT.               |
|                     | Check box if incident is referred to law              |
|                     | enforcement for investigation. Checking box does      |
| Police              | not mean automatic referral through SERT or that      |
|                     | case is accepted/investigated. Refer directly.        |
|                     | Follow up and update SERT regularly.                  |
| Dharas              | If incident is referred to law enforcement, enter     |
| Phone               | telephone number of contact.                          |
|                     | Check box if incident is referred to DHS Child        |
| Child Welfare       | Welfare.                                              |
| Dete Defensed       | If the incident is referred to DHS Child Welfare,     |
| Date Referred       | enter date of referral in format: <b>MM/DD/YYYY</b> . |
|                     | Write in name of any other agency to which            |
| Other               | incident is referred                                  |
|                     | If incident is referred to some other agency for      |
| Phone               | investigation, enter agency telephone number          |
|                     | Enter name of person reporting incident (reporter)    |
| Person Reporting    | to CDDP. Leave field blank if reporter declines to    |
|                     | provide name.                                         |
|                     | Check <b>Yes</b> box if: 1) Reporter wishes to remain |
| Person Wishes to    | anonymous; or 2) Reporter is willing to give name     |
| Remain Anonymous    | to the CDDP, but not for CDDP to give name to         |
|                     | ,                                                     |

**Table 3.3 Initial Complaint Form** 

| Field                                   | Instructions                                                                                                    |
|-----------------------------------------|----------------------------------------------------------------------------------------------------|
|                                         | anyone elseenter reporter's name in "Person Reporting" field, and check the "Yes" box.                                                                                                   |
| Telephone                               | Enter telephone number—if availableof reporter.                                                                                                    |
| Relationship to<br>Alleged Victim       | Enter nature of relationship between reporter and<br>Individual (e.g., friend, sister, residential service<br>provider, etc.).                                                           |
| Address (of victim)                     | Enter home address of Individual                                                                                                    |
| Telephone (of victim)                   | Enter telephone number (with area code) of Individual.                                                                                                    |
| Does alleged victim<br>have a guardian? | Check <b>Yes</b> box if Individual has a guardian.                                                                                                    |
| Has guardian been notified?             | Check <b>Yes</b> box if Individual has guardian and guardian has been notified of the incident.                                                                                          |
| Staff Taking Report                     | Enter name of CDDP employee to whom incident was reported.                                                                                                    |
| Time of Call                            | Enter time of day incident was reported to CDDP.<br>Enter hour and minutes and "am" or "pm." Do not<br>use periods when inputting "am" and "pm" (i.e., do<br>not input a.m. or p.m.)     |
| Last Name (of alleged perpetrator)      | Enter last name of alleged perpetrator (person<br>alleged to have committed abuse) of the incident.<br>(Space is available to enter information for up to<br>four alleged perpetrators.) |
| First (name of alleged perpetrator)     | Enter first name of alleged perpetrator of incident.                                                                                                    |
| Address (of alleged perpetrator)        | Enter address of alleged perpetrator of incident.                                                                                                    |
| Phone (of alleged perpetrator)          | Enter telephone number of alleged perpetrator of incident.                                                                                                    |

After entering data, click button labeled "Submit" to reach the Complaint & Investigation Decision form/screen (Figure 3.8).

# 3.8 What To Do When the Investigation Has—or Has *Not*—Been Completed

The **<u>Complaint & Investigation Decision</u>** form/screen asks, "Has the investigation been completed?" Click on one of four answers:

- 1. Yes Complete Investigation form
- 2. No
- 3. Add another event
- 4. Return to SERT Home Page

Select answers 2, 3, or 4 if the investigation has *not been completed*, e.g. the **Initial Complaint Form** for the serious event is complete, but the investigation is ongoing or the report is not finalized.

#### 3.8.1 Selecting Answer 2

Click on answer 2, "No," to indicate investigation in not complete and return to the **SERT Home Page** for your CDDP (<u>Figure 3.2</u>).

#### 3.8.2 Selecting Answer 3

Click on answer 3, "Add another event," to indicate investigation is not complete, *and you want to enter data for one or more <u>other</u> <i>incidents in the database*. You will be returned to the **SERT Reporting Form** (Figure 3.3).

#### 3.8.3 Selecting Answer 4

Click on answer 4, "Return to SERT Home Page," to indicate investigation is not complete and return to the **SERT Home Page** for your County (Figure 3.2).

#### 3.8.4 Selecting Answer 1

Click answer 1, "Yes Complete Investigation form," to indicate investigation has been completed and go to the **Investigation Information** form (Figure 3.9).

<u>Please note:</u> This instruction assumes user completes the Initial Complaint Form and the Investigation Information form at the same time. However, these forms are typically completed at different points in time. In fact, the Investigation Information form is only available during the initial incident entry session. Another form, the **Complaint & Investigation Update Form** (Figure 4.7) will appear for subsequent updates. Refer to <u>Section 4.0</u> "Finding and Updating Incident Data" to learn how to **find and update** the data for a previously entered incident.

# 3.9 Entering Data in Investigation Information Form

The Investigation Information form must be completed---as indicated by date entered in the "Date Investigation Completed" field---within 45 days of entry of the serious event.

Table 3.4 provides instructions for entering data into the fields of theInvestigation Information form (Figure 3.9). Instructions also apply to theComplaint & Investigation Update Form (Figure 4.7) discussed in section 4.0of this manual.

| Table 3.4 Investigation Information form  |                                                                                                    |
|-------------------------------------------|----------------------------------------------------------------------------------------------------|
| Field                                     | Instructions                                                                                                    |
| Investigation<br>Outcome                  | <ul> <li>Click appropriate "radio button" if:</li> <li>1. Incident involves single allegation and alleged perpetrator<br/>OR</li> <li>2. Incident involves multiple allegations or multiple<br/>perpetrators, but all outcomes are the same.</li> <li>Do not click a button if:</li> <li>1. Incident involves multiple allegations, perpetrators and<br/>outcomes. Detail outcomes per allegation in Investigation<br/>Summary or Summary and Conclusions for In-Home<br/>Investigations fields.</li> <li>2. Investigation closed without outcome. Explain why,<br/>including OIT input, in Investigation Summary or<br/>Summary and Conclusions for In-Home Investigations<br/>fields, as appropriate.</li> </ul> |
| Investigation<br>Summary                  | <ul> <li>Use this field unless circumstances meet conditions for optional online reporting under Summary and Conclusions for In-Home Investigations (see below).</li> <li>Enter: <ol> <li>Brief summary of investigation outcomes per allegation, recommendations, response to recommendations, protective services provided or offered, other agency referrals/actions AND note full report on file with OIT; OR</li> <li>The investigation report completed by the CDDP, consistent in content and format with current OIT instruction</li> </ol> </li> </ul>                                                                                                    |
| Action as a<br>Result of<br>Investigation | Use this field unless circumstances meet conditions for optional online reporting under <b>Summary and Conclusions</b> for In-Home Investigations (see below).                                                                                                    |

#### **Table 3.4 Investigation Information form**

| Field                                                       | Instructions                                                                                                    |  |
|-------------------------------------------------------------|----------------------------------------------------------------------------------------------------|--|
| Summary and<br>Conclusions<br>for In-Home<br>Investigations | InstructionsList actions CDDPand, if known and applicable, the<br>Individual's support service brokeragehas taken or will take<br>as a result of the investigation, including related timelines.This field is an option for submitting physical abuse or neglect<br>investigation reports to OIT through SERT, but only when<br>Individual lives at home (own or family) and receives only<br>service coordination, adult support (brokerage) services<br>or comprehensive in-home services. If this field is used,<br>additional information will not be required in the Investigation<br>Summary or Action as a Result of Investigation fields on<br>the Investigation Information screen.Provide information and format according to current OIT<br> |  |
|                                                             | protective services action taken, other agency referrals and actions, summary and conclusions, outcome, recommendations and timelines for response.                                                                                                    |  |
| Investigator's<br>Initials                                  | Enter initials of Investigator completing investigation.                                                                                                    |  |
| Date<br>Investigation<br>Completed                          | Enter date investigation and investigation report are complete.<br>Enter date in format: MM/DD/YYYY.                                                                                                    |  |
| Enter County<br>PSI Event<br>Code                           | CDDP option: Enter any code used internally to track serious events.                                                                                                    |  |
| Follow Up<br>Required                                       | Check box if CDDP must perform follow-up activity after close of investigation.                                                                                                    |  |
| Date Follow-<br>Up<br>Completed                             | If follow-up field is checked, enter date CDDP completes follow-up. Enter date in format: MM/DD/YYYY.                                                                                                    |  |

After entering data, click "Submit Investigation Information" button to reach a screen indicating changes have been entered into SERT (Figure 3.10). This screen also allows return to SERT Home Page.

#### Figure 3.1

|                                                                                                    | S INTRANET<br>Oregon Department of Human Services Intranet<br>Seniors & People with Disabilities<br>SERT | -                                                                                                    |  |
|----------------------------------------------------------------------------------------------------|----------------------------------------------------------------------------------------------------|----------------------------------------------------------------------------------------------------|--|
| Login                                                                                                    |                                                                                                    |                                                                                                    |  |
| User ID: SNEWTON<br>Password: ******<br>Login                                                                                                    |                                                                                                    |                                                                                                    |  |
| <b>Login and Password:</b><br>To obtain logon ID and password fillout the <u>SERT Login Request Form</u> return it by e-mail to <u>SERT Technical Coordinator</u> |                                                                                                    |                                                                                                    |  |
| If you have forgotten your password, please e-mail the <u>SERT Technical Coordinator</u> .                                                                        |                                                                                                    |                                                                                                    |  |
| SERT Manual Version 3.0 - July 2003 (watch for new version - soon)                                                                                                |                                                                                                    |                                                                                                    |  |
| ** Don't Share Passwords<br>DHS Password and User Identification Security Policy)                                                                                 |                                                                                                    |                                                                                                    |  |
|                                                                                                    |                                                                                                    | 500 Summer St NE, E-12 • Salem, Oregon 97301<br>PH: <i>1-800 282-8096 • Fax: (503) 373-7274</i> •<br>TTY: (503) 945-5933 |  |
|                                                                                                    |                                                                                                    | Comments or Questions on this site: <u>SERT Mailbox</u>                                                                  |  |
|                                                                                                    |                                                                                                    | Developmental Disabilities • Seniors • DHS                                                                               |  |

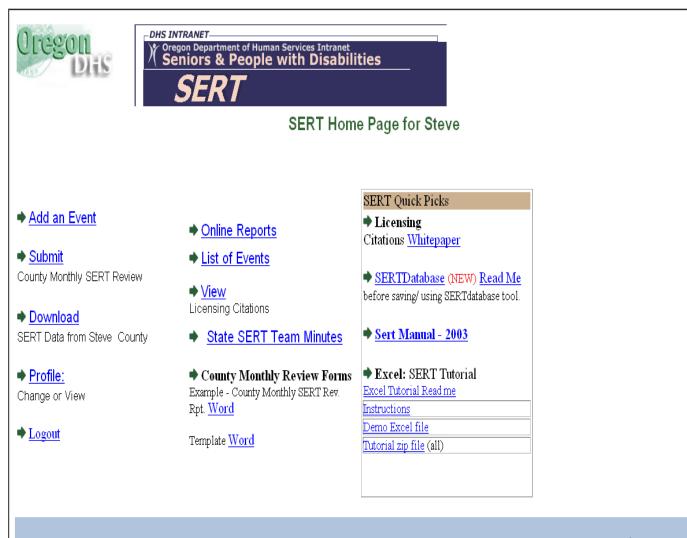

500 Summer St NE, E-12 • Salem, Oregon 97301 PH: *1-800 282-8096 • Fax: (503) 373-7274* • TTY: (503) 945-5933

Comments or Questions on this site: SERT Mailbox

SPD Public Site • Department of Human Services

| Oregon                                                | Oregon Department of H<br>Seniors & Peop<br>SERT | uman Services Intranet<br>le with Disabiliti | es                         |     |
|-------------------------------------------------------|--------------------------------------------------|----------------------------------------------|----------------------------|-----|
|                                                       |                                                  | SERT Rep                                     | oorting Form               |     |
| CLIENT INFORMATION<br>*indicates required fields      |                                                  |                                              |                            |     |
| *Case<br>Number                                       |                                                  |                                              |                            |     |
| *Last<br>Name:                                        | *First Name:                                     |                                              |                            |     |
| Client Is Under 18 □                                  | Ge                                               | nder                                         |                            |     |
|                                                       |                                                  |                                              |                            |     |
| INCIDENT INFORMATIC                                   | ИС                                               |                                              |                            |     |
| *Incident Date (MM/DD/Y)                              |                                                  | Date Inciden<br>To County                    | Reported 🔛                 |     |
| Approximate Incident Da<br>* Provider (at time of inc |                                                  | Payment Sou                                  |                            |     |
| Site: Select a site from                              |                                                  | Self Directed                                |                            |     |
| If the site is not listed, s                          |                                                  |                                              | on below.                  |     |
| If site is not available on                           |                                                  |                                              |                            |     |
| *Service person was rec<br>*Address of Incident:      | ceiving when event occu                          | rred: 24hr. Residential<br>City:             | Unknown:                   |     |
| Type of Incident:                                     |                                                  |                                              |                            |     |
|                                                       | Type of Incident                                 | (Check All that Appl                         | y)                         |     |
|                                                       | er than accident (Physic                         | al Abuse)                                    |                            |     |
| Willful infliction of phy<br>Sexual harassment or     |                                                  |                                              |                            |     |
| Failure to act/neglect                                | · · · · ·                                        |                                              |                            |     |
| Verbal mistreatment Placing restrictions or           | n an individual's freedom                        | of movement (For e                           | ample, staff blocking a do | oor |
| way, shutting off an e<br>□ Using restraints inapp    | electric wheelchair, placii                      | ng an individual in a tii                    | meout room, etc.)          |     |
| □ Financial exploitation                              |                                                  |                                              |                            |     |
| Inappropriately expendence                            | iding an individual's pers<br><i>r</i> ice)      | onal funds                                   |                            |     |
| □ Police (service)                                    | ,<br>,                                           |                                              |                            |     |
| □ Criminal referral made<br>□ Ambulance service of    | e<br>her than routine transpo:                   | rt                                           |                            |     |
| 🗖 Medical hospitalizatio                              | n                                                |                                              |                            |     |
| Emergency Room Vis<br>Psychiatric hospitalization     |                                                  |                                              |                            |     |
| Description of Incident:                              |                                                  |                                              |                            |     |
|                                                       |                                                  |                                              | ×                          |     |
| Case Manager ID:                                      | (This is an option                               | nal field for county use                     | *)                         |     |
| Submit Client Inform                                  | nation & Continue                                |                                              |                            |     |

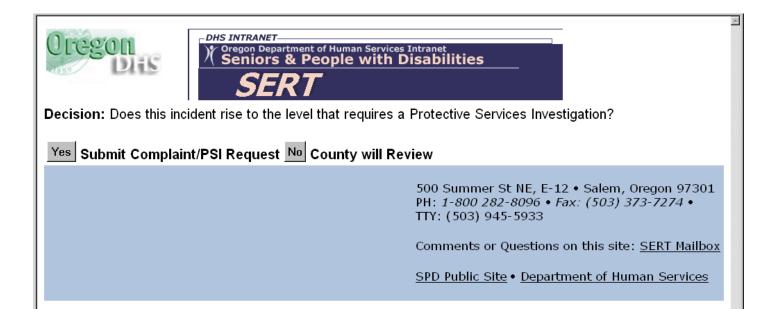

| Oregon                 | Oregon Department of Human Services Intranet<br>Seniors & People with Disabilities<br>SERT                               |
|------------------------|----------------------------------------------------------------------------------------------------|
|                        | County Review of Serious Event                                                                                           |
| Complete if Incident d | oes not rise to level of initial complaint:                                                                              |
| County to review:<br>□ |                                                                                                    |
| Explanation of why doe | es not rise to PSI level                                                                                                 |
|                        |                                                                                                    |
| Recommendations Mac    | de:                                                                                                    |
|                        |                                                                                                    |
| Follow Up Required 🗆   | Date Follow Up Completed:                                                                                                |
| Date Review Complet    | ed (MM/DD/YYYY):                                                                                                    |
| Submit Form Now        |                                                                                                    |
|                        |                                                                                                    |
|                        | 500 Summer St NE, E-12 • Salem, Oregon 97301<br>PH: <i>1-800 282-8096 • Fax: (503) 373-7274 •</i><br>TTY: (503) 945-5933 |

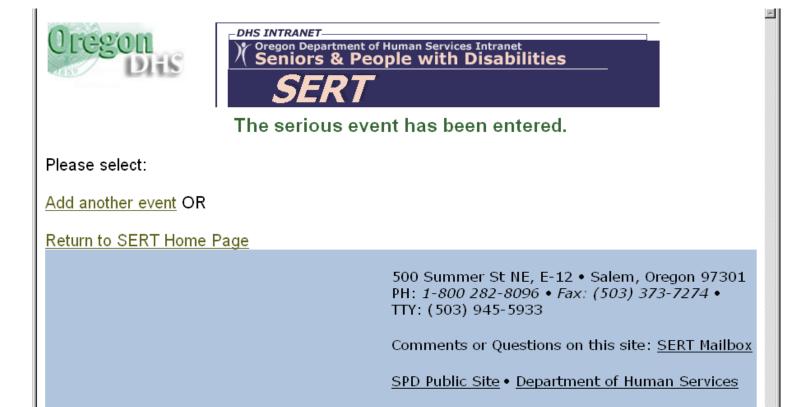

| Figure | 3.7 |
|--------|-----|
|        |     |

## (PSI) Initial Complaint Form

| IF YES Complete the res<br>Referred To:(Check all |                  | n                    |               |       |
|---------------------------------------------------|------------------|----------------------|---------------|-------|
| County PSI Unit for Inv                           | ••••             | Phone:               |               |       |
| District Attorney                                 | -                | Phone:               |               |       |
| Seniors and People w                              | ith Disabilities |                      |               |       |
| Office of Investigation                           | and Training     |                      |               |       |
| Police                                            |                  | Phone:               |               | _     |
| Child Welfare                                     | _                | Date Referre         | ed:           |       |
| Other:                                            |                  | Phone:               |               |       |
| Rep<br>INFORMATION BE                             |                  |                      | TIAL          |       |
| Reporting:                                        |                  | Anonymous:           | o res<br>o No |       |
| Telephone:                                        | Relation         | iship to             |               |       |
| ·                                                 | Alleged          |                      |               |       |
|                                                   | al Victim Int    |                      |               |       |
| Address: Does the alleged victim have             | ve a quardian?   | Telephone<br>: ○ Yes | • No          |       |
| Has the guardian been not                         | -                | o Yes                | o No          |       |
| ALL INFORMATION B                                 | ELOW THIS LIN    | E IS PUBLIC RI       | ECORD         |       |
| Report R                                          | lecipient Inf    | formation            |               |       |
| *Staff Taking Report:                             |                  |                      |               |       |
| * Time of Call:(Format Examp                      | ole:             |                      |               |       |
| 1:00PM or 13:00)                                  | eged Perpet      | rator Inform         | nation        |       |
| Last Name Fir                                     |                  | Addres               |               | Phone |
|                                                   |                  |                      |               |       |
|                                                   |                  | ,                    |               |       |
|                                                   |                  |                      |               |       |
|                                                   |                  |                      |               |       |
| Submit Reset                                      |                  |                      |               |       |

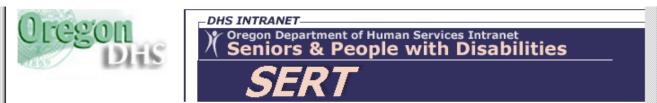

**Complaint & Investigation Decision** 

Has the investigation been completed?

Yes Complete investigation information form.

No

Add another event OR

Return to SERT Home Page

500 Summer St NE, E-12 • Salem, Oregon 97301 PH: 1-800 282-8096 • Fax: (503) 373-7274 • TTY: (503) 945-5933

Comments or Questions on this site: <u>SERT Mailbox</u>

SPD Public Site • Department of Human Services

| Investigation Information                                                    |
|------------------------------------------------------------------------------|
| Investigation Outcome:  o Substantiated  o Not Substantiated  o Inconclusive |
|                                                                              |
| Investigation Summary:                                                       |
|                                                                              |
|                                                                              |
|                                                                              |
| Action as a Result of Investigation:                                         |
|                                                                              |
|                                                                              |
|                                                                              |
| Y                                                                            |
| Summary and Conclusions for In-Home Investigation:                           |
|                                                                              |
|                                                                              |
|                                                                              |
| Date Investigation Completed:                                                |
|                                                                              |
| Enter County PSI Event Code (optionI):                                       |
| Date Follow-Up Completed:                                                    |
| Follow Up Required □                                                         |
| Submit Investigation Information Reset                                       |
|                                                                              |

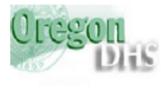

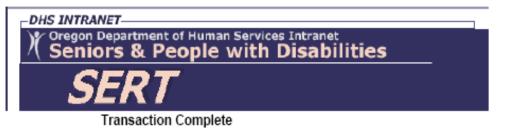

Your information has been submitted to the SERT database. You will automatically be returned to the SERT home page in 10 seconds or you can select the link below. <u>Return to SERT home page</u>

> 500 Summer St NE, E-12 • Salem, Oregon 97301 PH: 1-800 282-8096 • Fax: (503) 373-7274 • TTY: (503) 945-5933

Comments or Questions on this site: SERT Mailbox

SPD Public Site • Department of Human Services

# 4.0 FINDING AND UPDATING INCIDENT DATA

Log in and click on "List of Events" on the SERT Home Page. The next screen will be the View Serious Event Reports form (Figure 4.1).

# 4.1 Reviewing List of Events Form

## 4.1.1 Date ranges

Click on "Last Month" option to see all incidents with Incident Date in the last 30 days. Designating another specific date range is also possible. Figure 4.2 is one page of a multi-page report, showing incidents that occurred between November 1, 2004 and November 30, 2004.

### 4.1.2 Incident Date, etc.

Date of incident, Individual's Case Number, Individual's name, and location of incident appear in columns of the form. Incidents are displayed chronologically, with most recent Incident Date at the top.

### 4.1.3 Action Complete

Date *review* of incident was completed by CDDP will appear in this column after date is entered in "Date Review Completed" field of **County Review of Serious Event** form. Date *investigation* was completed will appear in this column after date is entered in "Date Investigation Completed" field of **Investigation Information** form. If these review or investigation fields are not filled in, the word "No" will appear in this column.

### 4.1.4 Printable Review or Complaint/PSI

Click on "Print Report" to print a report of all information entered to date about an incident. See <u>Figure 4.3</u> for an example of a "Printable County SERT Review" and <u>Figure 4.4</u> for an example of a "Printable SERT Complaint/Investigation Form."

# 4.2 Updating "Client and Incident Information"

Updates can *add new data* or *revise data already entered*. Use date range options to find an incident that requires update. To add or revise Client or

Incident Information (on SERT Reporting Form), choose the "Update" option for the incident from the "Update Client and Incident Information" column on the <u>View Serious Events Report</u> form. Enter update information on the resulting SERT Reporting Form Update screen (Figure 4.5) using field descriptions from <u>Table 3.1</u> for the SERT Reporting Form.

## 4.3 Updating County Review Data

Use the "Update Review or Complaint/PSI" column on the View Serious Event Reports form (Figure 4.2) to update CDDP review or investigation data. If the incident has not previously required an investigation, click on "Update *Review*" to reach the **Update County Review of Serious Event** form (Figure 4.6)

## 4.3.1 Updating County Review data: PSI is not warranted

If the CDDPs review supports the original decision that a PSI is not warranted, update the relevant fields of the <u>Update County Review of Serious Event</u> form using field descriptions in <u>Table 3.2</u>. When finished, click on the "Submit Form Now" button at the bottom of the form to reach a screen informing you that your changes have been entered into the SERT database (<u>Figure 3.10</u>). From this screen you can click a hyperlink to return to the <u>SERT Home Page</u>.

### 4.3.2 Updating County review data: PSI is warranted

If the CDDP's review of the incident leads to the conclusion that an investigation of the incident *is warranted after all*:

- Enter the date that decision is made to update to PSI in the "Date Review Completed" field. If necessary, update "Explanation" and "Recommendations" fields of the <u>County Review of Serious Events</u> form following update procedures in Section 4.3.1;
- Click on the "Yes" button on the Update County Review of Serious Event form to open the Initial Complaint Form (Figure 3.7). After completing Initial Complaint Form (see <u>Table 3.3</u>) click on "Submit" button to reach the Complaint and Investigation Decision form (see Section 3.8 and <u>Figure 3.8</u>); and
- 3. Notify OIT of change in status of the serious event.

# 4.4 Updating Investigation Data

## 4.4.1 Investigation Update: No Change in decision to Investigate

Click on incident's "Update *Complaint*" column on the **View Serious Events** (Figure 4.2) screen to reach the **Complaint and Investigation Update Form** (Figure 4.7). After completing updates, click on "Submit Updates" button at the bottom of the form to reach a screen indicating changes have been entered into SERT (Figure 3.10). Click on hyperlink to return to the <u>SERT Home Page</u>.

#### 4.4.2 Investigation Update: Investigation no longer required

If the CDDP and OIT agree after preliminary investigation steps that *circumstances of the event do not meet the definition of abuse*, then the CDDP must:

- 1. Obtain written OIT agreement to change serious event to "County Review" status;
- 2. Send e-mail with evidence of OIT agreement to SPD SERT Technical Coordinator with copy to OIT, specifying SERT entry (by number) and requesting change of status in the database; and
- 3. Follow procedures for completing the <u>County Review of Serious Event</u> form (see <u>Section 3.6</u>).

**IMPORTANT NOTE:** Critical information the CDDP has entered about its review of and response to a serious event does not automatically transfer in a conversion from investigation to county review. To avoid re-typing, save the information into a Word document prior to conversion, then paste it into the county review fields when they are available.

4. If Individual is enrolled in a Support Services Brokerage, indicate in the "Explanation" field of the <u>County Review of Serious Events</u> form why abuse definition does not apply to the circumstances and that the incident has been referred to the Individual's Support Services Brokerage for follow-up. Figure 4.1

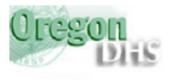

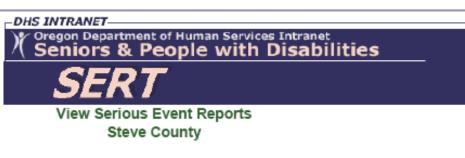

Select the period from any one of these options:

| Ο | Last Month |
|---|------------|
|---|------------|

O Last Two Months

| O Since this |      |        |
|--------------|------|--------|
| April 🚽      | 13 - | 2005 - |

| O Date Range: |     |        |  |  |  |
|---------------|-----|--------|--|--|--|
| January 🝷     | 1 💌 | 2000 - |  |  |  |
| January 💌     | 1 💌 | 2000 - |  |  |  |

| Get History |  |
|-------------|--|

| Entered by<br>'snewton' | Incident<br>Date | Case# | Client | Location |  | Update Client<br>and Incident<br>Information |  | Printable<br>Review or<br>Complaint/PSI |
|-------------------------|------------------|-------|--------|----------|--|----------------------------------------------|--|-----------------------------------------|
|-------------------------|------------------|-------|--------|----------|--|----------------------------------------------|--|-----------------------------------------|

500 Summer St NE, E-09 • Salem, Oregon 97301-1075 PH: (503) 945-6976 • Fax: (503) 947-5044 • TTY: (503) 945-5895 or 1-800 375-2863

Comments or Questions on this site: SERT Mailbox

SPD Public Site • Department of Human Services

#### Figure 4.2

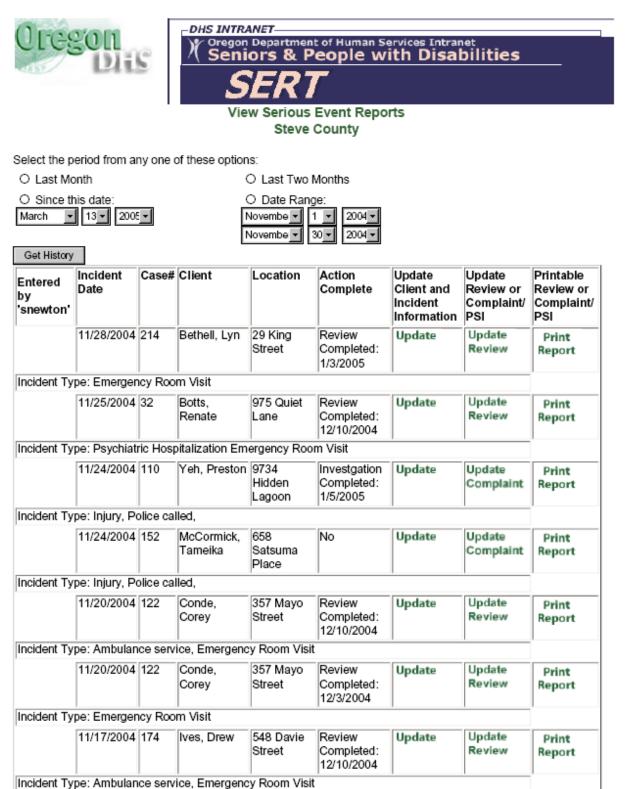

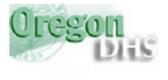

Oregon Department of Human Services Intranet Seniors & People with Disabilities SERT

Printable County SERT Review

SERT ID Number: 23246 CLIENT INFORMATION

| Case Number          | 214     | DOB(MM/DD/YYYY) | 01/12/1954 |
|----------------------|---------|-----------------|------------|
| Last Name:           | Bethell | First Name:     | Lyn        |
| Client Is Under 18 🗖 |         | Gender:         | F          |

| INCIDENT INFORMATIO                                                                  | N                      |                                          |                      |
|--------------------------------------------------------------------------------------|------------------------|------------------------------------------|----------------------|
| Incident Date (MM/DD/<br>YYYY)                                                       | 11/28/2004             | Date Incident<br>Reported To County      | 12/01/2004           |
| Approximate Incident<br>Date:                                                        |                        |                                          |                      |
| Provider at the time of inc                                                          | ident: Aaron Inc.      | Payment Source (If<br>Self Directed svc) |                      |
| If site is not available on t<br>Site: 29 King Street                                | •                      |                                          |                      |
| Service person was recie                                                             | ving when event oc     | curred: 50.0                             |                      |
| Address of Incident: 29 K                                                            | ing Street             | City: Burlington                         | Unknown:             |
| Type of Incident: Emerge                                                             | ncy Room Visit         |                                          |                      |
| Description of Incident:<br>Lyn fell at home, cutting h<br>stitches, and was release |                        | ported her to the Friendly               | Hospital ER. She got |
| Case Manager ID:* 975 (                                                              | This is an optional fi | ield for county use)                     |                      |
|                                                                                      |                        |                                          |                      |

#### Complete if Incident does not rise to level of initial complaint:

| County to review: 🗹                                                                |
|------------------------------------------------------------------------------------|
| Explanation of why does not rise to PSI level                                      |
| Did not meet definition for abuse or one of the other types of serious events that |
| do require an investigation.                                                       |
| Recommendations Made:                                                              |

Follow Up Required □ Date Follow Up Completed:

Date Review Completed: 01/03/2005

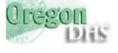

SFRT

Printable SERT Complaint/Investigation Form

#### CLIENT INFORMATION

Figure 4.4

| SERT ID Number:<br>Input Date and Ti | 23242<br>me: 2004-12-09 00:00:00 |                 |            |  |
|--------------------------------------|----------------------------------|-----------------|------------|--|
| Case Number                          | 110                              | DOB(MM/DD/YYYY) | 11/07/1965 |  |
| Last Name: Yeh First Name: Preston   |                                  |                 |            |  |
| Client Is Under 18 🗖                 |                                  | Gender:         | male       |  |

| Incident Date (MM/DD/                                                                                                    | ION                                                                                                    |                                                                                                    |                                                                                                |
|----------------------------------------------------------------------------------------------------|----------------------------------------------------------------------------------------------------|----------------------------------------------------------------------------------------------------|------------------------------------------------------------------------------------------------|
| YYYY)                                                                                                    | 11/24/2004                                                                                                    | Date Incident<br>Reported To County                                                                                     | 12/01/2004                                                                                     |
| Approximate Incident<br>Date:                                                                                                    |                                                                                                    |                                                                                                    |                                                                                                |
| Provider at the time of i                                                                                                    | ncident:                                                                                                    | Payment Source (If                                                                                                    |                                                                                                |
| Zeus Inc.                                                                                                    |                                                                                                    | Self Directed svc)                                                                                                    |                                                                                                |
| lf site is not available or<br>Site: 9734 Hidden Lago                                                                                                    |                                                                                                    | ter below:                                                                                                    |                                                                                                |
| Service person was reci                                                                                                    | ieving when event occ                                                                                                    | urred: 50.0                                                                                                    |                                                                                                |
| Address of Incident: 973                                                                                                    | 34 Hidden Lagoon                                                                                                    | City: Burlington                                                                                                    | Unknown: 🗖                                                                                     |
| Type of Incident: Injury,                                                                                                    | Police called,                                                                                                    |                                                                                                    |                                                                                                |
|                                                                                                    | ercation, Preston's bro                                                                                                    | ation with his brother at l<br>ther punched and pushe<br>eld for county use)                                            |                                                                                                |
| F YES Complete the re                                                                                                    | est of this form                                                                                                    |                                                                                                    |                                                                                                |
| County PSI Unit for In<br>District Attorney<br>Seniors and People v<br>Office of Investigation<br>Police                                                                               | Phone:<br>vith Disabilities<br>n and Training                                                                                                    |                                                                                                    |                                                                                                |
| Child Welfare                                                                                                    | Phone:<br>Phone:                                                                                                    |                                                                                                    |                                                                                                |
| Child Welfare                                                                                                    | Phone                                                                                                    | :                                                                                                    |                                                                                                |
| Child Welfare<br>Other:                                                                                                    | Phone:<br>Reporter                                                                                                    |                                                                                                    | INTIAL                                                                                         |
| Child Welfare<br>Other:<br>I<br>Person Reporting:                                                                                                    | Phone:<br>Reporter                                                                                                    | Information<br>VTHIS LINE IS CONFIDE<br>Person Wishes to F<br>Anonymous:                                                | Remain OYes<br>@No                                                                             |
| Child Welfare<br>Other:<br>I<br>Person Reporting:                                                                                                    | Phone:<br>Reporter                                                                                                    | Information<br>THIS LINE IS CONFIDE<br>Person Wishes to F                                                               | Remain OYes<br>@No                                                                             |
| Child Welfare<br>Other:<br>I<br>Person Reporting:                                                                                                    | Phone:<br>Reporter<br>INFORMATION BELOV<br>Katherine LeFebvre                                                                                                    | Information<br>VTHIS LINE IS CONFIDE<br>Person Wishes to F<br>Anonymous:                                                | Remain OYes<br>@No<br>ged Victim: Personal                                                     |
| Child Welfare<br>Other:<br>Person Reporting:<br>Telephone:<br>Address:<br>Does the alleged victim                                                                                      | Phone:<br>Reporter<br>INFORMATION BELOV<br>Katherine LeFebvre<br>Additional V                                                                                                    | Information<br>VTHIS LINE IS CONFIDE<br>Person Wishes to F<br>Anonymous:<br>Relationship to Alle<br>Victim Information  | Remain OYes<br>@No<br>ged Victim: Personal                                                     |
| Child Welfare<br>Other:<br>Person Reporting:<br>Telephone:<br>Address:<br>Does the alleged victim<br>Has the guardian been                                                             | Phone:<br>Reporter<br>INFORMATION BELOV<br>Katherine LeFebvre<br>Additional V<br>have a guardian?:<br>notified?:                                                                           | Information<br>VTHIS LINE IS CONFIDE<br>Person Wishes to F<br>Anonymous:<br>Relationship to Alle<br>Victim Information  | Remain C Yes<br>© No<br>ged Victim: Personal<br>Agent<br>Telephone<br>C Yes © No<br>C Yes © No |
| Child Welfare<br>Other:<br>Person Reporting:<br>Telephone:<br>Address:<br>Does the alleged victim<br>Has the guardian been                                                             | Phone:<br>Reporter<br>INFORMATION BELOV<br>Katherine LeFebvre<br>Additional V<br>have a guardian?:<br>notified?:<br>INFORMATION BELO                                                       | Information<br>WTHIS LINE IS CONFIDE<br>Person Wishes to F<br>Anonymous:<br>Relationship to Alle<br>Victim Information  | Remain C Yes<br>© No<br>ged Victim: Personal<br>Agent<br>Telephone<br>C Yes © No<br>C Yes © No |
| Child Welfare<br>Other:<br>Person Reporting:<br>Telephone:<br>Address:<br>Does the alleged victim<br>Has the guardian been                                                             | Phone:<br>Reporter<br>INFORMATION BELOV<br>Katherine LeFebvre<br>Additional V<br>have a guardian?:<br>notified?:<br>INFORMATION BELO<br>Report Rec                                         | Information<br>V THIS LINE IS CONFIDE<br>Person Wishes to F<br>Anonymous:<br>Relationship to Alle<br>Victim Information | Remain C Yes<br>© No<br>ged Victim: Personal<br>Agent<br>Telephone<br>C Yes © No<br>C Yes © No |
| Child Welfare<br>Other:<br>Person Reporting:<br>Telephone:<br>Address:<br>Does the alleged victim<br>Has the guardian been<br>ALL<br>* Staff Taking Report:<br>* Time of Call: (Format | Phone:<br>Reporter<br>INFORMATION BELOV<br>Katherine LeFebvre<br>Additional V<br>Additional V<br>Inhave a guardian?:<br>notified?:<br>INFORMATION BELO<br>Report Rec<br>Example: 1:00PM or | Information<br>VTHIS LINE IS CONFIDE<br>Person Wishes to F<br>Anonymous:<br>Relationship to Alle<br>Victim Information  | Remain C Yes<br>© No<br>ged Victim: Personal<br>Agent<br>Telephone<br>C Yes © No<br>C Yes © No |

#### Investigation Information

Action Taken or To Be Taken:

Outcome:

Investigation Outcome: O Substantiated O Unsubstantiated O Inconclusive

Investigator's Initials: rh Date Investigation Completed: 1/5/2005

Enter County PSI Event Code (optional): Proposed Follow-Up Date: (MM/DD/ YYYY)

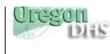

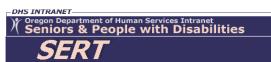

#### SERT Reporting Form

#### **CLIENT INFORMATION**

| *indicates      | required fields |                      |        |
|-----------------|-----------------|----------------------|--------|
| *Case<br>Number |                 | *DOB<br>(MM/DD/YYYY) |        |
| *Last<br>Name:  |                 | *First Name:         |        |
| Client Is       | Under 18 □      |                      | Gender |

#### INCIDENT INFORMATION

| *Incident Date (MM/DD/YYYY)                                                                                                    |                          | Date Incident Reporte<br>To County     |                      |
|----------------------------------------------------------------------------------------------------|--------------------------|----------------------------------------|----------------------|
| Approximate Incident Date:                                                                                                    |                          |                                        |                      |
| * Provider (at time of incident)                                                                                                    | :                        | Payment Source (If                     |                      |
| , , , , , , , , , , , , , , , , , , , ,                                                                                                    |                          | <ul> <li>Self Directed svc)</li> </ul> |                      |
| *Site: Select a site from the di                                                                                                    | op down box              |                                        | 1                    |
| If the site is not listed, select "                                                                                                    |                          | fill in site information below         |                      |
|                                                                                                    |                          |                                        | -                    |
| If site is not available on the d                                                                                                    | rop down list enter it   | below:                                 |                      |
|                                                                                                    |                          |                                        |                      |
| *Service person was receiving                                                                                                    | when event occurred      | : 24hr. Residential                    |                      |
| *Address of Incident:                                                                                                    |                          | City:                                  | Unknown:             |
|                                                                                                    |                          |                                        |                      |
| Type of Incident:                                                                                                    |                          | ,                                      | ]                    |
|                                                                                                    | Type of Incident (Ch     | eck All that Apply)                    |                      |
| □ Death                                                                                                    |                          |                                        |                      |
| Physical injury by other that                                                                                                    | accident (Physical A     | huse)                                  |                      |
| Willful infliction of physical p                                                                                                    |                          | (buse)                                 |                      |
| Sexual harassment or explored by the second second seco |                          |                                        |                      |
| □ Failure to act/neglect                                                                                                    | lation                   |                                        |                      |
| □ Verbal mistreatment                                                                                                    |                          |                                        |                      |
| Placing restrictions on an in                                                                                                    | dividual's freedom of    | movement (For example, s               | taff blocking a door |
| way, shutting off an electric                                                                                                    |                          |                                        |                      |
| Using restraints inappropria                                                                                                    |                          |                                        |                      |
| <ul> <li>Financial exploitation</li> </ul>                                                                                                    | tery                     |                                        |                      |
| Inappropriately expending a                                                                                                    | un individual'e nersons  | l funde                                |                      |
| □ Fire department (service)                                                                                                    | in individual 5 per 50na | in runds                               |                      |
| □ Police (service)                                                                                                    |                          |                                        |                      |
| Criminal referral made                                                                                                    |                          |                                        |                      |
| Ambulance service other the                                                                                                    | an routine transport     |                                        |                      |
| Medical hospitalization                                                                                                    | an routine transport     |                                        |                      |
| Emergency Room Visit                                                                                                    |                          |                                        |                      |
| Psychiatric hospitalization                                                                                                    |                          |                                        |                      |
| -                                                                                                    |                          |                                        |                      |
| Description of Incident:                                                                                                    |                          |                                        |                      |
|                                                                                                    |                          |                                        |                      |
|                                                                                                    |                          |                                        |                      |
|                                                                                                    |                          |                                        |                      |
|                                                                                                    |                          |                                        |                      |
| Case Manager ID:                                                                                                    | (This is an optional f   | ield for county use)                   |                      |
|                                                                                                    |                          |                                        |                      |
|                                                                                                    |                          |                                        |                      |
| Submit Client Information &                                                                                                    | Continue                 |                                        |                      |
| Submit Glient Information &                                                                                                    | Continue                 |                                        |                      |

| Yes Submit Complaint/PSI       | DHS INTRANET<br>Oregon Department of Human Services Intr<br>Seniors & People with Disa<br>SERT<br>I Request | anet<br>abilities   |           |
|--------------------------------|----------------------------------------------------------------------------------------------------|---------------------|-----------|
| (Upon review we have decided i | that this event merits a Initial Complaint/PSI In                                                           | vestigation)        |           |
|                                | Update County                                                                                               | Review of Serio     | ous Event |
|                                | SEF                                                                                                    | RT ID Number: 30587 | 1         |
| County to review:              |                                                                                                    |                     |           |
| Explanation of why does no     | it rise to PSI level                                                                                        |                     |           |
|                                |                                                                                                    |                     |           |
|                                |                                                                                                    | <u>×</u>            |           |
| Recommendations Made:          |                                                                                                    |                     |           |
|                                |                                                                                                    |                     |           |
| Follow Up Required             | te Follow Up Completed:                                                                                     |                     |           |
| Date Review Completed (1       |                                                                                                    |                     |           |
| Submit Form Now                |                                                                                                    |                     |           |

# Figure 4.7

| Oregon                                                                           | DHS INTRANET<br>Oregon Department of<br>Seniors & Peo<br>SERT | Human Services Intrane | tilities          |        |
|----------------------------------------------------------------------------------|---------------------------------------------------------------|------------------------|-------------------|--------|
|                                                                                  |                                                               | Complaint & Inv        | vestigation Updat | te For |
|                                                                                  |                                                               | SERT                   | ID Number: 25864  |        |
| CLIENT INFORMATION                                                               |                                                               |                        |                   |        |
| Case Number test                                                                 | DOB<br>(MM/DD/YYY                                             | Y) 01/01/1943          |                   |        |
| Last Name: LINE                                                                  | First Name:                                                   | BORDER                 |                   |        |
| Client Is Under 18 🗆                                                             | Gender:                                                       | M                      |                   |        |
| INCIDENT INFORMATIO                                                              | Date Incid<br>/2005 Reported                                  |                        |                   |        |
| Approximate                                                                      | County                                                        |                        |                   |        |
| Incident Date:                                                                   |                                                               | /10                    |                   |        |
| Provider at the time of incid<br>Unknown                                         | lent: Payment S<br>Self Direc                                 |                        |                   |        |
| Site: TEST ONLY                                                                  |                                                               |                        | —                 |        |
| Service person was recievi                                                       | •                                                             | 1: 50.0                |                   |        |
| Address of Incident: TEST                                                        | AVE - TEST ONLY                                               | Unknown:               |                   |        |
| Type of Incident: Neglect,<br>Description of Incident:<br>THIS IS A TEST ONLY AG | JAIN                                                          |                        |                   |        |
| IF YES Complete the res<br>Referred To:(Check all<br>☑ County PSI Unit for Inv   | that apply)                                                   |                        |                   |        |
| □ District Attorney                                                              | Phone:                                                        | -                      |                   |        |
| <ul> <li>District Automicy</li> <li>Seniors and People with</li> </ul>           |                                                               | I                      |                   |        |
| Office of Investigation                                                          |                                                               |                        |                   |        |
| 🗹 Police                                                                         | Phone:                                                        |                        |                   |        |
| 🗖 Child Welfare                                                                  | Date Ro                                                       | eferred:               |                   |        |
| Other:                                                                           | Phone:                                                        |                        |                   |        |
|                                                                                  |                                                               |                        |                   |        |
|                                                                                  | eporter Informat<br>BELOW THIS LINE IS                        |                        |                   |        |
| Person                                                                           | Person Wis                                                    |                        | 8                 |        |
| Reporting:                                                                       | Remain An                                                     |                        |                   |        |
| Telephone:                                                                       | Relationshi                                                   | p to Alleged           |                   |        |

## Figure 4.7 (cont.)

|                            | Addi                               | tional Vic  | tim Inform:     | ation          |                                        |                          |
|----------------------------|------------------------------------|-------------|-----------------|----------------|----------------------------------------|--------------------------|
| Address:                   |                                    |             | -               | Felephone      |                                        |                          |
|                            | lleged victim l<br>ardian been no  | ~           |                 | ○ Yes<br>○ Yes | <ul> <li>⊙ No</li> <li>⊙ No</li> </ul> |                          |
| -                          |                                    |             |                 |                |                                        |                          |
| ALI                        | L INFORMATI                        | ON BELOW    | THIS LINE IS I  | OBLIC RE       | CORD                                   |                          |
|                            | Rep                                | ort Recipi  | ent Inform      | ation          |                                        |                          |
| *Staff Taki                |                                    |             | TESTonly        |                |                                        |                          |
| * Time of (<br>1:00PM or 1 | C <b>all</b> :(Format Ex<br>13:00) | ample:      | 1:00 PM         |                |                                        |                          |
| 1.001101011                |                                    | Alleged I   | Perpetrator     | Inform         | ation                                  |                          |
| Last Name                  | e                                  | First       | •               | Address        |                                        | Phone                    |
| <b></b>                    |                                    |             |                 |                |                                        |                          |
|                            |                                    |             |                 |                |                                        |                          |
|                            |                                    |             |                 |                |                                        |                          |
|                            |                                    |             |                 |                |                                        |                          |
| 1                          |                                    |             |                 |                |                                        |                          |
|                            |                                    | Inve        | estigation II   | nformati       | on                                     |                          |
| Investigati                | on Outcome:                        |             | 0               |                | • Inconclusive                         |                          |
| meesigun                   | on ouronno.                        | - Suostania |                 |                | <b>Inconclusive</b>                    |                          |
| Investigatio               | on Summary:                        |             |                 |                |                                        |                          |
| test only                  | У                                  |             |                 |                |                                        | <u>-</u>                 |
|                            |                                    |             |                 |                |                                        |                          |
|                            |                                    |             |                 |                |                                        |                          |
|                            |                                    |             |                 |                |                                        | T                        |
|                            | a Result of Inv                    | ~           |                 |                |                                        |                          |
| Action as                  | s a result                         | of investi  | igation fiel    | d              |                                        | -                        |
|                            |                                    |             |                 |                |                                        |                          |
|                            |                                    |             |                 |                |                                        |                          |
|                            |                                    |             |                 |                |                                        | <u> </u>                 |
|                            |                                    |             | me Investigatio | on:            |                                        |                          |
| In-Home :                  | field summa                        | ry – test   | only            |                |                                        |                          |
|                            |                                    |             |                 |                |                                        |                          |
|                            |                                    |             |                 |                |                                        |                          |
| 1                          |                                    |             |                 |                |                                        |                          |
| -                          | r's Initials:                      |             | Date Investi    | gation Con     | npleted: 10/21/2                       | 005                      |
|                            | ty PSI Event (                     | Code        |                 |                |                                        |                          |
| (optional):                |                                    |             |                 | a              |                                        | (3 - 3 - 3 - 3 - 7 - 7 ) |
| Follow Up                  | Required 🗖                         |             |                 | -up Comp       | leted: (MM/DI                          | )/ΥΥΥΥ)                  |
|                            | -                                  |             | 10/14/2005      |                |                                        |                          |
|                            |                                    |             |                 |                |                                        |                          |
|                            |                                    |             |                 |                |                                        |                          |
| Submit U                   | Updates                            | Reset       |                 |                |                                        |                          |
|                            |                                    |             |                 |                |                                        |                          |

# 5.0 ANALYSIS OF SERT DATA: THE BASICS

Analyzing SERT data requires:

- Breaking the data up into smaller elements;
- Studying those smaller elements to identify opportunities to improve SERT processes; and
- Developing theories about how to act on opportunities to improve the SERT processes.

# **5.1 Opportunities to improve SERT Processes**

Analysis of SERT data helps a CDDP identify opportunities to improve efficiency and effectiveness of one or more of the typical CDDP SERT processes listed in section 1.0 of this manual:

- Receiving written incident reports or allegations of abuse;
- Determining whether an incident meets the definition of a serious event;
- Determining whether a serious event requires a formal investigation of abuse;
- Determining who will undertake a formal investigation of abuse;
- Entering and updating information about a serious event into the online SPD database;
- Analyzing, reviewing, and following-up on serious events; and
- Reporting on serious events to SPD.

At minimum, SERT data analysis also helps identify opportunities to improve provider processes and results by identifying:

- Individual people who experience many serious events;
- Individual "sites" serving people who experience many serious events; and
- Individual *provider agencies* with several sites, many of which serve people who experience many serious events.

Identifying such people, sites, and provider agencies and developing theories about why problems occur increases the likelihood of improving health-andsafety processes through targeted strategies. Analysis of subsequent SERT data allows CDDP and provider to evaluate whether improvement efforts have been successful.

## 5.2 Minimum expectations for data entry and review

#### 5.2.1 Ongoing local processes

Each CDDP must maintain an ongoing process of entering individual reports, reviewing data, deciding what to do about what the data says, acting on those decisions, reviewing actions CDDP and providers take to respond to the data, and reviewing the outcomes of actions taken.

To demonstrate this process, CDDP SERT team must:

- Meet monthly to review events and data from the previous month, looking for system trends, significant service issues, or significant licensing violations that require follow-up (see <u>Section 6.0</u> for additional discussion of meeting topics and reviews);
- Create the <u>Monthly CDDP SERT Review</u> to record this meeting, using the optional format at the end of this manual or another designed by the CDDP to document data analysis, issue review, action taken, and outcomes;
- Submit the <u>Monthly CDDP SERT Review</u> to SPD through the "Submit County Monthly SERT Review" link on the SERT Home Page.

### 5.2.2 Timelines

| Action                        | <u>Timeline</u>                                                                                 |
|-------------------------------|-------------------------------------------------------------------------------------------------|
| Death report in SERT:         | Within one (1) working day of CDDP receipt                                                      |
| Abuse report in SERT:         | Within one (1) working day of CDDP receipt                                                      |
| Other serious events in SERT: | No later than <b>five</b> (5) calendar days after CDDP receipt                                  |
| Complete County Review:       | Within <b>45</b> days of date event originally entered in SERT                                  |
| Complete Investigation:       | Within <b>45</b> days of date originally entered in SERT, including recommendations and results |

Timelines for completing CDDP review of serious events each month are:

| Report Period        | Review Incidents Occurring<br>during Report Period and<br>Entered By: | CDDP SERT Team Report<br>Uploaded<br>to SPD By: |
|----------------------|-----------------------------------------------------------------------|-------------------------------------------------|
| June 1 – June 30     | July 10                                                               | July 20                                         |
| July 1 – July 31     | August 10                                                             | August 20                                       |
| August 1 – 31        | September 10                                                          | September 20                                    |
| September 1 – 30     | October 10                                                            | October 20                                      |
| October 1 – 31       | November 10                                                           | November 20                                     |
| November 1 – 30      | December 10                                                           | December 20                                     |
| December 1 – 31      | January 10                                                            | January 20                                      |
| January 1 – 31       | February 10                                                           | February 20                                     |
| February 1 – 28 (29) | March 10                                                              | March 20                                        |
| March 1 – 30         | April 10                                                              | April 20                                        |
| April 1 – 30         | May 10                                                                | May 20                                          |
| May 1 – 31           | June 10                                                               | June 20                                         |

## 5.3 Analysis: Breaking Data Into Smaller Elements

Much of the first phase of SERT data analysis----breaking the data into smaller elements----has already been done for users. The SERT online database has many reports available "at the push of a button."

Each CDDP's downloaded data consists of a matrix of 99 columns and one row for every SERT incident ever entered into the online SERT database. If a CDDP has entered SERT data since the Year 2000, there may now easily be more than 1,000 rows (incidents) of data. Breaking up and organizing this matrix containing up to 99,000 individual "cells" of data is no easy task. By *automatically* breaking up the massive amount of SERT data into smaller, organized elements, the online reports offer the user a major advantage at this phase of analysis.

# **5.4 Introducing the Online SERT Reports**

What follows is a brief look at samples of the online SERT Reports. *All of the sample reports in this manual contain only hypothetical ("fake") SERT data*. Reports produced by a CDDP will show actual SERT data for serious events experienced by people with developmental disabilities served by the CDDP.

To access the online SERT reports, log in to the SERT database as described earlier in Section 3.0. Once on the <u>SERT Home Page</u> for the CDDP, click on **Online Reports** to reach the **SERT Reports** main menu. (<u>Figure 5.1</u>) Click on any of the 14 hyperlinks in the menu to reach its associated report.

#### 5.4.1 View Incidents by Type Report

Click on <u>View Incidents by Type Report</u> to reach a "Set-up" page (Figure 5.2). Use the drop-down arrow to select the type of serious event to be reported. To produce the report:

- Enter desired date range;
- Choose whether to view the dated results in ascending or descending order; and
- Click "Submit Query" button.

For example, Figure 5.3 is a report showing four Deaths that occurred between 09/01/2004 and 09/30/2004 (with incident dates in descending order). Note that if a cell under the "Complaint" column reads "Review," this means that the incident was reviewed by the County. If the cell under the Complaint column reads "Yes," this means the incident was investigated. Click on "Review" or "Yes" to see a more detailed report about the incident.

To print the **View Incidents by Type Report** (or one or more of the detailed reports), use your browser's built-in menu command: File>Print...

The date in a cell under the "Action Complete?" column is the date the review (or investigation) was completed. If the review or investigation has *not* been completed, the word "No" will appear in the cell.

To return to the **SERT Home Page**, click **SERT Home**. Once there, return to the **SERT Reports** main menu by clicking on the **Online Reports** hyperlink.

Similar steps can be used to view and print the remaining reports, which are briefly described below or have an associated example to view.

## 5.4.2 Incident by Provider

From the **SERT Reports** main menu, click on **View Incidents by Provider** to see a report of incidents involving Individuals served by a provider chosen from the drop-down arrow. Figure 5.4 is a report showing three incidents experienced by two different people served in foster care.

## 5.4.3 Incident by Type of Service

This is a report of incidents according to the service Individuals were receiving at the time the incident occurred (e.g., 24-hour Residential, Employment & Alternatives, etc.). Figure 5.5 is a report showing four incidents experienced by two different people who were receiving 24-hour residential services at the time the incident occurred.

## 5.4.4 View Incidents by Individual (Use CPMS Number)

Figure 5.6 is a report showing two incidents experienced by Drew Ives (CPMS 174) between 11/01/2004 and 11/30/2004.

### 5.4.5 Top 10 Individuals

Figure 5.7 is a report showing data for the 10 people who experienced the greatest number of incidents between January 1, 2004 and December 31, 2004. Note the many options in specifying a date range for considering the top 10 individuals.

### 5.4.6 Top 10 Providers

Figure 5.8 is a report showing data for the10 providers who serve the people who experienced the greatest number of incidents between November 1, 2004 and December 31, 2004.

### 5.4.7 Top 10 Locations

**Figure 5.9** is a report showing data for the10 locations where the greatest number of incidents were experienced by people between November 1, 2004 and December 31, 2004.

## 5.4.8 Overdue Investigations

**Figure 5.10** is a report showing the four investigations that (a) are overdue *as of today's date* (i.e., the date the report is produced; in this case, 05/13/2005), and (b) have not been referred to the police.

## 5.4.9 Overdue Investigations Referred to Police

Figure 5.11 is a report showing the investigations that (a) are overdue as of today's date and (b) have been referred to the police. In this case, there were no overdue investigations.

## 5.4.10 Overdue County Reviews

Figure 5.12 is a report showing the seven incidents for which County (CDDP) reviews are overdue as of today's date (in this case, 05/13/2005.)

## 5.4.11 Error in Investigation Completion Date

**Figure 5.13** is a report of incidents with errors in the investigation completion date. This report will show any incidents with an investigation completion date that *precedes* the date the incident was reported to the CDDP. In this case, there was one incident with such an error. Users may click on hyperlinks under the "View Incident" and "View Review" columns to view and correct errors.

## 5.4.12 Error in Review Completion Date

Figure 5.14 is a report of incidents with errors in the County (CDDP) review completion date. It will show any incidents with a review completion date that *precedes* the date the incident was reported to the CDDP. Click on hyperlinks under "View Incident" and "View Review" columns to view and correct errors.

## 5.4.13 Type of Incidents Reported Pie Chart

Figure 5.15 is a report—in this case, a pie chart—showing the type, number, and proportion of serious events occurring between December 1, 2004 and December 31, 2004. The types of serious events are listed beside the pie chart. Click on a type of serious event (e.g., Death), to produce an Incident by Type report with the following columns: Incident Date, Case#, Client, Location, View Incident, View Initial Complaint.

## 5.4.14 Incidents Per Month Bar Chart

Figure 5.16 is a report of the number of incidents people experienced per month. By default, the bar chart will show data for *all* months and years to date. Note the Start Month and year for the bar chart can be changed. Figure 5.17 shows another bar chart with a start month and year of January, 2004.

# 5.5 Introducing "Offline" SERT Reports

A CDDP may need reports that go beyond what is currently available online. In 2005 a supplementary SERT database(db) "template" was made available with additional report options. The template can be installed on a computer equipped with Microsoft Access 2000 (or a later version). The db template has a simple menu system for selecting a range of "offline" SERT reports (including line graphs and bar charts). A technical supplement available on the SERT site describes how to acquire the template, download CDDP SERT data, import SERT data into the template, and use the template's menu system.

The db template can produce 45 different reports at the touch of a button. Some of these reports provide content nearly identical to that of current online reports, and some of the reports produce unique content. This section offers a look at a few samples of offline SERT Reports that can be produced using the Access db template. *Remember, all of the sample reports in this manual contain only hypothetical ("fake") SERT data*.

#### 5.5.1 SERT Incidents by Case Number

**Figure 5.18** is one page of a multi-page offline report showing the number of incidents to date, with the data by month for a given year. It presents the data in descending order (i.e., the person with the most incidents to date is listed first).

The report also shows the percentage of incidents for a single person, as well as the cumulative percentage of incidents accounted for multiple people. For example, during 2004, Drew Ives experienced 8 incidents that involved one or more serious events. Those 8 incidents accounted for 5% of all incidents experienced by people in that County during 2004. Note that—collectively—20% of the County's incidents were accounted for by 6 people: Drew, Corey Conde, Chad Babbit, Nannie Roth, Maude Robles, and Vernon Beck.

#### 5.5.2 SERT Incidents by Provider

Figure 5.19 is one page of a multi-page offline report showing the number of incidents by people served by each of the CDDP's providers who have submitted at least one incident. The data are organized by month across an entire year to date. Data is arranged in descending order (i.e., the providers whose service recipients experienced the most incidents are listed first).

The report also shows the percentage of County incidents accounted for by a single provider, as well as the cumulative percentage accounted for by multiple

providers. For example, during 2004, people served by Zeus, Inc. experienced 41 incidents. Those 41 incidents accounted for 26% of all incidents experienced by people in that County during 2004. Note that—collectively—53% of the County's incidents were accounted for by Zeus, Inc. and various Foster Care providers.

The db template provides similar reports organized by (a) location of incident, (b) site responsible for the person at the time an incident occurred, and (c) type of service the person was receiving at the time an incident occurred (expressed as a service element number, e.g., "50," representing 24-hr. residential support).

#### 5.5.3 Serious Events by Case Number

**Figure 5.20** is one page of a multi-page offline report showing the number of *serious events* people experienced to date, with the data organized by month for a given year. Note the difference between the report depicted in **Figure 5.18** and the report depicted in **Figure 5.20**. A person may experience a single incident that involves *multiple serious events*. For example, a single incident might include the serious events of (a) Restriction, (b) Police, and (c) Psychiatric Hospitalization. The report depicted in Figure 5.20 presents the number of serious events, rather than the number of incidents. By contrasting the data in Figure 5.18 and 5.20, the SERT user can see (for example) that Drew Ives experienced 8 incidents, and that those 8 incidents included 11 serious events.

The db template provides similar serious event reports organized by (a) location of incident, (b) site responsible for the person at the time an incident occurred, and (c) type of service the person was receiving at the time an incident occurred.

#### 5.5.4 SERT Incidents to Date for Specified Year (Graph)

Figure 5.21 is a line graph showing the total number of incidents by people in this County, to date. When producing the report, the user will be asked to specify the year. The db template also offers a similar report for serious events.

#### 5.5.5 Serious Events to Date, by Category, for Specified Year (Bar Graph)

Figure 5.22 is a bar graph showing the total number of serious events, by category, experienced by people in this CDDP, to date. When producing the report, the user will be asked to specify the year. There is also an option to produce a similar report for a single *month* and year.

#### 5.5.6 Investigation Results for Specified Year (Bar Graph)

Figure 5.23 is a bar graph showing the results of investigations that have been completed to date for a specified year. This graph shows the results of all investigations for which a date has been entered in the online "Date Investigation Completed" field of the online Investigation Outcome online form (Figure 3.9).

#### Monthly CDDP **SERT Review**

#### Monthly CDDP SERT Review

#### CDDP/Program:

Date of Review: Period reviewed: From

#### SERT Team Present:

#### I. Summary of Information Reviewed

| Type of Information              | Total<br>in<br>Period | #<br>Rev/d<br>this<br>Meeting | Type of Information                          | Total<br>in<br>Period | #<br>Rev`d<br>this<br>Meeting |
|----------------------------------|-----------------------|-------------------------------|----------------------------------------------|-----------------------|-------------------------------|
| Serious Events                   |                       |                               | Deaths                                       |                       |                               |
| Serious Events Not Requiring PSI |                       |                               | Overdue County Reviews                       |                       |                               |
| Serious Events Requiring PSI     |                       |                               | Overdue PSI's                                |                       |                               |
|                                  |                       |                               | Current status of serious events referred to |                       |                               |
| Licensing/Certification Notices  |                       |                               | Child Welfare, Law Enforcement, SPD Medical  |                       |                               |
|                                  |                       |                               | Director, Other Agencies                     |                       |                               |

#### SERT Data-Based Reports Reviewed (Including reports of data beyond current period)

|  |  | Frequency of report (e.g. annual,<br>monthly, quarterly, one-time) |  |
|--|--|--------------------------------------------------------------------|--|
|  |  |                                                                    |  |

#### List Other Sources of Information Reviewed (e.g. Service Coordination Meeting Notes, Service Monitoring records):

II. Summary of SERT Issues, Actions, Outcomes. Do not remove item from list until outcome has been recorded. Add rows to each table as required.

То

#### A. Individual Issues: Summarize issues, trends, actions and outcomes related to individuals involved in serious events.

 Individual cases SERT team wants to follow due to significance of issues. Identify individuals only by case number and do not include other information from which individuals might be easily personally identified. e.g. gender, date of birth, family name, etc.

| Individual Number | Trend/Issue | Action | Outcome |
|-------------------|-------------|--------|---------|
|                   |             |        |         |
|                   |             |        |         |
|                   |             |        |         |

2. Trends and issues Team notes re collective individual information, e.g. increasing numbers of serious events involve incomplete health care protocols regardless of provider, increasing numbers of cases on overdue PSI list involve referral to local police, decreasing use of emergency room in foster care, etc. +

| ÷ | overdue FSFlist involve referrar to lot | a police, decreasing use of entergen | cy room in roster care, etc. |
|---|-----------------------------------------|--------------------------------------|------------------------------|
|   | Trend/Issue                             | Action                               | Outcome                      |
|   |                                         |                                      |                              |
|   |                                         |                                      |                              |

B. <u>Provider Issues</u>: Summarize issues, trends, actions and outcomes related to providers, including licensing or certification issues as well as those related to serious events.

1. Provider circumstances SERT team will follow, MUST follow licensing/certification issues; choose other circumstances based on significance of issue, e.g. number of events, seriousness of events, etc.

| Provider and Site(s) | Trend/Issue | Trend/Issue Action |  |  |  |
|----------------------|-------------|--------------------|--|--|--|
|                      |             |                    |  |  |  |
| _                    |             |                    |  |  |  |

2. Trends and issues Team notes re collective provider information (e.g. increasing number of employment providers having difficulty with implementing individual health care protocols, decreasing number of financial exploitation events in foster care, etc.)

| Trend/Issue | Action | Outcome |  |  |
|-------------|--------|---------|--|--|
|             |        |         |  |  |
|             |        |         |  |  |

C. CDDP Issues: Summarize issues, trends, actions and outcomes the Team notes throughout local system. Should be used to note positive trends and outcomes as well as concerns.

| Trend/Issue | Action | Outcome |  |
|-------------|--------|---------|--|
|             |        |         |  |
|             |        |         |  |

#### SERT Home page

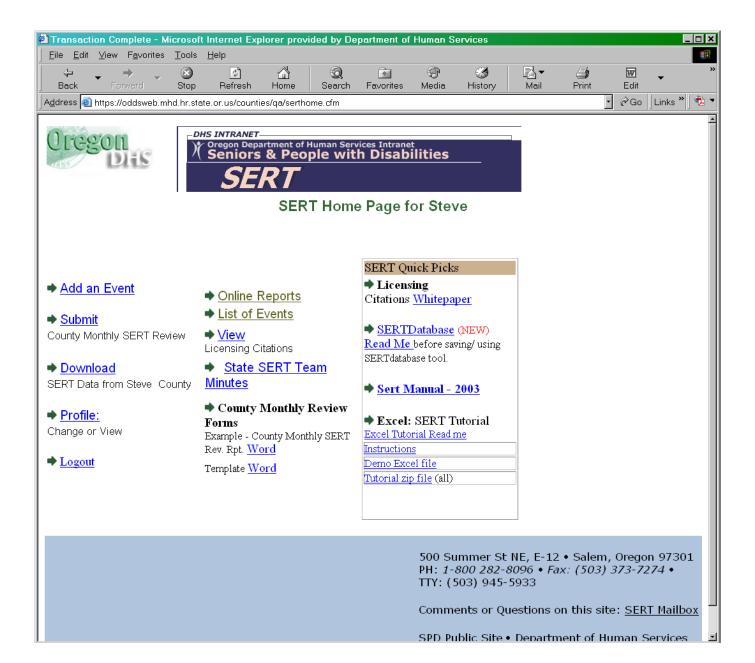

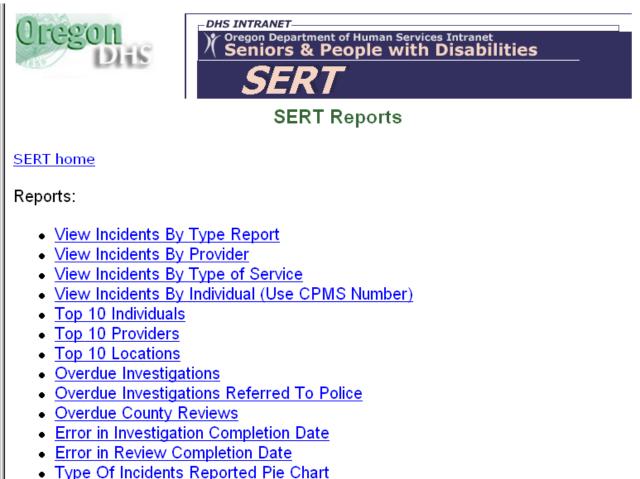

Incidents Per Month Bar Chart

500 Summer St NE, E-12 • Salem, Oregon 97301 PH: *1-800 282-8096* • *Fax: (503) 373-7274* • TTY: (503) 945-5933

Comments or Questions on this site: SERT Mailbox

SPD Public Site • Department of Human Services

| Cregon<br>Oregon Department of Human Services Intranet<br>Seniors & People with Disabilities<br>SERT   |  |
|----------------------------------------------------------------------------------------------------|--|
| SERT home<br>View Incidents by Type Report Set-up                                                      |  |
| Select all Death incidents<br>between<br>09/01/2004 and 09/30/2004 (use MM/DD/YYYY format or calendar) |  |
| and sort in O ascending order OR O descending order                                                    |  |
| Submit Query Reset                                                                                     |  |

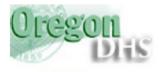

DHS INTRANET Oregon Department of Human Services Intranet Seniors & People with Disabilities

SERT home

#### View Incidents By Incident Type Report for Steve County

#### Incident Type: Death Date Range: 09/01/2004 to 09/30/2004

| Date                 | Client Name      | Case # | Service | Provider                   | Site                   | Complaint     | Action Complete? |
|----------------------|------------------|--------|---------|----------------------------|------------------------|---------------|------------------|
| Sep-24-<br>2004      | Glover, Daniel   | 45     | 51.0    | Zeus Inc.                  | 99 Belmont Way         | <u>Review</u> | 10/15/2004       |
| Sep-21-<br>2004      | LeBaron, Timmy   | 95     | 48.0    | CDDP (CM<br>Services Only) | 65 Zebulon Street      | <u>Review</u> | 10/13/2004       |
| Sep-13-<br>2004      | Martinson, Corey | 134    | 48.0    | CDDP (CM<br>Services Only) | 548 Pineland           | <u>Review</u> | 10/26/2004       |
| Sep-13-<br>2004      | Isbell, Seth     | 9      | 48.0    | CDDP (CM<br>Services Only) | 159 Fall City<br>Place | <u>Review</u> | 10/26/2004       |
| #GetReport.<br>CMHP# |                  |        |         |                            |                        |               |                  |

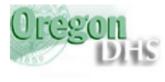

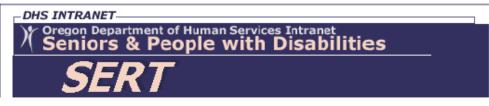

SERT home

#### Incident By Provider Report for Steve County

#### Provider: Foster Care Date Range: 12/01/2004 to 12/31/2004

| Date            | Client Name          | Case # | Service | Site                | Incident Type                                              | Complaint | Action<br>Complete? |
|-----------------|----------------------|--------|---------|---------------------|------------------------------------------------------------|-----------|---------------------|
| Dec-31-<br>2004 | BABBIT,<br>KELSEY    | 298    | 58.0    | 1569 ELKO<br>STREET | Neglect                                                    | Yes       | 1/28/2005           |
| Dec-30-<br>2004 | HILLIARD,<br>RICARDO | 266    | 58.0    | 2988 PETULIA<br>WAY | Medical<br>Hospitalization<br>ER Visit                     | Yes       | 1/28/2005           |
| Dec-25-<br>2004 | Babbit, Kelsey       | 298    | 58.0    | 1569 Elko<br>Street | Ambulance called<br>Medical<br>Hospitalization<br>ER Visit | No        | No                  |

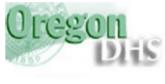

Oregon Department of Human Services Intranet Seniors & People with Disabilities SERT

SERT home

#### Incident By Type of Service Report for Steve County

#### Serivce: 24hr. Residential Date Range: 12/01/2004 to 12/31/2004

| Date            | Client Name  | Case # | Provider     | Site                | Incident Type           | Complaint | Action Complete? |
|-----------------|--------------|--------|--------------|---------------------|-------------------------|-----------|------------------|
| Dec-13-<br>2004 | Conde, Corey | 122    |              | 357 Mayo<br>Street  | ER Visit                | No        | No               |
| Dec-11-<br>2004 | Conde, Corey | 122    |              | 357 Mayo<br>Street  | ER Visit                | No        | No               |
| Dec-06-<br>2004 | Conde, Corey | 122    |              | 357 Mayo<br>Street  | Medical Hospitalization | No        | No               |
| Dec-05-<br>2004 | lves, Drew   | 174    | Ellison Inc. | 548 Davie<br>Street | ER Visit                | No        | 12/27/2004       |

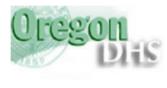

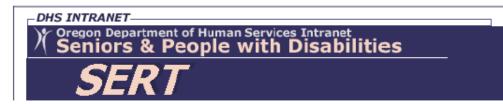

SERT home

#### Incident By CPMS Number Report

CPMS Number: 174 Date Range: 11/01/2004 to 11/30/2004

| Date            | Client Name | Case # | Service | Site             | Incident Type                | Complaint | Action Complete? |
|-----------------|-------------|--------|---------|------------------|------------------------------|-----------|------------------|
| Nov-17-<br>2004 | Ives, Drew  | 174    | 50.0    | 548 Davie Street | Ambulance called<br>ER Visit | No        | 12/10/2004       |
| Nov-07-<br>2004 | Ives, Drew  | 174    | 50.0    | 548 Davie Street | Ambulance called<br>ER Visit | No        | 12/20/2004       |

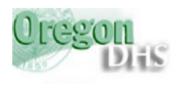

SERT home

DHS INTRANET Oregon Department of Human Services Intranet Seniors & People with Disabilities

Top 10 of Incidents per Case Number

| Number<br>of<br>Incidents | Case Number | Name           | DOB        |
|---------------------------|-------------|----------------|------------|
| 8                         | 174         | Ives, Drew     | 03/17/1973 |
| 7                         | 122         | Conde, Corey   | 10/19/1968 |
| 7                         | 304         | Babbit, Chad   | 01/13/1984 |
| 3                         | 24          | Roth, Nannie   | 12/28/1955 |
| 3                         | 52          | Robles, Maude  | 10/13/1937 |
| 3                         | 339         | Fleck, Tori    | 07/04/1969 |
| 3                         | 192         | Beck, Vernon   | 09/25/1969 |
| 3                         | 201         | Vail, Clinton  | 07/03/1944 |
| 2                         | 194         | Milano, Rowena | 08/27/1963 |
| 2                         | 44          | Minoso, Sally  | 04/03/1955 |

Select the period from any one of these options:

O Last Month

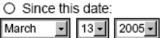

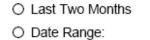

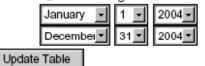

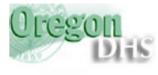

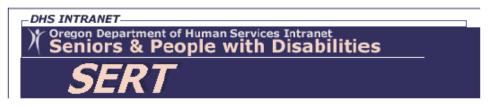

SERT home

Top 10 Incidents Per Provider Agency

| Number<br>of<br>Incidents | Provider         |
|---------------------------|------------------|
| 9                         | Zeus Inc.        |
| 6                         | Foster Care      |
| 4                         | Ellison Inc.     |
| 2                         | Nursing Provider |
| 2                         | Dante Inc.       |
| 1                         | Mabley Inc.      |
| 1                         | Coleridge Inc.   |
| 1                         | Aaron Inc.       |

Select the period from any one of these options:

O Last Month

| <ul> <li>Since this date:</li> </ul> |   |      |      |  |  |  |  |  |
|--------------------------------------|---|------|------|--|--|--|--|--|
| March                                | - | 13 - | 2005 |  |  |  |  |  |

Update Table

| O Last | wo Months |
|--------|-----------|
|--------|-----------|

| O Date Range: |      |        |  |  |  |  |  |
|---------------|------|--------|--|--|--|--|--|
| November-     | 1 💽  | 2004 - |  |  |  |  |  |
| December -    | 31 - | 2004 - |  |  |  |  |  |

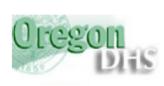

## Oregon Department of Human Services Intranet Seniors & People with Disabilities

SERT home

#### Top 10 of Incidents per Location

| Number<br>of<br>Incidents | Location          | Provider         |
|---------------------------|-------------------|------------------|
| 5                         | 357 Mayo Street   | Zeus Inc.        |
| 3                         | 548 Davie Street  | Ellison Inc.     |
| 1                         | 1258 Acmee        | Coleridge Inc.   |
| 1                         | 148 Patrick Place | Ellison Inc.     |
| 1                         | 1569 ELKO STREET  | Foster Care      |
| 1                         | 2349 June Lane    | Foster Care      |
| 1                         | 29 King Street    | Aaron Inc.       |
| 1                         | 2988 PETULIA WAY  | Foster Care      |
| 1                         | 125 Jackpot Place | Dante Inc.       |
| 1                         | 3849 Lazy Lane    | Nursing Provider |

Select the period from any one of these options:

O Last Month

O Since this date: March • 13• 2000•

| 2004 O Date Range: |      |        |  |  |  |  |  |  |
|--------------------|------|--------|--|--|--|--|--|--|
| November-          | 1 🗸  | 2004 - |  |  |  |  |  |  |
| December           | 31 - | 2004 - |  |  |  |  |  |  |

O Last Two Months

Update Table

SERT home

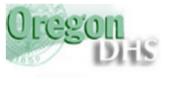

## Oregon Department of Human Services Intranet Seniors & People with Disabilities SERT

Overdue Investigations Not Referred to the Police 45 Days Overdue As Of: May-13-2005 Steve County

| Incident<br>Date | Date Reported | Case # | Name               | View Complaint        |
|------------------|---------------|--------|--------------------|-----------------------|
| Oct-10-<br>2004  | Oct-12-2004   | 171    | Vo, Isaac          | View Complaint        |
| Nov-15-<br>2004  | Nov-17-2004   | 133    | Angsly, Jasper     | <u>View Complaint</u> |
| Nov-24-<br>2004  | Dec-01-2004   | 152    | McCormick, Tameika | View Complaint        |
| Dec-30-<br>2004  | Jan-15-2005   | 266    | HILLIARD, RICARDO  | View Complaint        |

SERT home

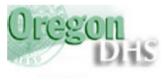

Oregon Department of Human Services Intranet Seniors & People with Disabilities SERT

Overdue Investigations Referred to the Police 45 Days Overdue As Of: May-13-2005 Steve County

| Incident<br>Date Reported | Case # | Name | View Complaint |
|---------------------------|--------|------|----------------|
|---------------------------|--------|------|----------------|

SERT home

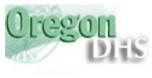

## Oregon Department of Human Services Intranet Seniors & People with Disabilities SERT

County Reviews 45 Days Overdue As Of: May-13-2005 Steve County

| Incident<br>Date | Date Reported | Case # | Name           | Days Overdue     | View Incident | View Review          |
|------------------|---------------|--------|----------------|------------------|---------------|----------------------|
| Oct-19-<br>2004  | Nov-09-2004   | 8      | Staten, Lance  | 185.449780092589 | Incident      | County Review Update |
| Oct-24-<br>2004  | Oct-26-2004   | 173    | Burrow, Javier | 199.449780092589 | Incident      | County Review Update |
| Dec-06-<br>2004  | Dec-12-2004   | 122    | Conde, Corey   | 152.449780092589 | Incident      | County Review Update |
| Dec-11-<br>2004  | Dec-20-2004   | 122    | Conde, Corey   | 144.449780092589 | Incident      | County Review Update |
| Dec-12-<br>2004  | Dec-14-2004   | 44     | Minoso, Sally  | 150.449780092589 | Incident      | County Review Update |
| Dec-13-<br>2004  | Dec-16-2004   | 122    | Conde, Corey   | 148.449780092589 | Incident      | County Review Update |
| Dec-25-<br>2004  | Dec-27-2004   | 298    | Babbit, Kelsey | 137.449780092589 | Incident      | County Review Update |

500 Summer St NE, E-09 • Salem, Oregon 97301-1075 PH: (503) 945-6976 • Fax: (503) 947-5044 • TTY: (503) 945-5895 or 1-800 375-2863

Comments or Questions on this site: SERT Mailbox

SPD Public Site • Department of Human Services

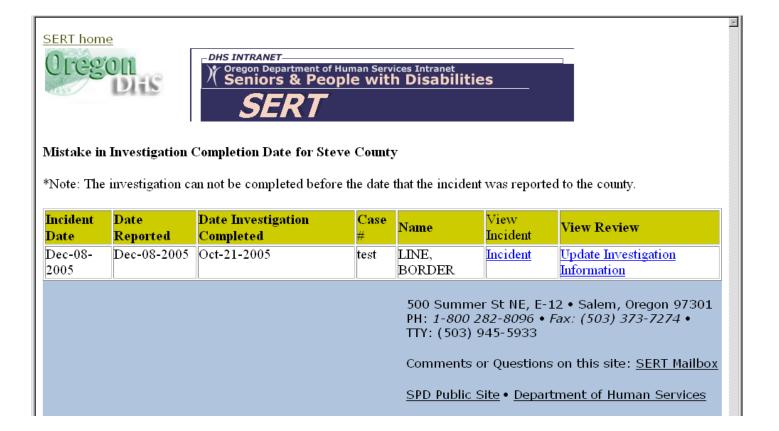

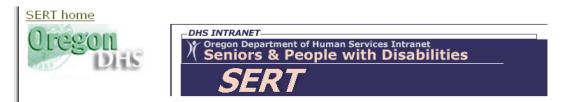

#### Mistake in Review Completion Date for Steve County

\*Note: The investigation can not be completed before the date that the incident was reported to the county.

| Incident<br>Date | Date<br>Reported | Date Review<br>Completed | Case<br># | Name                                       | View<br>Incident                           | View Review                                                                                                    |
|------------------|------------------|--------------------------|-----------|--------------------------------------------|--------------------------------------------|----------------------------------------------------------------------------------------------------|
| Dec-08-<br>2005  | Dec-08-2005      | Oct-15-2005              | test      | LINE,<br>BORDER                            | <u>Incident</u>                            | Update Review<br>Information                                                                                        |
|                  |                  |                          |           | PH: <i>1-800</i><br>TTY: (503)<br>Comments | 282-8096 • 1<br>945-5933<br>s or Questions | L2 • Salem, Oregon 97301<br>Fax: (503) 373-7274 •<br>s on this site: <u>SERT Mailbox</u><br>tment of Human Services |

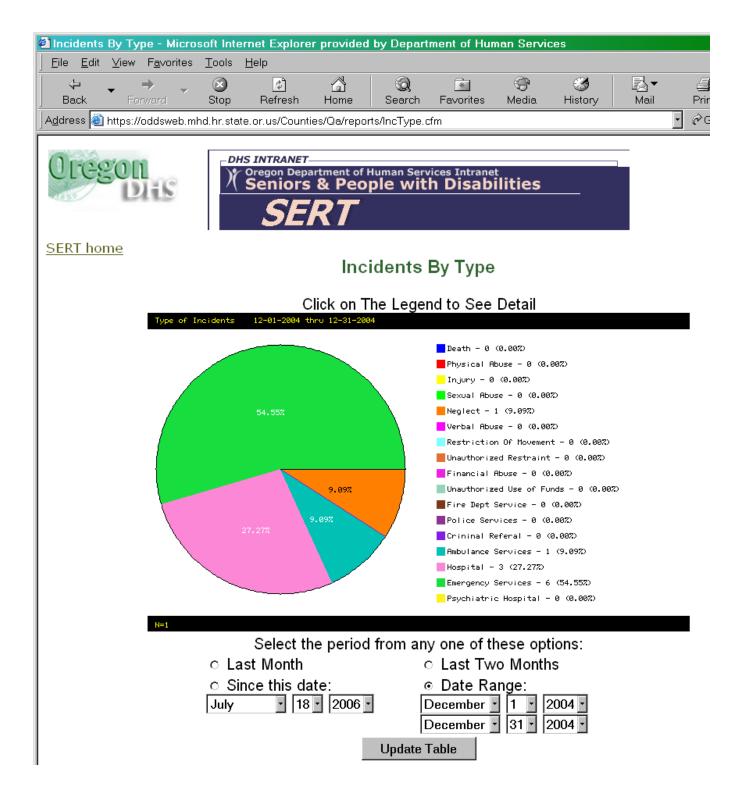

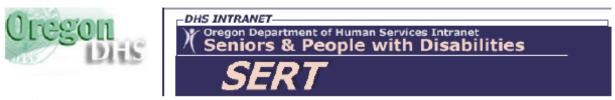

SERT home

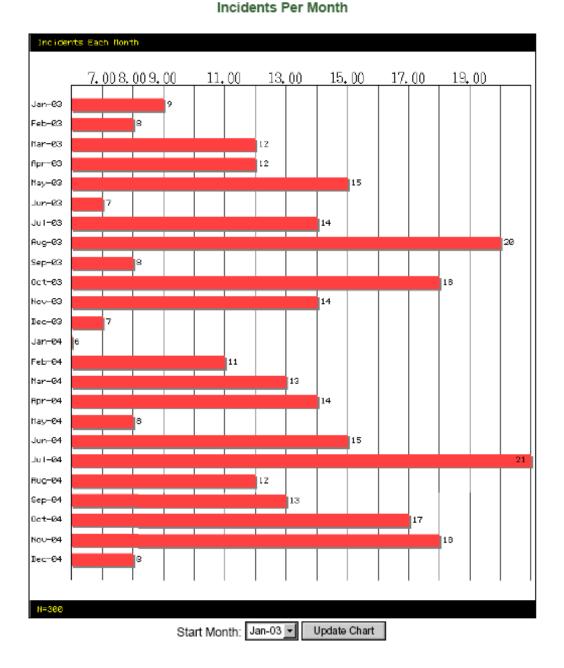

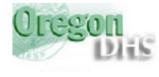

## Oregon Department of Human Services Intranet Seniors & People with Disabilities SERT

SERT home

Incidents Per Month

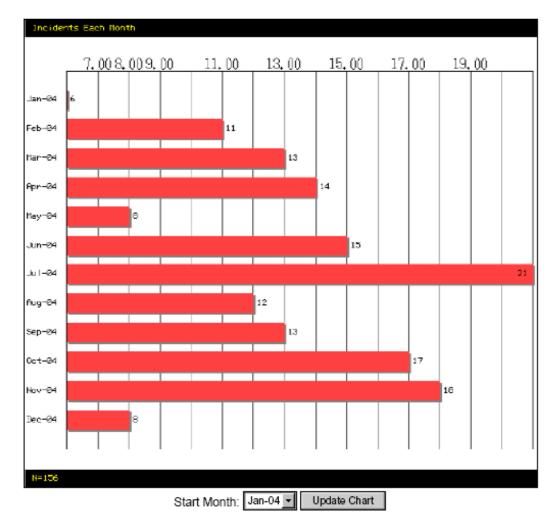

Figure 5.18 3.1 SERT Incidents by Case Number

| 7     |                        |                         |     |           |          |        |     |     |     |     |     |     |     |     |         |        |        |
|-------|------------------------|-------------------------|-----|-----------|----------|--------|-----|-----|-----|-----|-----|-----|-----|-----|---------|--------|--------|
| lear  | CaseNo Name            | Provider                | Jan | Feb       | Mar      | Apr    | May | Jun | Jul | Aug | Sep | Oct | Nov | Dec | Total   |        | Cum. % |
| 2004  | 174 Ives, Drew         | Ellison Inc.            | 0   | 0         | 0        | 1      | 0   | 1   | 3   | 0   | 0   | 0   | 2   | 1   | 8       | 5%     | 5      |
|       | 122 Conde, Corey       | Zeus Inc.               | 0   | 0         | 0        | 0      | 0   | 0   | 0   | 1   | 0   | 1   | 2   | 3   | 7       | 4%     | 10     |
|       | 304 Babbit, Chad       | Zeus Inc.               | 0   | 0         | 2        | 5      | 0   | 0   | 0   | 0   | 0   | 0   | 0   | 0   | 7       | 4%     | 149    |
|       | 24 Roth, Nannie        | Zeus Inc.               | 1   | 0         | 0        | 0      | 0   | 0   | 2   | 0   | 0   | 0   | 0   | 0   | 3       | 2%     | 16     |
|       | 52 Robles, Maude       | Zeus Inc.               | 0   | 0         | 1        | 0      | 0   | 1   | 1   | 0   | 0   | 0   | 0   | 0   | 3       | 2%     | 18     |
|       | 192 Beck, Vernon       | Foster Care             | 1   | 2         | 0        | 0      | 0   | 0   | 0   | 0   | 0   | 0   | 0   | 0   | 3       | 2%     | 20     |
|       | 339 Fleck, Tori        | Coleridge Inc.          | 0   | 1         | 0        | 1      | 0   | 0   | 0   | 1   | 0   | 0   | 0   | 0   | 3       | 2%     | 22     |
|       | 50 Stubblefield, Zella | Zeus Inc.               | 0   | 0         | 0        | 0      | 1   | 1   | 0   | 0   | 0   | 0   | 0   | 0   | 2       | 1%     | 23     |
|       | 340 Moats, Wesley      | Foster Care             | 0   | 0         | 0        | 0      | 0   | 0   | 1   | 0   | 0   | 0   | 1   | 0   | 2       | 1%     | 24     |
|       | 182 Varnish, Darren    | Foster Care             | 0   | 0         | 1        | 0      | 0   | 0   | 1   | 0   | 0   | 0   | 0   | 0   | 2       | 1%     | 26     |
|       | 349 Demings, Lakisha   | Dante Inc.              | 0   | 0         | 0        | 0      | 0   | 0   | 0   | 0   | 0   | 0   | 2   | 0   | 2       | 1%     | 27     |
|       | 296 Purdy, Jenice      | CDDP (CM Services Only) | 1   | 0         | 0        | 0      | 0   | 0   | 0   | 1   | 0   | 0   | 0   | 0   | 2       | 1%     | 2      |
|       | 109 Luck, August       | Goodale Inc.            | 0   | 0         | 0        | 0      | 0   | 0   | 1   | 1   | 0   | 0   | 0   | 0   | 2       | 1%     | 2      |
|       | 113 Lockton, Clayton   | Foster Care             | 0   | 0         | 0        | 0      | 1   | 0   | 0   | 0   | 0   | 0   | 1   | 0   | 2       | 1%     | 3      |
|       | 194 Milano, Rowena     | Foster Care             | 0   | 1         | 1        | 0      | 0   | 0   | 0   | 0   | 0   | 0   | 0   | 0   | 2       | 1%     | 30     |
|       | 201 Vail, Clinton      | Lee Inc.                | 1   | 0         | 1        | 0      | 0   | 0   | 0   | 0   | 0   | 0   | 0   | 0   | 2       | 1%     | 3      |
|       | 298 BABBIT, KELSEY     | Foster Care             | 0   | 0         | 0        | 0      | 0   | 0   | 0   | 0   | 0   | 0   | 0   | 2   | 2       | 1%     | 3/     |
|       | 32 Botts, Renate       | Nursing Provider        | 0   | 0         | 0        | 0      | 0   | 1   | 0   | 0   | 0   | 0   | 1   | 0   | 2       | 1%     | 3/     |
|       | 367 Raab, Courtney     | CDDP (CM Services Only) | 0   | 0         | 0        | 0      | 0   | 0   | 0   | 1   | 1   | 0   | 0   | 0   | 2       | 1%     | 37     |
|       | 363 Zappa, Drew        | Peacock Inc.            | 0   | 1         | 0        | 0      | 0   | 0   | 0   | 1   | 0   | 0   | 0   | 0   | 2       | 1%     | 3      |
|       | 169 Woodley, Malcolm   | Zeus Inc.               | 0   | 0         | 0        | 0      | 0   | 0   | 1   | 0   | 0   | 0   | 0   | 0   | 1       | 1%     | 30     |
|       | 168 Dickern, Wesley    | Foster Care             | 0   | 0         | 1        | 0      | 0   | 0   | 0   | 0   | 0   | 0   | 0   | 0   | 1       | 1%     | 4      |
|       | 166 Glisson, Austin    | Foster Care             | 0   | 0         | 0        | 1      | 0   | 0   | 0   | 0   | 0   | 0   | 0   | 0   | 1       | 1%     | 4      |
|       | 163 Angus, Rayette     | Nursing Provider        | 0   | 0         | 0        | 0      | 0   | 0   | 0   | 0   | 0   | 0   | 1   | 0   | 1       | 1%     | 4      |
|       | 158 Nakamura, Lashawn  | Raleigh Inc.            | 0   | 0         | 0        | 0      | 0   | 1   | 0   | 0   | 0   | 0   | 0   | 0   | 1       | 1%     | 43     |
|       | 133 Angsly, Jasper     | Zeus Inc.               | 0   | 0         | 0        | 0      | 0   | 0   | 0   | 0   | 0   | 0   | 1   | 0   | 1       | 1%     | 43     |
| Print | ed: 5/10/2005          | Report 3.1              | ſ₽  | tincident | tsByCase | eNo&Ye | ar  |     |     |     |     |     |     |     | Page: 1 | 1 of 9 | ,      |

Figure 5.19

## 3.4 SERT Incidents by Provider

| Year | Line# | Provider                | Jar    | F | eb M | [ar | Apr | May | Jun | Jul | Aug | Sep | Oct | Nov | Dec | Total | %   | Cum. % |
|------|-------|-------------------------|--------|---|------|-----|-----|-----|-----|-----|-----|-----|-----|-----|-----|-------|-----|--------|
| 2004 |       |                         |        |   |      |     |     |     |     |     |     |     |     |     |     |       |     |        |
|      | 1     | Zeus Inc.               |        | 2 | 1    | 3   | 5   | 2   | 3   | 6   | 2   | 6   | 2   | 6   | 3   | 41    | 26% | 26%    |
|      | 2     | Foster Care             |        | 1 | 6    | 7   | 3   | 3   | 1   | 7   | 0   | 3   | 4   | 3   | 3   | 41    | 26% | 53%    |
|      | 3     | CDDP (CM Services Only) |        | 1 | 0    | 0   | 1   | 1   | 2   | 1   | 2   | 4   | 2   | 0   | 0   | 14    | 9%  | 62%    |
|      | 4     | Ellison Inc.            |        | 0 | 0    | 0   | 1   | 0   | 3   | 3   | 1   | 0   | 0   | 3   | 1   | 12    | 8%  | 69%    |
|      | 5     | Coleridge Inc.          |        | 1 | 2    | 0   | 2   | 0   | 2   | 0   | 2   | 0   | 1   | 1   | 0   | 11    | 7%  | 76%    |
|      | 6     | Lee Inc.                |        | 1 | 0    | 2   | 2   | 0   | 0   | 2   | 1   | 0   | 2   | 0   | 0   | 10    | 6%  | 83%    |
|      | 7     | Nursing Provider        |        | 0 | 0    | 0   | 0   | 1   | 2   | 0   | 0   | 0   | 1   | 2   | 0   | 6     | 4%  | 87%    |
|      | 8     | Illich Inc.             |        | 0 | 0    | 1   | 0   | 0   | 1   | 0   | 0   | 0   | 2   | 0   | 0   | 4     | 3%  | 89%    |
|      | 9     | Peacock Inc.            |        | 0 | 1    | 0   | 0   | 0   | 0   | 0   | 2   | 0   | 0   | 0   | 0   | 3     | 2%  | 91%    |
|      | 10    | Quillen Inc.            |        | 0 | 1    | 0   | 0   | 0   | 0   | 0   | 1   | 0   | 1   | 0   | 0   | 3     | 2%  | 93%    |
|      | 11    | Dante Inc.              |        | 0 | 0    | 0   | 0   | 0   | 0   | 1   | 0   | 0   | 0   | 2   | 0   | 3     | 2%  | 95%    |
|      | 12    | Aaron Inc.              |        | 0 | 0    | 0   | 0   | 1   | 0   | 0   | 0   | 0   | 1   | 1   | 0   | 3     | 2%  | 97%    |
|      | 13    | Goodale Inc.            |        | 0 | 0    | 0   | 0   | 0   | 0   | 1   | 1   | 0   | 1   | 0   | 0   | 3     | 2%  | 99%    |
|      | 14    | Mabley Inc.             |        | 0 | 0    | 0   | 0   | 0   | 0   | 0   | 0   | 0   | 0   | 0   | 1   | 1     | 1%  | 99%    |
|      | 15    | Raleigh Inc.            |        | 0 | 0    | 0   | 0   | 0   | 1   | 0   | 0   | 0   | 0   | 0   | 0   | 1     | 1%  | 100%   |
|      |       |                         | Total: | 6 | 11   | 13  | 14  | 8   | 15  | 21  | 12  | 13  | 17  | 18  | 8   | 156   |     |        |

#### Figure 5.20

## 4.1 Serious Events by Case Number

| Year | CaseNo       |                   | Provider                |   | Feb     |         | Apr   | May | Jun | Jul | Aug | Sep | Oct | Nov | Dec | Total | %      | Cum. % |
|------|--------------|-------------------|-------------------------|---|---------|---------|-------|-----|-----|-----|-----|-----|-----|-----|-----|-------|--------|--------|
| 004  | 174          | lves, Drew        | Ellison Inc.            | 0 | 0       | 0       | 2     | 0   | 1   | 3   | 0   | 0   | 0   | 4   | 1   | 11    | 5%     | 5%     |
|      | 122          | Conde, Corey      | Zeus Inc.               | 0 | 0       | 0       | 0     | 0   | 0   | 0   | 1   | 0   | 1   | 3   | 3   | 8     | 4%     | 99     |
|      | 304          | Babbit, Chad      | Zeus Inc.               | 0 | 0       | 2       | 6     | 0   | 0   | 0   | 0   | 0   | 0   | 0   | 0   | 8     | 4%     | 139    |
|      | 192          | Beck, Vernon      | Foster Care             | 3 | 4       | 0       | 0     | 0   | 0   | 0   | 0   | 0   | 0   | 0   | 0   | 7     | 3%     | 169    |
|      | 201          | Vail, Clinton     | Lee Inc.                | 3 | 0       | 2       | 0     | 0   | 0   | 0   | 0   | 0   | 0   | 0   | 0   | 5     | 2%     | 199    |
|      | 296          | Purdy, Jenice     | CDDP (CM Services Only) | 3 | 0       | 0       | 0     | 0   | 0   | 0   | 2   | 0   | 0   | 0   | 0   | 5     | 2%     | 219    |
|      | 339          | Fleck, Tori       | Coleridge Inc.          | 0 | 1       | 0       | 2     | 0   | 0   | 0   | 2   | 0   | 0   | 0   | 0   | 5     | 2%     | 23     |
|      | 349          | Demings, Lakisha  | Dante Inc.              | 0 | 0       | 0       | 0     | 0   | 0   | 0   | 0   | 0   | 0   | 5   | 0   | 5     | 2%     | 269    |
|      | 298          | BABBIT, KELSEY    | Foster Care             | 0 | 0       | 0       | 0     | 0   | 0   | 0   | 0   | 0   | 0   | 0   | 4   | 4     | 2%     | 28     |
|      | 32           | Botts, Renate     | Nursing Provider        | 0 | 0       | 0       | 0     | 0   | 1   | 0   | 0   | 0   | 0   | 2   | 0   | 3     | 1%     | 299    |
|      | 340          | Moats, Wesley     | Foster Care             | 0 | 0       | 0       | 0     | 0   | 0   | 2   | 0   | 0   | 0   | 1   | 0   | 3     | 1%     | 31     |
|      | 344          | Tan, Dona         | Foster Care             | 0 | 0       | 0       | 0     | 0   | 0   | 3   | 0   | 0   | 0   | 0   | 0   | 3     | 1%     | 32     |
|      | 182          | Varnish, Darren   | Foster Care             | 0 | 0       | 2       | 0     | 0   | 0   | 1   | 0   | 0   | 0   | 0   | 0   | 3     | 1%     | 33     |
|      | 190          | Strain, Betty     | Foster Care             | 0 | 0       | 0       | 0     | 0   | 0   | 3   | 0   | 0   | 0   | 0   | 0   | 3     | 1%     | 35     |
|      | 367          | Raab, Courtney    | CDDP (CM Services Only) | 0 | 0       | 0       | 0     | 0   | 0   | 0   | 1   | 2   | 0   | 0   | 0   | 3     | 1%     | 36     |
|      | 194          | Milano, Rowena    | Foster Care             | 0 | 1       | 2       | 0     | 0   | 0   | 0   | 0   | 0   | 0   | 0   | 0   | 3     | 1%     | 38     |
|      | 24           | Roth, Nannie      | Zeus Inc.               | 1 | 0       | 0       | 0     | 0   | 0   | 2   | 0   | 0   | 0   | 0   | 0   | 3     | 1%     | 39     |
|      | 109          | Luck, August      | Goodale Inc.            | 0 | 0       | 0       | 0     | 0   | 0   | 1   | 2   | 0   | 0   | 0   | 0   | 3     | 1%     | 41     |
|      | 52           | Robles, Maude     | Zeus Inc.               | 0 | 0       | 1       | 0     | 0   | 1   | 1   | 0   | 0   | 0   | 0   | 0   | 3     | 1%     | 42     |
|      | 266          | HILLIARD, RICARDO | Foster Care             | 0 | 0       | 0       | 0     | 0   | 0   | 0   | 0   | 0   | 0   | 0   | 2   | 2     | 1%     | 43     |
|      | 131          | Barrow, August    | Foster Care             | 0 | 0       | 0       | 0     | 0   | 0   | 0   | 0   | 2   | 0   | 0   | 0   | 2     | 1%     | 44     |
|      | 70           | Wilkie, Toby      | Zeus Inc.               | 2 | 0       | 0       | 0     | 0   | 0   | 0   | 0   | 0   | 0   | 0   | 0   | 2     | 1%     | 45     |
|      | 168          | Dickern, Wesley   | Foster Care             | 0 | 0       | 2       | 0     | 0   | 0   | 0   | 0   | 0   | 0   | 0   | 0   | 2     | 1%     | 46     |
|      | 113          | Lockton, Clayton  | Foster Care             | 0 | 0       | 0       | 0     | 1   | 0   | 0   | 0   | 0   | 0   | 1   | 0   | 2     | 1%     | 47     |
|      | 201          | Vail, Clinton     | Quillen Inc.            | 0 | 0       | 0       | 0     | 0   | 0   | 0   | 0   | 0   | 2   | 0   | 0   | 2     | 1%     | 48     |
|      | 239          | Noah, Dona        | Zeus Inc.               | 0 | 0       | 0       | 0     | 2   | 0   | 0   | 0   | 0   | 0   | 0   | 0   | 2     | 1%     | 49     |
|      | 151          | Spell, Lester     | Foster Care             | 0 | 0       | 0       | 0     | 0   | 0   | 0   | 0   | 0   | 2   | 0   | 0   | 2     | 1%     | 50     |
| Prin | ted: 5/10/20 | 05                | Report 4.1              |   | rptSEsB | yCaseNo | &Year |     |     |     |     |     |     |     |     | F     | age: 1 | of 8   |
|      |              |                   |                         |   |         |         |       |     |     |     |     |     |     |     |     |       |        |        |

Figure 5.21

## 7.1 Total SERT Incidents to Date for Specified Year

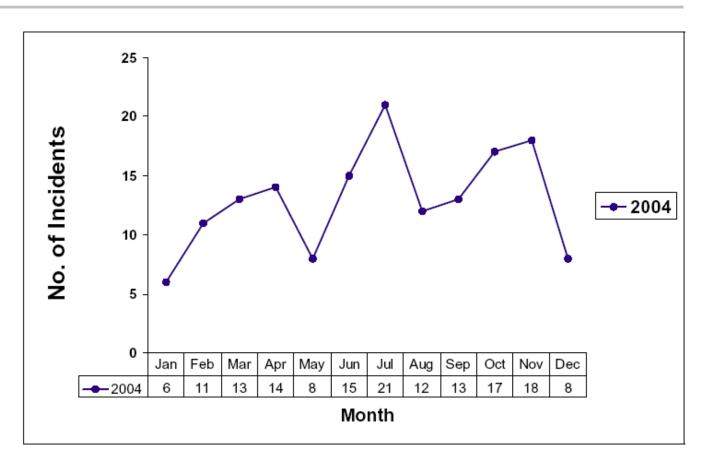

Printed: 5/10/2005

Report 7.1 rptGraphIncidents

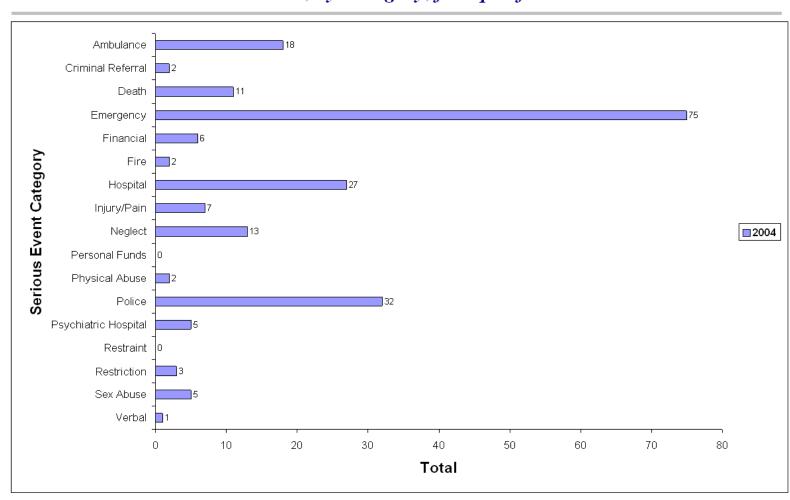

## 7.3 Total Serious Events to Date, by Category, for Specified Year

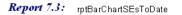

Page: TET 1 P PT 4

## 7.9 Results of Investigations Completed During Specified Year

"S" = Substantiated, "U" = Unsubstantiated, "I" = Inconclusive, "Not recorded" indicates that the investigation has been completed, but no result has been recorded in the online SERT database

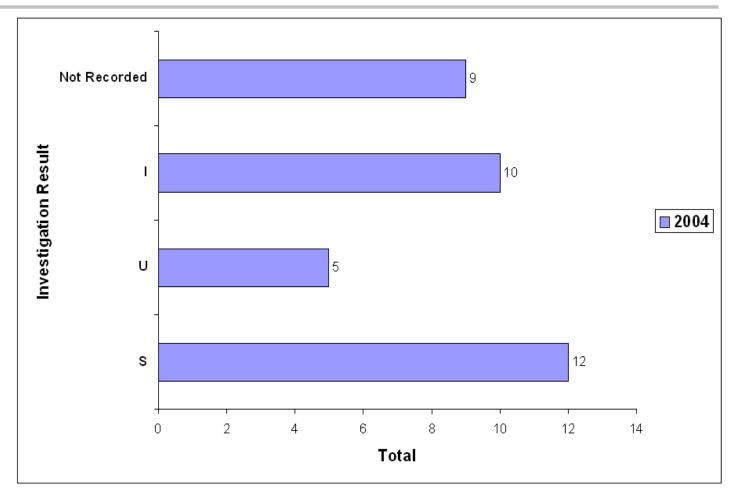

Report 7.9: rptBarChartInvestigationResults

## 6.0 ANALYSIS OF SERT DATA: IMPROVING QUALITY

Section 5.0 introduced basic expectations for local SERT processes and introduced online and offline reports that break data up into manageable pieces. The next steps of analysis involve studying reports to identify opportunities for improvement and determine what actions to take.

## 6.1 Report examples: CDDP processes

The online Overdue County Reviews report (Figure 5.12) provides details concerning overdue reviews; the online Overdue Investigations report (Figure 5.10) provides details concerning overdue investigations not referred to police; and the online Overdue Investigations Referred to Police report (Figure 5.11) provides details concerning overdue investigations that have been referred to police. Offline reports available from the Microsoft Access SERT database template can also help. The following are a few examples.

## 6.1.1 Completed CDDP SERT reviews

**Figure 6.1** shows information about County SERT reviews conducted to date for a specified year. This report shows that during 2004 this CDDP completed reviews of 121 incidents. The fewest number of days required to complete a review of an incident was 7; the most number of days required to complete a review was 136; the average number of days required to complete a review was 31; and the standard deviation for number of days to complete a review was 20. Fifteen of the completed reviews were late (completed more than 45 days after the incident was reported to the County); thus, 12% of the completed reviews were late.

## 6.1.2 Days required to complete SERT reviews

**Figure 6.2** is a histogram showing a "picture" of the number of days required by the CDDP to complete its reviews of incidents. The report shows that during the year 2004, no CDDP reviews of incidents were completed in fewer than 5 days after the incident was reported to the CDDP; 14 incident reviews were completed within 5 to 10 days after the incident was reported to the CDDP; 16 incident reviews were completed within 41 to 45 days, and so on. One incident review required more than 90 days to complete.

The reports depicted in Figures 6.1 and 6.2 show SERT data *entered to date* for the specified year. By producing these reports at regular intervals a CDDP may quickly identify problems and initiate actions to improve review processes.

The Microsoft Access SERT database template also provides similar reports regarding investigations (see examples in Figures 6.3 and 6.4).

## 6.2 Report examples: Provider processes

The reports below allow a team to "drill down" into the data to discover more about incidents by site vs serious events by site. (Remember that a single incident may involve multiple serious events.)

## 6.2.1 SERT incidents by site

**Figure 6.5** is one page of a multi-page offline report showing the number of incidents experienced by people served by each CDDP provider site that has submitted at least one incident. The data are organized by month across an entire year to date. The report presents data in descending order (i.e., the provider sites named in the most reports are listed first). The report also shows the percentage of CDDP incidents accounted for by a single site, as well as the cumulative percentage accounted for by multiple sites. In this example, people served during 2004 at 548 Davie Street (a site affiliated with a provider named Ellison, Inc.) experienced 8 incidents. Those 8 incidents accounted for 5% of all incidents in the year. Six sites (548 Davie Street, 357 Mayo Street, 2548 Cashmere Way, 29 Brown Lane, and 2999 Carthage St.) accounted for 20% of the incidents. Three sites are affiliated with a single provider named Zeus Inc.

## 6.2.2 Serious events by site

**Figure 6.6** is one page of a multi-page offline report showing a similar report. **Figure 6.5** provided information about *incidents*, but Figure 6.6 provides information about *serious events*.

## 6.3 Report examples: Levels of Analysis and Action

Analysis of SERT data can occur at different "levels", e.g.: by individual, by site, by provider agency, and by CDDP. These levels of analysis help determine whether action must be directed toward a single person, a single site, a single

provider agency, or multiple provider agencies experiencing the same problem. For example, the following offline reports could be produced regularly and reviewed to help the CDDP be sure that necessary action has been taken related to particular individuals.

## 6.3.1 County Review of Serious Events

Figure 6.7 shows the first page of a 7-page "County Review of Serious Events" (i.e. all incidents that are not being investigated) report for which the Incident Date fell on or between 11/01/2004 and 11/30/2004. The report <u>also</u> shows all county review incidents with *outstanding (uncompleted) follow-ups*, regardless of the date on which the incident occurred.

## 6.3.2 County Review of Serious Events ("Late Entries")

A "Late Entry" report may be helpful to capture incidents entered into the online database too late to be reviewed during their typical review period. For example, a CDDP SERT Team meets on December 15, 2004 to review all incidents that occurred during the previous month between 11/01/2004 and 11/30/2004 and that were entered into the online SERT database by 12/10/2004. The Team may also decide to include incidents for that period that were entered too late in SERT to have been reviewed at the *previous* monthly meeting, i.e. were entered into the SERT database *after* 11/10/2004. The report depicted in Figure 6.8 can ensure those incidents don't get lost. This report shows two incidents that occurred on or between 10/01/2004 and 10/31/2004, but were entered into the SERT database after 11/10/2004 (the date of the last monthly SERT Team meeting in the example).

## 6.3.3 Investigations

Figures 6.9 and 6.10 depict similar reports for incidents that are being investigated, rather than being reviewed by the CDDP.

## 6.4 SERT licensing and certification information

SPD Licensing and Quality of Care enters information in the online SERT database about providers with significant health, safety and rights concerns affecting the licensing or certification process. (See <u>Enter New Purple Sheet</u> and <u>Purple Sheet List</u>.) Each CDDP can access this information about its providers by selecting "View Licensing Citations" on its <u>SERT Home Page</u>.

## 6.5 Putting It All Together

Despite differences in how CDDP's implement SERT processes, the basic responsibilities for each SERT team are the same: **ANALYZE** the data, **ACT** on the information, and **RECORD** action taken and outcomes of action taken.

## 6.5.1. Data analysis

SERT teams review reports to learn about individual or system trends, issues, or licensing violations that require follow-up. Typical reviews address:

- 1. <u>Trends:</u> What types of events occur and how frequently do they occur? Are there positive or negative trends? (**Tips:** A minimum of 5 data points going in the same direction---up or down—may indicate a trend. For example, if there were 3 financial abuse allegations in a specific provider site in March, 5 in April, 8 in May, 12 in June, and 17 in July, the CDDP would be observing a trend.)
- 2. <u>Unusual patterns:</u> Are there holes or spikes in the data? For example, if the CDDP generally only has 3-4 incidents involving hospitalization and in one month there were 15---why was that?
- 3. <u>High frequency:</u> Do recurring incidents involve one Individual? Site? Provider? Type of incident throughout the whole county?
- 4. Licensing or certification issues: Has the CDDP been notified by SPD of any local programs with licensing violations? What type of violations? Do citations based on harm or potential for harm involve abuse? Are incident type and frequency consistent with what the CDDP knows of the agency's performance?
- 5. **<u>Reporting issues:</u>** Do any programs appear to be under-reporting? How is the CDDP learning about incidents?
- <u>Deaths</u>: Did deaths occur? Are those deaths currently being reviewed or investigated?

7. **Investigation and review outcomes/process:** How many investigated events resulted in substantiated, not substantiated or inconclusive outcomes? Is there a pattern or an increase in the number of substantiated allegations of abuse? How long does it take to complete investigation and review processes?

## 6.5.2 Acting on Information

Each SERT team acts to improve health and safety in services and in CDDP processes and then reviews the outcomes of those actions. Examples of typical SERT team actions include:

- 1. <u>Training or technical assistance to respond to a noticed trend</u>. For example, providing training on proper financial management of client funds in response to a trend of incidents involving mishandling of client money.
- 2. <u>Monitoring plans of improvement.</u> See that programs facing licensing problems turn in a plan of improvement and follow up by overseeing implementation within a prescribed time frame.
- 3. <u>Adjusting individual supports.</u> Review Individual Service Plan (ISP) or specific interventions (such as a behavior support plan) when an individual is continually involved in a particular kind of incident or an increasing number of incidents.
- 4. <u>**Recommendations.**</u> Provide programs with written recommendations with definitive completion dates.
- 5. <u>Adjusting procedures.</u> If incidents are not being reviewed in a timely manner or investigations are not being completed in a timely manner, develop or revise strategies for improving timeliness.
- 6. <u>Seeking assistance.</u> Explore options for technical assistance, training, special reviews or other assistance through SPD or other sources.

## 6.5.3 Recording actions and outcomes

SERT teams record action taken to improve services and processes. This record must include a description of the issue or problem addressed, recommended action, action taken, responsible person(s), timelines, any follow-up required, and outcomes of the action. Both immediate and long-term outcomes are included in the record. For example, when a SERT team notices a trend of increasing incidents of financial exploitation or mismanagement, the action taken might be to implement training for providers on setting up financial records and making a financial plan. The *immediate* outcome may be that 120 people complete the training. The *long-term* result may be that financial exploitation incidents drop by 20%.

## 6.6 Monthly CDDP SERT Review

The Monthly CDDP SERT Review is the local SERT team's report to SPD (see <u>Section 5.2.1</u>).

## 6.6.1 Report format.

SPD does not require a standard format for <u>Monthly CDDP SERT Reviews</u>, but the reports must include evidence of data analysis, issue review, actions taken, and outcomes of actions taken. An <u>example report format</u> is available at the end of this manual that meets SPD requirements for content.

## 6.6.2 Submitting the Monthly CDDP SERT Review

Monthly CDDP SERT Reviews must be uploaded to SPD according to timelines given in Section 5 (<u>Table 5.2.2</u>). Here is a convenient way to upload the reports:

- 1. Open up a blank WORD document and minimize it.
- 2. Open up Internet Explorer and login to SERT.
- 3. Go to the SERT "Home Page" for the county.
- Look under SERT Quick Picks Online Forms County Monthly SERT Review Report template <u>Word</u>. Click on Word. This will pull up the template in Microsoft-Word.
- 5. Fill out the information. Save the document with a new file name to a directory of user's choice, then minimize the document. This will be the document to upload. (File name example: Lincoln-2003-0402 saved to C:).
- Return to the <u>SERT Home Page</u> for the CDDP and click "Submit County Monthly SERT Review". Click **Browse** button and locate file saved to upload. Double click the file-name. It will appear in the **Form to upload** space. Click "Upload File" button.

## 6.7 What happens outside the CDDP?

SPD personnel periodically review Monthly CDDP SERT reports looking for regional trends and trends across providers with sites in multiple counties. The state SERT team meets regularly to review and act on information from these

reports, the SERT database, licensing and certification records and the Office of Investigations and Training. This process is similar to the CDDP review, although its focus is on regional and statewide trends and issues. Notes of the meetings are available through each CDDP's **SERT Home Page**; simply click on "State SERT Team Minutes".

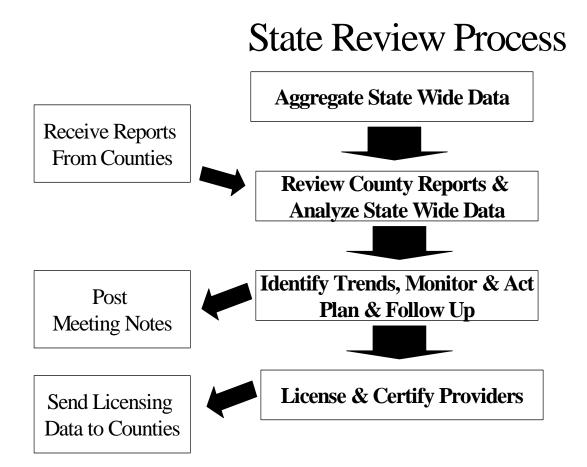

## 1.2 Completed County SERT Reviews

(Notes - "Days to complete a review" is measured as:

The date the County review was completed, minus the date the incident was reported to the County.

"Late" reviews are reviews completed more than 45 days after the date the incident was reported to the County.)

| Year | No. of<br>Reviews | Fewest No. of Days<br>to Complete a Review | Most No. of Days<br>to Complete a Review |       | StDev for No. of Days<br>to Complete a Review | No. of<br>Late Reviews | % of Reviews<br>that were late |
|------|-------------------|--------------------------------------------|------------------------------------------|-------|-----------------------------------------------|------------------------|--------------------------------|
| 2005 |                   |                                            |                                          |       |                                               |                        |                                |
|      | 2                 | 13                                         | 33                                       | 23.00 | 10.00                                         | 0                      | 0%                             |
| 2004 |                   |                                            |                                          |       |                                               |                        |                                |
|      | 121               | 7                                          | 136                                      | 30.80 | 19.99                                         | 15                     | 12%                            |
| 2003 |                   |                                            |                                          |       |                                               |                        |                                |
|      | 107               | 3                                          | 124                                      | 35.24 | 23.65                                         | 22                     | 21%                            |

Printed: 5/10/2005

Report 1.2 rptReviewsCompletedStatistics

Page: 1 of 1

#### Figure 6.2

## 7.6 Days Required to Complete SERT Reviews

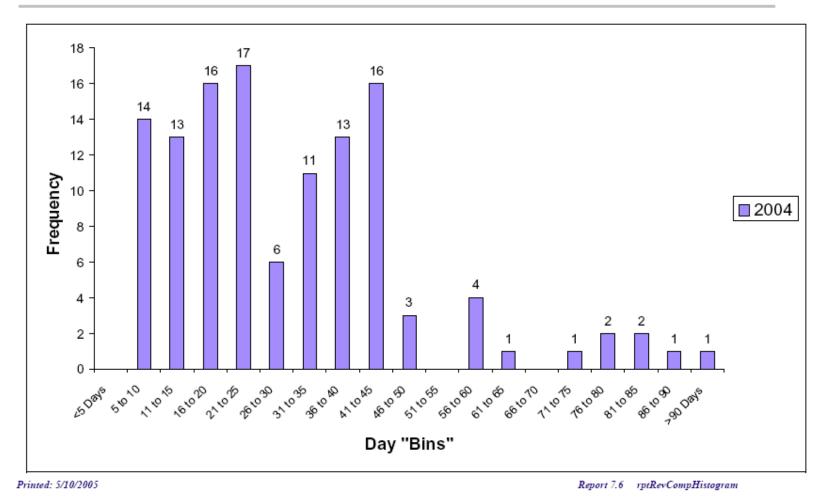

## 2.2 Completed SERT Investigations

(Notes - "Days to complete an investigation" is measured as:

The date the investigation was completed, minus the date the incident was reported to the County.

"Late" investigations are investigations completed more than 45 days after the incident was reported to the County.)

| Year | No. of<br>Investigations | Fewest No. of Days<br>to Complete an<br>Investigation | Most No. of Days<br>to Complete an<br>Investigation | Average No. of Days<br>to Complete an<br>Investigation | StDev for No. of Days<br>to Complete an<br>Investigation | No. of Late<br>Investigations | % of Investigations<br>that were late |
|------|--------------------------|-------------------------------------------------------|-----------------------------------------------------|--------------------------------------------------------|----------------------------------------------------------|-------------------------------|---------------------------------------|
| 2005 |                          |                                                       |                                                     |                                                        |                                                          |                               |                                       |
|      | 2                        | 23                                                    | 35                                                  | 29                                                     | 6.00                                                     | 0                             | 0%                                    |
| 2004 |                          |                                                       |                                                     |                                                        |                                                          |                               |                                       |
|      | 36                       | 24                                                    | 268                                                 | 98                                                     | 54.16                                                    | 26                            | 72%                                   |
| 2003 |                          |                                                       |                                                     |                                                        |                                                          |                               |                                       |
|      | 22                       | 22                                                    | 161                                                 | 65                                                     | 35.99                                                    | 13                            | 59%                                   |

Printed: 5/10/2005

Report 2.2 rptiny

rptInvestigationsCompleted Statistics

Page: 1 of 1

#### Figure 6.4

## 7.8 Days Required to Complete Investigations

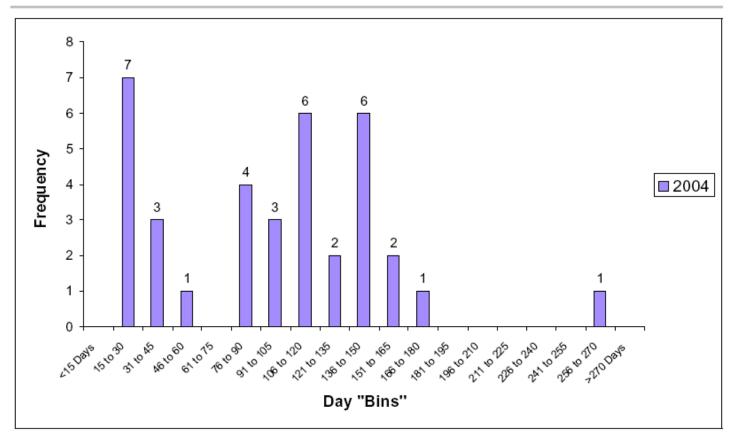

#### Printed: 5/10/2005

Report 7.8 rptInvestCompHistogram

Figure 6.5

## 3.3 SERT Incidents by Site

| lear 1 | Line# Site              | Provider                | Jan | Feb | Mar | Apr | May | Jun | Jul | Aug | Sep | Oct | Nov | Dec | Total | %  | Cum. % |
|--------|-------------------------|-------------------------|-----|-----|-----|-----|-----|-----|-----|-----|-----|-----|-----|-----|-------|----|--------|
| 2004   | 1 548 Davie Street      | Ellison Inc.            | 0   | 0   | 0   | 1   | 0   | 1   | 3   | 0   | 0   | 0   | 2   | 1   | 8     | 5% | 59     |
|        | 2 357 Mayo Street       | Zeus Inc.               | 0   | 0   | 0   | 0   | 0   | 0   | 0   | 1   | 0   | 1   | 2   | 3   | 7     | 4% | 109    |
|        | 3 2548 Cashmere Way     | Zeus Inc.               | 0   | 0   | 2   | 5   | 0   | 0   | 0   | 0   | 0   | 0   | 0   | 0   | 7     | 4% | 149    |
|        | 4 29 Brown Lane         | Foster Care             | 1   | 2   | 0   | 0   | 0   | 0   | 0   | 0   | 0   | 0   | 0   | 0   | 3     | 2% | 169    |
|        | 5 2999 Carthage St      | Zeus Inc.               | 1   | 0   | 0   | 0   | 0   | 0   | 2   | 0   | 0   | 0   | 0   | 0   | 3     | 2% | 189    |
|        | 6 148 Yerington Street  | Coleridge Inc.          | 0   | 1   | 0   | 1   | 0   | 0   | 0   | 1   | 0   | 0   | 0   | 0   | 3     | 2% | 209    |
|        | 7 298 Garcia Way        | Zeus Inc.               | 0   | 0   | 1   | 0   | 0   | 1   | 1   | 0   | 0   | 0   | 0   | 0   | 3     | 2% | 225    |
|        | 8 876 Harvest Road      | Foster Care             | 0   | 0   | 0   | 2   | 0   | 0   | 0   | 0   | 0   | 0   | 0   | 0   | 2     | 1% | 23     |
|        | 9 125 Jackpot Place     | Dante Inc.              | 0   | 0   | 0   | 0   | 0   | 0   | 0   | 0   | 0   | 0   | 2   | 0   | 2     | 1% | 24     |
|        | 10 148 Lovelock Road    | CDDP (CM Services Only) | 0   | 0   | 0   | 0   | 0   | 0   | 0   | 1   | 1   | 0   | 0   | 0   | 2     | 1% | 26     |
|        | 11 2999 Misty Meadow    | Foster Care             | 0   | 0   | 0   | 0   | 0   | 0   | 1   | 0   | 0   | 1   | 0   | 0   | 2     | 1% | 27     |
|        | 12 124 Zephyr Cove Road | Peacock Inc.            | 0   | 1   | 0   | 0   | 0   | 0   | 0   | 1   | 0   | 0   | 0   | 0   | 2     | 1% | 28     |
|        | 13 8390 Turner Avenue   | Foster Care             | 0   | 0   | 0   | 0   | 1   | 0   | 0   | 0   | 0   | 0   | 1   | 0   | 2     | 1% | 29     |
|        | 14 1569 ELKO STREET     | Foster Care             | 0   | 0   | 0   | 0   | 0   | 0   | 0   | 0   | 0   | 0   | 0   | 2   | 2     | 1% | 31     |
|        | 15 8888 Dillsboro St.   | Foster Care             | 0   | 0   | 0   | 0   | 0   | 0   | 1   | 0   | 0   | 0   | 1   | 0   | 2     | 1% | 32     |
|        | 16 368 Asheboro Blvd.   | Goodale Inc.            | 0   | 0   | 0   | 0   | 0   | 0   | 1   | 1   | 0   | 0   | 0   | 0   | 2     | 1% | 33     |
|        | 17 458 Oak Island Blvd. | Zeus Inc.               | 0   | 0   | 0   | 0   | 1   | 1   | 0   | 0   | 0   | 0   | 0   | 0   | 2     | 1% | 35     |
|        | 18 93737 Misty Quail    | Foster Care             | 0   | 1   | 1   | 0   | 0   | 0   | 0   | 0   | 0   | 0   | 0   | 0   | 2     | 1% | 36     |
|        | 19 3849 Lazy Lane       | Nursing Provider        | 0   | 0   | 0   | 0   | 1   | 0   | 0   | 0   | 0   | 0   | 1   | 0   | 2     | 1% | 37     |
|        | 20 159 Arcadia          | Lee Inc.                | 1   | 0   | 1   | 0   | 0   | 0   | 0   | 0   | 0   | 0   | 0   | 0   | 2     | 1% | 38     |
|        | 21 287 Williams Way     | Foster Care             | 0   | 0   | 0   | 0   | 0   | 0   | 1   | 0   | 0   | 0   | 0   | 0   | 1     | 1% | 39     |
|        | 22 3269 Carlton Street  | Zeus Inc.               | 0   | 0   | 0   | 0   | 0   | 0   | 0   | 0   | 1   | 0   | 0   | 0   | 1     | 1% | 40     |
|        | 23 3269 Vashon Road     | Lee Inc.                | 0   | 0   | 0   | 0   | 0   | 0   | 1   | 0   | 0   | 0   | 0   | 0   | 1     | 1% | 40     |
|        | 24 387 Miller Blvd.     | CDDP (CM Services Only) | 1   | 0   | 0   | 0   | 0   | 0   | 0   | 0   | 0   | 0   | 0   | 0   | 1     | 1% | 41     |
|        | 25 33 Troutman Blvd.    | Illich Inc.             | 0   | 0   | 0   | 0   | 0   | 1   | 0   | 0   | 0   | 0   | 0   | 0   | 1     | 1% | 42     |
|        | 26 34 Spring Valley     | Foster Care             | 0   | 0   | 0   | 0   | 0   | 0   | 0   | 0   | 0   | 1   | 0   | 0   | 1     | 1% | 42     |

Printed: 5/12/2005

Report 3.3 rptincidentsBySite&Year

Page: 1 of 9

Figure 6.6

## 4.3 Serious Events by Site

| 004     | 4 E40 Davis Observe       |                         | 3 un     | rev     | mar | Apr | мау | Jun | JUL | Aug | sep | UCI | Nov | Dec | 1 otal | %      | Cum. % |
|---------|---------------------------|-------------------------|----------|---------|-----|-----|-----|-----|-----|-----|-----|-----|-----|-----|--------|--------|--------|
|         | 1 548 Davie Street        | Ellison Inc.            | C        | ) 0     | 0   | 2   | 0   | 1   | 3   | 0   | 0   | 0   | 4   | 1   | 11     | 5%     | 5%     |
|         | 2 2548 Cashmere Way       | Zeus Inc.               | C        | ) 0     | 2   | 6   | 0   | 0   | 0   | 0   | 0   | 0   | 0   | 0   | 8      | 4%     | 99     |
|         | 3 357 Mayo Street         | Zeus Inc.               | C        | ) 0     | 0   | 0   | 0   | 0   | 0   | 1   | 0   | 1   | 3   | 3   | 8      | 4%     | 139    |
|         | 4 29 Brown Lane           | Foster Care             | 9        | ) 4     | 0   | 0   | 0   | 0   | 0   | 0   | 0   | 0   | 0   | 0   | 7      | 3%     | 169    |
|         | 5 159 Arcadia             | Lee Inc.                | 3        | 0       | 2   | 0   | 0   | 0   | 0   | 0   | 0   | 0   | 0   | 0   | 5      | 2%     | 199    |
|         | 6 125 Jackpot Place       | Dante Inc.              | c        | ) 0     | 0   | 0   | 0   | 0   | 0   | 0   | 0   | 0   | 5   | 0   | 5      | 2%     | 219    |
|         | 7 148 Yerington Street    | Coleridge Inc.          | C        | ) 1     | 0   | 2   | 0   | 0   | 0   | 2   | 0   | 0   | 0   | 0   | 5      | 2%     | 239    |
|         | 8 1569 ELKO STREET        | Foster Care             | c        | ) 0     | 0   | 0   | 0   | 0   | 0   | 0   | 0   | 0   | 0   | 4   | 4      | 2%     | 259    |
|         | 9 8888 Dillsboro St.      | Foster Care             | C        | ) 0     | 0   | 0   | 0   | 0   | 2   | 0   | 0   | 0   | 1   | 0   | 3      | 1%     | 279    |
|         | 10 148 Lovelock Road      | CDDP (CM Services Only) | c        | ) 0     | 0   | 0   | 0   | 0   | 0   | 1   | 2   | 0   | 0   | 0   | 3      | 1%     | 289    |
|         | 11 2999 Carthage St.      | Zeus Inc.               | 1        | 0       | 0   | 0   | 0   | 0   | 2   | 0   | 0   | 0   | 0   | 0   | 3      | 1%     | 309    |
|         | 12 298 Garcia Way         | Zeus Inc.               | c        | ) 0     | 1   | 0   | 0   | 1   | 1   | 0   | 0   | 0   | 0   | 0   | 3      | 1%     | 31     |
|         | 13 387 Miller Blvd.       | CDDP (CM Services Only) | 9        | 0       | 0   | 0   | 0   | 0   | 0   | 0   | 0   | 0   | 0   | 0   | 3      | 1%     | 33     |
|         | 14 368 Asheboro Blvd.     | Goodale Inc.            | C        | ) 0     | 0   | 0   | 0   | 0   | 1   | 2   | 0   | 0   | 0   | 0   | 3      | 1%     | 349    |
|         | 15 88888 Jefferson Street | Foster Care             | C        | ) 0     | 0   | 0   | 0   | 0   | 3   | 0   | 0   | 0   | 0   | 0   | 3      | 1%     | 35     |
|         | 16 287 Williams Way       | Foster Care             | C        | ) 0     | 0   | 0   | 0   | 0   | 3   | 0   | 0   | 0   | 0   | 0   | 3      | 1%     | 379    |
|         | 17 93737 Misty Quail      | Foster Care             | 0        | ) 1     | 2   | 0   | 0   | 0   | 0   | 0   | 0   | 0   | 0   | 0   | 3      | 1%     | 389    |
|         | 18 4848 Lula Collins Road | Foster Care             | C        | ) 0     | 2   | 0   | 0   | 0   | 0   | 0   | 0   | 0   | 0   | 0   | 2      | 1%     | 399    |
|         | 19 3849 Lazy Lane         | Nursing Provider        | 0        | ) 0     | 0   | 0   | 1   | 0   | 0   | 0   | 0   | 0   | 1   | 0   | 2      | 1%     | 409    |
|         | 20 458 Basin City Place   | Zeus Inc.               | C        | ) 0     | 0   | 0   | 2   | 0   | 0   | 0   | 0   | 0   | 0   | 0   | 2      | 1%     | 419    |
|         | 21 444 Fallong            | CDDP (CM Services Only) | 0        | ) 0     | 0   | 2   | 0   | 0   | 0   | 0   | 0   | 0   | 0   | 0   | 2      | 1%     | 429    |
|         | 22 258 Sedalia Way        | Zeus Inc.               | 2        | 2 0     | 0   | 0   | 0   | 0   | 0   | 0   | 0   | 0   | 0   | 0   | 2      | 1%     | 439    |
|         | 23 654 Pace               | Zeus Inc.               | 0        | ) 0     | 0   | 0   | 0   | 0   | 0   | 0   | 0   | 0   | 2   | 0   | 2      | 1%     | 449    |
|         | 24 397 Lazy Way           | Foster Care             | C        | ) 0     | 0   | 0   | 0   | 0   | 0   | 0   | 2   | 0   | 0   | 0   | 2      | 1%     | 45     |
|         | 25 458 Oak Island Blvd.   | Zeus Inc.               | 0        | ) 0     | 0   | 0   | 1   | 1   | 0   | 0   | 0   | 0   | 0   | 0   | 2      | 1%     | 46     |
|         | 26 21597 Hawthorne Place  | CDDP (CM Services Only) | C        | ) 0     | 0   | 0   | 0   | 0   | 0   | 2   | 0   | 0   | 0   | 0   | 2      | 1%     | 47     |
|         | 27 159 Arcadia            | Quillen Inc.            | C        | ) 0     | 0   | 0   | 0   | 0   | 0   | 0   | 0   | 2   | 0   | 0   | 2      | 1%     | 48     |
| Printeo | d: 5/12/2005              | Report 4.3              | rptSEsBy | Site&Ye | əar |     |     |     |     |     |     |     |     |     | Pa     | ige: 1 | of 8   |

## 6.1 County Review of Serious Events

(includes county review incidents that occurred between the specified date parameters, AND county review incidents with outstanding follow-ups, regardless of their incident date)

Incidents occurring between 11/1/2004 and 11/30/2004

|                                 |                                        | Provi          | aer          |       |        | Incident    | t Loca     | tion          | Descrip                                | tion of Inc                                     | rident                                                                                                 |                                     |
|---------------------------------|----------------------------------------|----------------|--------------|-------|--------|-------------|------------|---------------|----------------------------------------|-------------------------------------------------|----------------------------------------------------------------------------------------------------|-------------------------------------|
| <u>1</u> 10/18/2004 2157        | 324 Chatman, Clinton                   | Foster         | Care         |       |        | 1548 Beat   | ty Stree   | t             | upset whe<br>foster care<br>He acted a | in he returned<br>provider was<br>aggressive to | incident at work<br>to his foster hor<br>s afraid and calle<br>ward the police, a<br>nt Psychiatric Ho | ne. The<br>d the police.<br>and was |
| Amb CrimRef D                   | eath Emerg Finan l                     | Fire Hosp      | InjPain      | Neg   | PerFnd | PhyAbu      | Pol<br>Yes | PsyHos<br>Yes | Restraint                              | Restrict                                        | SexAbuse                                                                                               | Verbal                              |
| Date Review Recomm<br>Completed | nendations for incident de             | escribed above | e, if applic | cable |        |             |            | Fol           | low-Up Requ                            |                                                 | Date<br>Completed, if                                                                                  | Follow-up<br>applicable             |
| 11/20/2004                      |                                        |                |              |       |        |             |            |               |                                        | Yes                                             |                                                                                                    |                                     |
| 2 10/20/2004 2159               | 151 Spell, Lester                      | Foster         | Care         |       |        | 977 Mount   | t Mitchel  | l Way         | police wer                             | e called. Lest                                  | ster provider in t<br>er repeatedly thr<br>o Mt. Pleasant P                                            | eatened                             |
| Amb CrimRef D                   | eath Emerg Finan l                     | Fire Hosp      | InjPain      | Neg   | PerFnd | PhyAbu      | Pol<br>Yes | PsyHos<br>Yes | Restraint                              | Restrict                                        | SexAbuse                                                                                               | Verbal                              |
| Date Review Recomm<br>Completed | nendations for incident de             | escribed above | e, if applic | cable |        |             |            | Fol           | low-Up Requ                            |                                                 | Date<br>Completed, if                                                                                  | Follow-up<br>applicable             |
| 11/10/2004                      |                                        |                |              |       |        |             |            |               |                                        | Yes                                             |                                                                                                    |                                     |
| <u>3</u> 10/25/2004 2178        | 135 Sloan, Stuart                      | Colerid        | lge Inc.     |       |        | 98 Plantair | n          |               | him, but h<br>furniture. I             | e began hittin                                  | resident. Staff tr<br>g himself and thi<br>to Friendly Hosp<br>hes.                                    | owing                               |
| Amb CrimRef D                   | eath Emerg Finan l<br><mark>Yes</mark> | Fire Hosp      | InjPain      | Neg   | PerFnd | PhyAbu      | Pol        | PsyHos        | Restraint                              | Restrict                                        | SexAbuse                                                                                               | Verbal                              |
| Date Review Recomm<br>Completed | nendations for incident de             | escribed above | e, if applic | cable |        |             |            | Fol           | low-Up Requ                            |                                                 | Date<br>Completed, if                                                                                  | Follow-up<br>applicable             |
| 11/10/2004                      |                                        |                |              |       |        |             |            |               |                                        | Yes                                             |                                                                                                    |                                     |

Figure 6.8

## 6.2 County Review of Serious Events ("Late Entries")

(includes county review incidents that occurred between the specified date parameters, but were entered too late to have been reviewed at a previous meeting)

Incidents occurring between 10/1/2004 and 10/31/2004 but entered after 11/10/2004

| No. | Inc. Date            | ID   | Case N  | o. Name      |            |          | Prov   | ider         |       |        | Inciden   | t Loca  | tion             | Descrip    | tion of Inc                     | ident                                                         |                            |
|-----|----------------------|------|---------|--------------|------------|----------|--------|--------------|-------|--------|-----------|---------|------------------|------------|---------------------------------|---------------------------------------------------------------|----------------------------|
| 1   | 10/19/2004           | 2186 |         | 8 Staten,    | Lance      |          | Foster | Care         |       |        | Highway 9 | 9, near | Dobson city limi | accident,  |                                 | sister. They had a<br>is taken to the Fri<br>nt.              |                            |
|     | Amb Crir             | nRef | Death   | Emerg<br>Yes | Finan      | Fire     | Hosp   | InjPain      | Neg   | PerFnd | PhyAbu    | Pol     | PsyHos           | Restraint  | Restrict                        | SexAbuse                                                      | Verbal                     |
|     | te Review<br>mpleted | Reco | mmendat | tions for i  | incident ( | iescribe | d abov | e, if applio | cable |        |           |         | Follo            | ow-Up Requ |                                 | Date I<br>Completed, if a                                     | Follow-up<br>applicable    |
| 2   | 10/24/2004           | 2177 | 13      | 73 Burrow,   | Javier     |          | Aaron  | Inc.         |       |        | 659 Cape  | Coral R | oad              | program,   | when he got n<br>reason. Javier | y to go home fron<br>nad at a staff mer<br>r broke the pane ( | nber for an<br>of the fire |
|     |                      |      |         |              |            |          |        |              |       |        |           |         |                  |            | d to the Frien                  | s left hand. He w<br>dly Hospital ER, v                       |                            |
|     | Amb Crir             | nRef | Death   | Emerg<br>Yes | Finan      | Fire     | Hosp   | InjPain      | Neg   | PerFnd | PhyAbu    | Pol     | PsyHos           | transporte | ed to the Frien<br>ed           |                                                               |                            |

Monday, May 16, 2005

Report 6.2: rptCountyReviewSupplement

Page 1 of 1

Figure 6.9

6.3 Investigations (includes investigation incidents that occurred between the specified date parameters; ALSO includes completed investigations with unentered results and investigations with outstanding follow-ups, regardless of their incident date)

and 11/30/2004 Incidents occurring between 11/1/2004 Description of Incident Incident Location No. Inc. Date ID Case No. Name Provider 2/8/2003 1843 139 Clough, Corey Coleridge Inc. 8745 Trenton Street Complainant reported a residential staff applied a 1 "head lock" to Corey while trying to restrain him. CrimRef Death Emerg Finan Fire Hosp InjPain Neg PerFnd PhyAbu Pol PsyHos Restrict SexAbuse Verbal Amb Restraint Yes Date Invest. Result Outcome Action Follow-Up Required? Date Follow-up Completed Completed, if applicable Yes 3/20/2003 Does not meet the definition of abuse. 2/11/2003 1841 318 Ambriz, Rosie Coleridge Inc. 3267 Ocean Park Place A staff person was witnessed roughly escorting Rosie 2 to her room to change her clothes. While in the room, Rosie was yelling and trying to get out. CrimRef Death Emerg Finan Fire Hosp InjPain Neg PerFnd PhyAbu Pol PsyHos Amb Restraint Restrict SexAbuse Verbal Yes Date Invest. Result Outcome Follow-Up Required? Date Follow-up Action Completed, if applicable Completed 4/8/2003 Yes The investigation did not reveal any corroborating Recommended the agency review AV's behavior support evidence related to the allegation. The investigation plan and have preferred staff working with AV if possible. was inconclusive for unauthorized restraint. 3/15/2003 1842 239 Noah, Dona Foster Care 87 Heather Ridge Dona reported to vocational staff that her foster 3 provider slapped her face and spanked her prior to Dona's leaving for work that morning. Amb CrimRef Death Emerg Finan Fire Hosp InjPain Neg PerFnd PhyAbu Pol PsyHos Restrict SexAbuse Verbal Restraint Yes Date Invest. Result Action Follow-Up Required? Date Follow-up Outcome Completed Completed, if applicable 4/24/2003 Yes There was no corroborating evidence to support the Recommendation the foster providers receive mandatory allegation. The investigation was inconclusive for willful abuse reporting training. infliction of pain.

Monday, May 16, 2005

Report 6.3: rptInvestigation

#### Figure 6.10

(includes investigation incidents that occurred between the specified date parameters, but were entered too late to have been reviewed at a previous meeting)

Incidents occurring between 10/1/2004 and 10/31/2004 but entered after 11/10/2004

6.4 Investigations ("Late Entries")

| No.      | Inc. Da               | te ID   | Case No. | Name      |       |      | Provid | der         |            |        | Incident    | Locati   | on     | Descript                   | ion of Inci                        | lent                                                                            |                       |
|----------|-----------------------|---------|----------|-----------|-------|------|--------|-------------|------------|--------|-------------|----------|--------|----------------------------|------------------------------------|---------------------------------------------------------------------------------|-----------------------|
| <u>1</u> | 10/10/200             | 4 2158  | 171      | Vo, Isaac |       |      | CDDP   | (CM Service | s Only)    |        | 14 Willam 8 | a Mary S | t.     | neglected b<br>has been sl | y his family. If<br>howing signs ( | nedical care had<br>was reported that<br>of a severe toothat<br>have not been a | at Isaac<br>ache for  |
|          | Amb                   | CrimRef | Death    | Emerg     | Finan | Fire | Hosp   | InjPain     | Neg<br>Yes | PerFnd | PhyAbu      | Pol      | PsyHos | Restraint                  | Restrict                           | SexAbuse                                                                        | Verbal                |
| 2011     | te Invest.<br>npleted | Result  | Outcon   | ne        |       |      |        | A           | ction      |        |             |          | Follo  | w-Up Requi                 |                                    | Date F<br>mpleted, if ap                                                        | ollow-up<br>oplicable |

Monday, May 16, 2005

Report 6.4: rptInvestigationSupplemental

Page 1 of 1

| Enter                                               | New Purple Sheet                                                                                                    |
|-----------------------------------------------------|----------------------------------------------------------------------------------------------------|
| DRAFT: ©                                            | FINAL: O                                                                                                    |
| Service Type: Residential                           |                                                                                                    |
| Agency: A.S.H.                                      | <b>*</b>                                                                                                    |
| Site Address:                                       | Phone:                                                                                                    |
| County: Baker                                       |                                                                                                    |
| License Exp. Date: 📃 🖽                              | Nursing Services: $\circ$ Yes $\circ$ No                                                                                 |
| How many people being served?:                      |                                                                                                    |
| Date of Review: 🔢 🖽 (MM/DD/YYYY format or calendar) | Type of Review: Licensing                                                                                                |
| Follow up scheduled for                             |                                                                                                    |
| (MM/DD/YYYY format or calendar)                     |                                                                                                    |
| Name of Licensing Spec and # of Record              | s Reviewed & Name(s)                                                                                                    |
|                                                     | <u>&gt;</u>                                                                                                    |
|                                                     |                                                                                                    |
|                                                     | ×                                                                                                    |
| Problem:                                            |                                                                                                    |
|                                                     | <u>*</u>                                                                                                    |
|                                                     |                                                                                                    |
|                                                     | Ψ.                                                                                                    |
| Submit Reset                                        |                                                                                                    |
|                                                     |                                                                                                    |
|                                                     | 500 Summer St NE, E-12 • Salem, Oregon 97301<br>PH: <i>1-800 282-8096 • Fax: (503) 373-7274</i> •<br>TTY: (503) 945-5933 |
|                                                     |                                                                                                    |

## Purple Sheet List (for use by Licensing only)

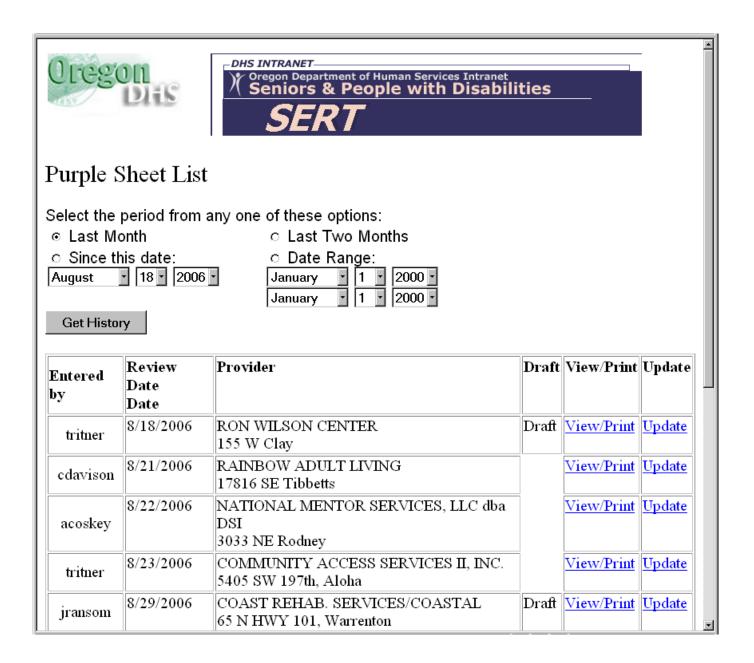

# Appendices

## SERT User Password Request Form (Requires Management approval)

#### **SERT Login and Password:**

To obtain your SERT logon ID and password, fill out form and attach as an email addressed to the <u>SERT Technical Coordinator</u>. Your password and logon ID will be sent via e-mail.

| First Name          |                                                                                        | County     |                                        |
|---------------------|----------------------------------------------------------------------------------------|------------|----------------------------------------|
|                     |                                                                                        | :          |                                        |
| Last                |                                                                                        |            |                                        |
| Name:               |                                                                                        |            |                                        |
| E-mail:             |                                                                                        |            |                                        |
| Phone Number:       | Include area code                                                                      | Other      |                                        |
|                     |                                                                                        | Info       |                                        |
| Address             |                                                                                        | City       |                                        |
| Zip                 |                                                                                        | Job Title: |                                        |
|                     | k if you will be entering SEI                                                          | RTs        | Check if you are a county investigator |
| whose SER           | k if you are replacing an ind<br>T password is no longer re<br>e revoked. Name of<br>_ |            | Date you are replacing this person:    |
| Name & pho<br>Name: | one # of Supervisor or Mar                                                             | nager      | Phone:                                 |

## **Appendix B:**

## **SPD SERT Contacts**

For Login passwords, SERT process, definitions, determining what is an event, other data entry questions; or reports and data:

Dana Messman (SERT Coordinator) Phone: (503) 945-5810 E-mail: dana.messman@state.or.us

For technical difficulties with SERT or password problems or reports and data:

Margie Bibby (SERT Web Administrator) Phone: (503) 945-6836 E-mail: margie.bibby@state.or.us

For problem-solving local strategies for issues identified in the SERT process, contact the SPD-DD Regional Coordinator for your region.

## **Appendix C:** Monthly CDDP SERT – Review EXAMPLE

## Monthly CDDP SERT Review EXAMPLE

CDDP/Program: County A Date of Review: July 11, 2008 Period reviewed: From 6/1/08 To 6/30/08

SERT Team Present: Laurie Manager, DDPM; Tom Sert, SERT Coordinator; Arthur Trend, QA Coordinator; Martha Super, SC Supervisor; Lana Curious, Protective Service Investigator

I Summary of Information Reviewed.

| + | I. Summary of Information Reviewed |                       |                               |                                                                                                    |                       |                               |
|---|------------------------------------|-----------------------|-------------------------------|----------------------------------------------------------------------------------------------------|-----------------------|-------------------------------|
|   | Type of Information                | Total<br>in<br>Period | #<br>Rev`d<br>this<br>Meeting | Type of Information                                                                                                    | Total<br>in<br>Period | #<br>Rev`d<br>this<br>Meeting |
|   | Serious Events                     | 25                    | 8                             | Deaths                                                                                                    | 1                     | 1                             |
|   | Serious Events Not Requiring PSI   | 20                    | 3                             | Overdue County Reviews                                                                                                  | 6                     | 6                             |
|   | Serious E∨ents Requiring PSI       | 5                     | 5                             | Overdue PSI's                                                                                                    | 2                     | 2                             |
|   | Licensing/Certification Notices    | 2                     | 2                             | Current status of serious events referred to<br>Child Welfare, Law Enforcement, SPD Medical<br>Director, Other Agencies | 2                     | 2                             |

#### SERT Data-Based Reports Reviewed (Including reports of data beyond current period)

| Type of Report (e.g. Top 10<br>Individuals) | Period Covered (e.g. past 30<br>days, previous 12 months, etc.) | Frequency of report (e.g. annual, monthly, quarterly, one-time) |
|---------------------------------------------|-----------------------------------------------------------------|-----------------------------------------------------------------|
| Top 10 individuals w/physical abuse         | 1/2001 through 6/2008                                           | annual                                                          |
| Top 10 provider sites w/unauthorized        |                                                                 |                                                                 |
| restriction                                 | 1/2007 through 12/2007                                          | annual                                                          |

#### List Other Sources of Information Reviewed (e.g. Service Coordination Meeting Notes, Service Monitoring records):

Service coordinator meeting re service monitoring in Provider A sites.

CDDP Monthly SERT Report

**II. Summary of SERT Issues, Actions, Outcomes.** Do not remove item from list until outcome has been recorded. Add rows to each table as required.

A. <u>Individual Issues</u>: Summarize issues, trends, actions and outcomes related to individuals involved in serious events.

 Individual cases SERT team wants to follow due to significance of issues. Identify individuals only by case number and do not include other information from which individuals might be easily personally identified, e.g. gender, date of birth, family name, etc.

| Individual<br>Number | Trend/Issue                                                                                                    | Action                                                                                                    | Outcome                                               |
|----------------------|----------------------------------------------------------------------------------------------------|----------------------------------------------------------------------------------------------------|-------------------------------------------------------|
| 14333                | Increasing # of hospitalizations last 6<br>months; 5 times this month. Most<br>appear related to degenerative<br>osteoporosis                     | Provider scheduled<br>appointment July 14 with Dr.<br>to review meds. Provider also<br>reviewing living environment<br>7/15 to see if there are ways to<br>reduce risk of injury. |                                                       |
| 841                  | Has been calling police w/various<br>complaints. Data indicates calls on<br>Monday and Wednesday from group<br>home, almost never any other days. | Service Coordinator to work<br>w/provider re possible staffing<br>issues Mon. and Wed. Will<br>also review ISP for new<br>approach by 8/1/08.                                     |                                                       |
| 1144444              | Pattern 8/07 to 4/08 of increasing<br>events apparently related to psychiatric<br>issues.                                                         | Service Coordinator reviewed<br>w/provider 5/5. Psychiatrist<br>reviewed 5/14; new<br>prescription for anxiety<br>prescribed.                                                     | Significant decrease in serious<br>events after 5/14. |

2. <u>Trends and issues Team notes re collective individual information</u>, e.g. increasing numbers of serious events involve incomplete health care protocols regardless of provider, increasing numbers of cases on overdue PSI list involve referral to local police, decreasing use of emergency room in foster care, etc.

CDDP Monthly SERT Report 2

| Trend/Issue                       | Action                              | Outcome |
|-----------------------------------|-------------------------------------|---------|
| Overdue PSI's connected to police | Arthur Trend to discuss with police |         |
| referrals-at least 3 months delay | chief by 8/1.                       |         |

## **B.** <u>Provider Issues</u>: Summarize issues, trends, actions and outcomes related to providers, including licensing or certification issues as well as those related to serious events.

| Provider and Site(s) | Trend/Issue                                                                                                    | Action                                                                                                    | Outcome                                                                                                   |
|----------------------|----------------------------------------------------------------------------------------------------|----------------------------------------------------------------------------------------------------|----------------------------------------------------------------------------------------------------|
| Group Home A         | Reports no serious events last<br>4 months other than<br>hospitalizations. Odd as this<br>home is know to have<br>incidents in general. May be<br>non-reporting OR something is<br>working well right now. | Laurie Manager will contact<br>provider, discuss lack of<br>incidents, assess reason for<br>no reports. Call to be made by<br>July 20.        |                                                                                                    |
| Voc Pro∨ider A       | Last month noted lack of<br>incident reports. Research<br>reveals large staff turnover,<br>need for training new staff re<br>incident reports required.                                                    | Arthur Trend called Voc<br>Provider 6/14/05 and<br>discussed lack of reports.<br>Training scheduled for July 3,<br>2005                       | Training occurred as<br>scheduled for 15 employees (8<br>new). Continue monitoring<br>incident reporting. |
| Program 1            | Did not pass licensing review in June.                                                                                                    | Program Director to present<br>Plan of Improvement, by 8/1.                                                                                   |                                                                                                    |
| Program 2            | Did not pass licensing review<br>in April                                                                                                    | Plan of Improvement received<br>5/14; Service Coordinator<br>conducted follow-up 5/18 and<br>5/27; Licensing conducted<br>another review 6/12 | Passed licensing review 6/12<br>after implementing Plan of<br>Improvement                                 |

2. <u>Trends and issues Team notes re collective provider information</u> (e.g. increasing number of employment providers having difficulty with implementing individual health care protocols, decreasing number of financial exploitation events in foster care, etc.)

| Trend/Issue                         | Action                                   | Outcome |
|-------------------------------------|------------------------------------------|---------|
| Increasing number of employment     | Schedule ISP training and orientation to |         |
| providers having difficulty with    | health care protocols by 8/15/08.        |         |
| implementing individual health care |                                          |         |
| protocols.                          |                                          |         |

#### **C.<u>CDDP Issues</u>:** Summarize issues, trends, actions and outcomes the Team notes throughout local system. → Should be used to note positive trends and outcomes as well as concerns.

| Trend/Issue                             | Action                                                                                             | Outcome                                               |
|-----------------------------------------|----------------------------------------------------------------------------------------------------|-------------------------------------------------------|
| Increase in hospitalizations and police | Worked w/all providers on recruitment                                                              | Number of hospitalizations and police                 |
| · ·                                     | and training of staff. Discussed at<br>monthly provider meetings. Monitored for<br>further change. | calls has dropped steadily for the last three months. |

## Appendix D: SERT Reporting and Review: CDDP/SOCP/OIT

## An incident occurs or a complaint is received at a SOCP site and.....

| Process                                | State-Operated Community<br>Program (SOCP)                                                                                                    | Office of Investigation and<br>Training (OIT)                                                                                                    | Community Developmental<br>Disability Program (CDDP)                                                                                                    |
|----------------------------------------|----------------------------------------------------------------------------------------------------|----------------------------------------------------------------------------------------------------|----------------------------------------------------------------------------------------------------|
| Stage 1: Response and<br>Notification  | Ensures safety of individual<br>Calls Service Coordinator<br>Consults with OIT re abuse<br>Writes incident report (IR)<br>Enters data in internal incident<br>tracking system<br>Sends IRs of unusual<br>incidents to CDDP<br>Based on OIT decision, Prog.<br>Admin. gives summary form and<br>IR to OIT, sends CDDP copy of<br>summary form | Evaluates need for investigation<br>per consultation or IR and e-<br>mails SOCP and CDDP with<br>decision<br>If decision is not to investigate, sends<br>follow-up notice to CDDP with<br>reasons                                                                    | Evaluates incident, entering<br>serious events in SERT and<br>assigning follow-up on others as<br>needed<br>Checks on safety of individual if abuse<br>is alleged                                                      |
| Stage 2:<br>Investigation or<br>Review | Invites Service Coordinator to<br>case review meeting<br>Participates in case review<br>meeting, reviewing draft report<br>with CDDP and OIT                                                                                                    | Conducts investigation and drafts<br>report of investigation<br>Notifies SOCP and CDDP when<br>investigation is complete, scheduling<br>case review meeting<br>Reviews draft report with CDDP<br>and SOCP<br>Finalizes Report and distributes it to<br>CDDP and SOCP | Completes review of serious<br>events that do not require<br>protective services investigation,<br>entering data in SERT                                                                                               |
| Stage 3:<br>Follow-up                  | Completes actions required as result of investigation                                                                                                    |                                                                                                    | Enters information from PSI report<br>into SERT<br>Completes follow-up on action taken<br>as result of county review or PSI,<br>tracking in monthly SERT reviews as<br>needed<br>Maintains record of unusual incidents |

## SERT ENTRIES FOR EVENTS REFERRED TO DHS CHILD WELFARE

When the CDDP receives a report that appears to involve child abuse as defined in section 2.0 of the SERT manual:

- 1. Report incident to DHS Child Welfare;
- 2. Enter incident in SERT as PSI; and
- 3. Indicate referral to DHS Child Welfare (CW).

Subsequent SERT entries for the event depend on several factors, among them whether Child Welfare assigns the case for assessment, whether the child resides in a DD setting and whether Child Welfare requests CDDP consultation or help (e.g. with safety planning or other follow-up). For example, when a report does <u>not</u> involve a child in a DD residential setting:

- If CW screener indicates case will <u>not</u> be assigned for assessment, the SERT entry may be closed without outcome after a few days without further word from CW. Indicate reason for closure in the **Investigation Summary** field and insert **Date Investigation Completed**. Be prepared to update the entry if contacted by CW.
- If CW screener indicates case will be assigned for assessment, leave the SERT entry open, periodically checking with CW for status updates.
  - If CW requests DD involvement, continue to check status of case regularly until CW indicates either that the case is closed or that DD assistance is no longer needed. Record CDDP actions and whatever is known of CW investigation outcomes and actions and then indicate investigation is complete.
  - If CW does not request DD involvement but does provide some level of information about outcomes and actions taken as a result, record that information and indicate investigation is complete.
  - If CW neither requests DD involvement nor provides information about outcomes and actions, the SERT entry may be closed without outcome 60 days after referral to CW. Indicate reason for closure in **Investigation Summary** field. Be prepared to update the entry if contacted by CW.

## Appendix F:

SERT Monthly Reports - the easy way

- 1. Open up a blank WORD document and minimize it.
- 2. Open up Internet Explorer and login to SERT.
- 3. Go to the SERT "Home Page" for the county.
- Look under SERT Quick Picks Online Forms County Monthly SERT Review Report template <u>Word</u>. Click on Word. This will pull up the template in Microsoft-Word.
- 5. Fill out the information. Save the document with a new file name to a directory of your choice, then minimize the document. This will be the document you upload. (File name example: Lincoln-2003-0402 saved to C:).
- Return to the "Home Page" for the county and click <u>Submit County</u> <u>Monthly SERT Review.</u> Click the Browse button and locate the file you saved to upload. Double click the file-name. You will see it appear in the Form to upload space. Click Upload File button.

You are done!